# IA881 – Manual de soluções das listas de exercícios

Última atualização: 25 de março de 2023

Este documento apresenta soluções alguns exercícios das listas

- Lista Formulação
- Lista [Algebra Linear](http://www.fee.unicamp.br/profs/ricfow/IA881/listaAlgLinear.pdf) ´
- [Lista Simplex](http://www.fee.unicamp.br/profs/ricfow/IA881/listaSimplex.pdf)
- [Lista Simplex Revisado](http://www.fee.unicamp.br/profs/ricfow/IA881/listaSimplexRev.pdf)
- [Lista Dualidade](http://www.fee.unicamp.br/profs/ricfow/IA881/listaDualidade.pdf)
- [Lista Simplex com variaveis canalizadas](http://www.fee.unicamp.br/profs/ricfow/IA881/listaSimplexVarCan.pdf) ´
- Lista Análise de Sensibilidade

associadas ao curso IA881 - Otimização Linear, da FEEC-UNICAMP, disponibilizado pelos professores [Akebo Ya](http://www.dt.fee.unicamp.br/~akebo/) [makami,](http://www.dt.fee.unicamp.br/~akebo/) [Takaaki Ohishi](http://www.densis.fee.unicamp.br/professores/takaaki/welcome.html) e [Ricardo Oliveira.](http://www.fee.unicamp.br/profs/ricfow/)

Nota: as soluções apresentadas foram propostas pelos alunos do curso e não há garantias que estão corretas. Erros podem ser reportados no email ricfow@dt.fee.unicamp.br

## Lista – Formulação (FML)

## FML.1 (data: 15.04.2017)

As variáveis de decisão são:

- $X_A$  Quantidade de chapas metálicas do tipo A;
- $X_B$  Quantidade de chapas metálicas do tipo B;
- $\bullet$  *X<sub>C</sub>* Quantidade de chapas metálicas do tipo C;

Modelo formulado:

$$
\begin{cases}\n\max \quad Z = 5X_A + 7X_B + 8X_C \\
X_A + X_B + 2X_C \le 2000 \\
s.a \quad 3X_A + 4, 5X_B + X_C \le 8000 \\
X_A, X_B, X_C \ge 0\n\end{cases}
$$

## FML.2 (data: 15.04.2017)

Sejam as variáveis de decisão:

- $x_1$  número de aviões B727 operando a rota SP-RJ;
- *x*<sub>2</sub> número de aviões B727 operando a rota SP-PA;
- $x_3$  número de aviões Electra operando a rota SP-RJ;
- *x*<sub>4</sub> número de aviões Electra operando a rota SP-PA;
- $x_5$  número de aviões Bandeirante operando a rota SP-RJ;
- $x_6$  número de aviões Bandeirante operando a rota SP-PA;

que são ilustradas na Figura [1.](#page-2-0) Para que a operação tenha seus custos de operação minimizados, propões a seguinte função objetivo

 $\min 23x_1 + 58x_2 + 5x_3 + 10x_4 + 1, 4x_5 + 3, 8x_6$ 

Visando garantir que toda a carga será enviada, propõem-se as restrições (não estaria errado usar restrições do tipo  $\geq$ )

$$
45x_1 + 7x_3 + 4x_5 = 150, \quad 45x_2 + 7x_4 + 4x_6 = 100
$$

Com relação aos números máximos de aeronaves disponíveis para realizar o transporte, as seguintes restrições são propostas

$$
x_1 + x_2 \le 8, \quad x_3 + x_4 \le 15, \quad x_5 + x_5 \le 12
$$

Finalmente, na forma padrão tem-se o seguinte PL:

$$
\begin{array}{rcl}\n\min & z = 23x_1 + 58x_2 + 5x_3 + 10x_4 + 1, 4x_5 + 3, 8x_6 \\
\text{s. a} & 45x_1 + 7x_3 + 4x_5 & = 150 \\
& 45x_2 + 7x_4 + 4x_6 & = 100 \\
& x_1 + x_2 + x_4 + x_7 & = 8 \\
& x_3 + x_4 + x_8 & = 15 \\
& x_5 + x_6 + x_9 & = 12 \\
& x_i \ge 0, \, i = 1, \dots, 9\n\end{array}
$$

<span id="page-2-0"></span>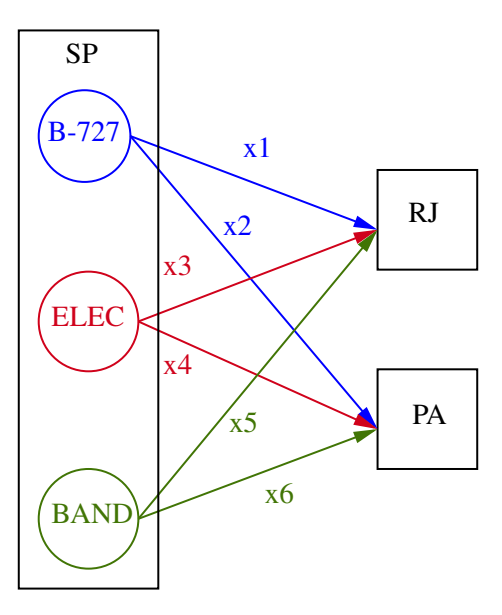

Figura 1: Variáveis de decisão associadas às rotas SP-RJ e SP-PA em função das aeronaves B-727, Bandeirante e Electra.

## FML.3 (data: 15.04.2017)

As variáveis de decisão  $x_i$ ,  $i = 1, \ldots, 8$  são os valores a serem investidos nos oito projetos das três subsidiárias.

Como função objetivo, deseja-se maximizar o investimento nos projetos. Usando as informações da tabela, propõe-se a função

$$
\max 0,06x_1 + 0,05x_2 + 0,09x_3 + 0,07x_4 + 0,10x_5 + 0,04x_6 + 0,06x_7 + 0,03x_8
$$

As seguintes restrições garantem os investimentos mínimos exigidos

$$
x_1 + x_2 + x_3 \ge 3
$$
,  $x_4 + x_5 + x_6 \ge 5$ ,  $x_7 + x_8 \ge 8$ 

Para garantir que o investimento máximo não ultrapasse \$30, tem-se

$$
x_1 + x_2 + x_3 + x_4 + x_5 + x_6 + x_7 + x_8 \le 30
$$

O limite de investimento na subsidiária II pode ser garantido por meio da restrição

$$
x_4 + x_5 + x_6 \le 17
$$

Para estabelecer um teto de investimento para cada projeto, tem-se

$$
x_1 \le 6
$$
,  $x_2 \le 5$ ,  $x_3 \le 9$ ,  $x_4 \le 7$ ,  
 $x_5 \le 10$ ,  $x_6 \le 4$ ,  $x_7 \le 6$ ,  $x_8 \le 3$ 

max  $z = 0.06x_1 + 0.05x_2 + 0.09x_3 + 0.07x_4 + 0.1x_5 + 0.04x_6 + 0.06x_7 + 0.03x_8$ s. a  $x_1 + x_2 + x_3$   $\geq 3$  $x_4 + x_5 + x_6$   $\geq 5$  $x_7 + x_8 \geq 8$  $x_1 + x_2 + x_3 + x_4 + x_5 + x_6 + x_7 + x_8 \leq 30$  $x_4 + x_5 + x_6 \leq 17$  $x_1 \leq 6$  $x_2 \leq 5$  $x_3 \leq 9$  $x_4$   $\leq 7$  $x_5 \leq 10$  $x_6 \leq 4$  $x_7 \leq 6$ *x*<sup>8</sup> ≤ 3  $x_i \geq 0, i = 1, \ldots, 8$ 

FML.4 (06.03.2020)

 $x_1$  – nº de galões para Congonhas da Cia. 1  $x_2$  – nº de galões para Viracopos da Cia. 1 x<sub>3</sub> - nº de galões para Galeão da Cia. 1  $x_4$  – nº de galões para Pampulha da Cia. 1  $x_5$  – nº de galões para Congonhas da Cia. 2  $x_6$  – nº de galões para Viracopos da Cia. 2  $x_7$  – nº de galões para Galeão da Cia. 2  $x_8$  – nº de galões para Pampulha da Cia. 2 x9 – nº de galões para Congonhas da Cia. 3  $x_{10}$  – nº de galões para Viracopos da Cia. 3  $x_{11}$  – nº de galões para Galeão da Cia. 3  $x_{12}$  – nº de galões para Pampulha da Cia. 3

min  $12x_1 + 10x_2 + 8x_3 + 11x_4 + 9x_5 + 11x_6 + 11x_7 + 13x_8 + 10x_9 + 14x_{10} + 13x_{11} +$  $9x_{12}$ 

s.a.  $x_1 + x_5 + x_9 \ge 100000$  $x_2 + x_6 + x_{10} \ge 200000$  $x_3 + x_7 + x_{11} \ge 300000$  $x_4 + x_8 + x_{12} \ge 400000$  $x_1 + x_2 + x_3 + x_4 \le 250000$  $x_5 + x_6 + x_7 + x_8 \le 500000$  $x_9 + x_{10} + x_{11} + x_{12} \le 600000$ 

$$
x_i \geq 0, \qquad i = 1,...,12
$$

### FML 5 (data: 08.04.2021)

Como variáveis de decisão, definem-se as produções de barris por dia de gás  $(x_1)$ , gasolina  $(x_2)$ , querosene  $(x_3)$ , diesel  $(x_4)$ , óleo pesado  $(x_5)$  e óleo leve  $(x_6)$ . Além disso, definem-se como  $x_7$ ,  $x_8$  e  $x_9$  as quantidades de barris de petróleo comprados do Kuwait, Arábia Saudita e Líbia, respectivamente.

Em termos de função objetivo, considera-se a maximização do lucro, isto é, a diferença entra a receita obtida com a venda dos produtos e a despesa gerada pela compra dos barris de petroleo. Portanto, ´

$$
\max 2, 1x_1 + 3, 5x_2 + 3, 3x_3 + 3, 1x_4 + 2, 5x_5 + 2, 8x_6 - 2x_7 - 2, 5x_8 - 3x_9
$$

Com relação aos limites de aquisição do petróleo e da capacidade máxima de processamento diária, tem-se as seguintes restrições

<span id="page-5-0"></span>
$$
x_7 \le 70000, \quad x_8 \le 100000, \quad x_9 \le 50000, \quad x_7 + x_8 + x_9 \le 100000 \tag{1}
$$

Note que a última restrição garante a segunda uma vez que as variáveis são não negativas. Em relação à produção de cada item, tem-se os seguintes limitantes em função da disponibilidade de petróleo das três localidades

<span id="page-5-1"></span>
$$
x_1 \le 0.1x_7 + 0.1x_8 + 0.1x_9 \qquad x_2 \le 0.1x_7 + 0.15x_8 + 0.2x_9 \qquad x_3 + 0.1x_5 + 0.2x_6 \le 0.1x_7 + 0.15x_8 + 0.2x_9
$$
  

$$
x_4 \le 0.1x_7 + 0.15x_8 + 0.2x_9 \qquad 0.9x_5 + 0.8x_6 \le 0.6x_7 + 0.45x_8 + 0.3x_9
$$
 (2)

Em função das exigências impostas pelo governo, os seguintes limites de produções devem ser respeitados

<span id="page-5-2"></span>
$$
5000 \le x_1 \le 10000 \quad 13000 \le x_2 \le 20000 \quad 15000 \le x_3 \le 20000
$$
  

$$
10000 \le x_4 \le 25000 \quad 10000 \le x_5 \le 20000 \quad 12000 \le x_6 \le 20000
$$
 (3)

Finalmente, tem-se o PL (as restrições de não negatividade de  $x_i$ ,  $i = 1, \ldots, 6$ , foram removidas pois essas variáveis são limitadas inferiormente)

max 2, 
$$
1x_1 + 3
$$
,  $5x_2 + 3$ ,  $3x_3 + 3$ ,  $1x_4 + 2$ ,  $5x_5 + 2$ ,  $8x_6 - 2x_7 - 2$ ,  $5x_8 - 3x_9$   
s. a (1), (2), (3)  
 $x_7 \ge 0$ ,  $x_8 \ge 0$ ,  $x_9 \ge 0$ 

FML.6 (data: 21.05.2019)

Variáveis do problema:

- *y*<sub>1</sub> Tonelada do Metal I em A  $\vert y_6 \vert$  Tonelada do Metal IV em B *y*<sub>2</sub> Tonelada do Metal II em A  $x_1$  Tonelada do Minéiro 1 *y*<sub>3</sub> Tonelada do Metal IV em A  $x_2$  Tonelada do Minéiro 2 *y*<sub>4</sub> Tonelada do Metal II em B  $x_3$  Tonelada do Minéiro 3
- *y*<sup>5</sup> Tonelada do Metal III em B

Em termos de função objetivo, considera-se a maximização do lucro, isto é, a diferença entra a receita obtida com a venda das ligas A e B e a despesa gerada pela compra dos minérios. Portanto,

$$
\max Z = 200(y_1 + y_2 + y_3) + 300(y_4 + y_5 + y_6) - (30x_1 + 40x_2 + 50x_3)
$$

Note que as quantidades (em toneladas) de ligas A e B produzidas são justamente as somas das parcelas dos metais presentes nas ligas.

As especificações de composição das ligas A e B impõem as seguintes restrições

<span id="page-5-3"></span>
$$
y_1 \le 0.8(y_1 + y_2 + y_3) \quad y_2 \le 0.3(y_1 + y_2 + y_3)
$$
  
\n
$$
0.5(y_1 + y_2 + y_3) \le y_3 \quad 0.4(y_4 + y_5 + y_6) \le y_4 \le 0.6(y_4 + y_5 + y_6)
$$
  
\n
$$
0.3(y_4 + y_5 + y_6) \le y_5 \quad y_6 \le 0.7(y_4 + y_5 + y_6)
$$
\n(4)

A composição dos minérios em termos dos metais fornece as seguintes restrições para as quantidades de metais I, II, III e IV utilizadas para compor as ligas A e B:

<span id="page-6-0"></span>
$$
y_1 \le 0.2x_1 + 0.10x_2 + 0.05x_3 \t y_2 + y_4 \le 0.1x_1 + 0.20x_2 + 0.05x_3
$$
  
\n
$$
y_5 \le 0.3x_1 + 0.30x_2 + 0.70x_3 \t y_3 + y_6 \le 0.3x_1 + 0.30x_2 + 0.20x_3
$$
\n(5)

Finalmente em função das quantidades máximas disponíveis de minérios, tem-se

<span id="page-6-1"></span>
$$
x_1 \le 1000, \quad x_2 \le 2000 \quad x_3 \le 3000 \tag{6}
$$

Formulação final:

max 
$$
200(y_1 + y_2 + y_3) + 300(y_4 + y_5 + y_6) - (30x_1 + 40x_2 + 50x_3)
$$
  
s. a (4), (5), (6)  
 $y_i \ge 0, x_j \ge 0, i = 1,..., 6, j = 1,..., 3$ 

# **FML 7** (data: 04.04.2017)

Seja  $x_i$  a quantidade do ingrediente *i* na ração. Formulação:

$$
\min Z = 15x_1 + 20x_2 + 8x_3
$$

$$
s.a \begin{cases} 0, 2x_1 + x_2 + 3x_3 & \leq 1200 \\ 0, 8x_1 + 2x_2 + 2x_3 & \leq 20000 \\ 0, 2x_1 + x_2 + 3x_3 & \geq 800 \\ 50x_1 + 9x_2 & \geq 22000 \\ x_1 + x_2 + x_3 & = 1000 \\ x_1, x_2, x_3 & \geq 0 \end{cases}
$$

FML.8 (data: 10.04.2017)  $\frac{y_1}{x_1}$  $\begin{array}{ccccccccc}\n & y_2 & & y_3 & & y_4 & & \\
\hline\n & x_2 & & x_3 & & x_4 & \\
\end{array}$ 

*i x* - quantidade produzida no mês *i*

*i y* - quantidade estocada no mês *i* 

 $\min z = 18x_1 + 17x_2 + 23x_3 + 27x_4 + 3y_1 + 2y_2 + 3y_3 + 0y_4$ 

s.a 
$$
0 \le x_1 \le 50
$$
  
\n $0 \le x_2 \le 20$   
\n $0 \le x_3 \le 30$   
\n $0 \le x_4 \le 35$   
\n $y_1 = x_1 - 40$   
\n $y_2 = y_1 + x_2 - 30$   
\n $y_3 = y_2 + x_3 - 10$   
\n $y_4 = y_3 + x_3 - 35 = 0$ 

#### FML 9 (data: 26.03.2018)

#### Variáveis de decisão

*qL* = quantidade de leite a ser consumido *qA* = quantidade de arroz a ser consumido  $qF =$ quantidade de feijão a ser consumido *qC* = quantidade de carne a ser consumida

#### Função objetivo

 $minz = 1200qL + 1000qA + 2500qF + 8000qC$ 

#### **Restrições**

 $10 \text{ qL} + 5 \text{ qA} + 9 \text{ qF} + 10 \text{ qC} \ge 80$  qL + 7 qA + 6 qF + 6 qC  $\geq$  70 qL + 3 qA + 4 qF + 7 qC  $\geq 100$ qL + 2 qA + 3 qF + 9 qC > 60

#### Restrições adicionais

 $qL > 0$  $qA \geq 0$  $qF \geq 0$  $qC \geq 0$ 

#### **FML 10** (data: 04.04.2017)

Seja  $x_i$  a quantidade de garrafa de vinho produzida por mês na fábrica i e entregue ao distribuidor j.

Seja *D<sup>j</sup>* a demanda solicitada pelo distribuidor j.

Repare que desejamos minimizar uma função do tipo:

$$
Custo_{ij} * x_{ij} + (D_j - x_{ij}) * Multa_j = (Custo_{ij} - Multa_j) * x_{ij} + Multa_j * D_j
$$

Observando que  $Multa_j * D_j \notin \text{um valor constante, o problema passa a ser:$ 

$$
\min Z = (Custo_{ij} - Multa_j) * x_{ij}
$$

Para o fornecedor quatro, não há o que se falar em multa, pois é um requisito do problema que toda a demanda seja satisfeita. Assim, temos:

$$
\begin{aligned}\n\min Z &= (50 - 50)x_{11} + (10 - 30)x_{12} + (70 - 20)x_{13} + 30x_{14} + \\
&\quad + (60 - 50)x_{21} + (40 - 30)x_{22} + (60 - 20)x_{23} + 20x_{24}\n\end{aligned}
$$

O problema de PL pode ser escrito como:

$$
\min Z = -20x_{12} + 50x_{13} + 30x_{14} + 10x_{21} + 10x_{22} + 40x_{23} + 20x_{24}
$$

$$
s.a\begin{cases}\nx_{11} + x_{21} \n&\leq 75000 \\
x_{12} + x_{22} \n&\leq 20000 \\
x_{13} + x_{23} \n&\leq 30000 \\
x_{14} + x_{24} = 20000 \\
x_{11} + x_{12} + x_{13} + x_{14} \n&\leq 80000 \\
x_{21} + x_{22} + x_{23} + x_{24} \n&\leq 65000 \\
x_{ij} \n&\geq 0; \n& i = 1, 2; \n& j = 1, 2, 3, 4\n\end{cases}
$$

Obs: Repare que como o lucro não está modelado na função objetivo e o termo que multiplica  $x_{12}$  é menor que zero, e com excessão da restrição de igualdade do fornecedor 4, todas são do tipo menor ou igual, poderíamos "visualizar"a função objetivo como a seguinte expressão:

 $\min Z = \min Z^* = -20x_{12} + 30x_{14} + 20x_{24}$  (Todos os outros  $x_{ij} = 0$ )

⇒  $\sqrt{ }$  $\left| \right|$  $\mathcal{L}$  $x_{24} = 20000$  (Toda a demanda de 4 não ultrapassa a capacidade da fábrica 2 e o custo de  $x_{14} = 0$  transporte da fábrica 2 para o fornecedor 4 é menor que o equivalente da fábrica 1)  $x_{12} = 20000$  (Toda a demanda do fornecedor 2 pode ser fornecida pela fábrica 1)

Esta solução é clara, pois em todos os outros casos, é mais barato pagar a multa do que transportar a garrafa.

#### FML.11 (data: 04.07.2017)

Temos um problema de minimização de custos, diretamente proporcionais à eficiência de cada estação de tratamento  $(x_1, x_2, e, x_3, \ldots)$  variáveis de decisão) de maneira a se manter um nível mínimo aceitável de qualidade da água do rio. Os custos relacionados à eficiência de cada planta são  $C_1$ ,  $C_2$  e  $C_3$ . Desta maneira, a função objetivo é:

 $\min z = C_1x_1 + C_2x_2 + C_3x_3$ 

Subtende-se que a eficiência de cada planta é a relação entre o DOB descarregado por cada planta no rio  $(b_1, b_2, b_3)$  e o DOB descarregado por cada cidade em sua planta  $(a_1, a_2, a_3)$ , diminuída de 100%.

Portanto podemos deduzir que:

$$
x_1 = 1 - (b_1/a_1) \rightarrow x_1 - 1 = -(b_1/a_1) \rightarrow a_1(x_1 - 1) = -b_1 \rightarrow b_1 = a_1 - a_1x_1
$$

da mesma forma:  $b_2 = a_2 - a_2x_2$  e  $b_3 = a_3 - a_3x_3$ 

Através da vazão do rio em cada ramo  $(Q_1, Q_2 \text{ e } Q_3)$ , em litros/dia, e do máximo DOB permitido a ser descarregado em cada ramo (*B*1,*B*<sup>2</sup> e *B*3), em kg/litros, conseguimos determinar o limite superior de DOB que pode ser descarregado no rio por cada planta, em kg/dia:

$$
b_1 \leq B_1Q_1 \qquad \quad b_2 \leq B_2Q_2 \qquad \quad b_3 \leq B_3Q_3
$$

Como a atividade bioquímica do próprio rio remove parte do DOB acumulado, o valor de  $b_2$  pode ser menor que  $b_1$ , e o de  $b_3$  menor que  $b_2$ . As diferenças entre eles são representadas por  $r_{12}$  e  $r_{23}$ , respectivamente:

$$
b_2 \le b_1 - r_{12} \qquad \qquad b_3 \le b_2 - r_{23}
$$

Além disso, temos do enunciado que a eficiência de cada planta não pode superar 95%:

 $x_1 \leq 0.95$   $x_2 \leq 0.95$   $x_3 \leq 0.95$ 

Por último, temos as restrições de não negatividade:

 $x_1, x_2, x_3 \geq 0$ 

Modelo proposto de PL

min  $z = C_1x_1 + C_2x_2 + C_3x_3$ 

sujeito a:

 $x1 \le 0.95$  $x_2 \le 0,95$  $x_3 \le 0,95$ *b*<sub>1</sub> ≤ *B*<sub>1</sub> $Q$ <sub>1</sub> → *a*<sub>1</sub> − *a*<sub>1</sub>*x*<sub>1</sub> ≤ *B*<sub>1</sub> $Q$ <sub>1</sub>  $b_2 \leq B_2 Q_2 \rightarrow a_2 - a_2 x_2 \leq B_2 Q_2$  $b_3$  ≤  $B_3Q_3$  →  $a_3$  −  $a_3x_3$  ≤  $B_3Q_3$  $b_2 \leq b_1 - r_{12} \rightarrow a_1 - a_2 - a_1x_1 + a_2x_2 \geq r_{12}$  $b_3 \leq b_2 - r_{23} \rightarrow a_2 - a_3 - a_2x_2 + a_3x_3 \geq r_{23}$ 

com  $x_1, x_2, x_3 \ge 0$ 

FML.12 (data: 02.04.2018)

$$
\begin{cases}\n\max \quad z = 20A + 50B \\
\text{s.a} \quad 2A + 4B \le 240 \\
\quad A \ge (A + B).0, 8 \\
\quad 0 \le A \le 100 \\
\quad 0 \le B\n\end{cases}
$$

FML.13 (data: 25.05.2019)

Sejam

*x*<sup>1</sup> : a quantidade de fundo alocados no investimento A

*x*<sup>2</sup> : a quantidade de fundo alocados no investimento B

Vamos alocar o fundo de modo a maximizar o lucro (rendimento). Dessa forma, a função objetivo será

$$
\max z = 0,05x_1 + 0,08x_2.
$$

Como o indivíduo dispõe de \$5000 para investir, temos que

 $x_1 + x_2 \le 5000$  (disponibilidade).

Para alocar no mínimo 25% em A, fazemos

 $x_1 \geq 0,25(x_1+x_2) = 0,25x_1+0,25x_2.$ 

Reescrevendo, temos que

$$
-0,75x_1+0,25x_2\leq 0.
$$

Para alocar no máximo 50% em B, fazemos

$$
x_2 \leq 0, 5(x_1 + x_2) = 0, 5x_1 + 0, 5x_2.
$$

Reescrevendo, temos que

$$
-0, 5x_1 + 0, 5x_2 \le 0.
$$

Como o investimento em A deve ser no mínimo metade do investimento em B, temoss que

$$
x_1 \ge \frac{1}{2}x_2 \Rightarrow -x_1 + 0, 5x_2 \le 0.
$$

Dessa forma, o modelo matemático é como segue:

max 
$$
z = 0,05x_1 + 0,08x_2
$$
  
\n
$$
\begin{cases}\n x_1 + x_2 \le 5000 \\
 -0,75x_1 + 0,25x_2 \le 0 \\
 -0,5x_1 + 0,5x_2 \le 0 \\
 -x_1 + 0,5x_2 \le 0 \\
 x_1, x_2 \ge 0.\n\end{cases}
$$

(7)

$$
FML.14\;({\rm data:}\;03.04.2018)
$$

Sejam:

x1 = quantidade do produto de limpeza A x2 = quantidade do produto de limpeza B

Função Objetivo: Max z = 8x1 + 10x2

s. a 
$$
0,5x1 + 0,5x2 \le 150
$$
  
\n $0,6x1 + 0,4x2 \le 145$   
\n $30 = x1 \le 150$   
\n $40 = x2 \le 200$   
\n $x1 \ge 0, x2 \ge 0$ 

Solução Ótima:

 $0,5x1 + 0,5x2 - 150 = 0$  (1)  $0,6x1 + 0,4x2 - 145 = 0$  (2)

Multiplicando-se a equação (1) por (-1,2), teremos:

 $-0,6x1 - 0,6x2 + 180 = 0$  (1')  $0,6x1 + 0,4x2 - 145 = 0$  (2)

Somando-se as duas equações, obteremos:

 $- 0,2x2 + 35 = 0 \longrightarrow 0,2x2 = 35 \longrightarrow x2 = 175$ 

 Substituindo o valor de x2 na equação (1), encontraremos x1:  $0,5x1 + 0,5.(175) - 150 = 0 \longrightarrow 0,5x1 + 87,5 - 150 = 0$  $0,5x1 - 62,5 = 0$   $\longrightarrow 0,5x1 = 62,5$   $\longrightarrow x1 = 125$ 

Portanto, **Max z** = (\$8x125) + (\$10x175) = 1000 + 1750 = **\$2750**

 Logo, as quantidades ótimas de produção serão: **125** unidades do **produto A** e **175** unidades do **produto B**, sendo **z = \$2750.**

### FML.15 (data: 04.07.2017)

Considera-se para a resolução deste problema que a mão de obra é a restrição que limita a quantidade de chapéus que pode ser fabricada em um dia.

Se fossem só fabricados chapéus do tipo 2, o limite seria de 400 chapéus por dia. Sabemos que o chapéu do tipo 1 necessita do dobro de horas, em relação ao chapéu do tipo 2, para ser produzido.

Sendo  $x_1$  e  $x_2$  a quantidade de chapéus produzida de cada tipo, podemos deduzir da situação acima que:

 $2x_1 + x_2 < 400$ 

Através do enunciado do exercício sabemos o lucro de cada tipo de chapéu (\$8 e \$5) e seus limites de mercado (150 e 200), respectivamente. Não podemos esquecer das restrições de não negatividades. Trata-se de um problema de maximização de lucro.

Modelo proposto de PL

max  $z = 8x_1 + 5x_2$ 

sujeito a

 $2x_1 + x_2 \leq 400$  $x_1 \le 150$  $x_2 \le 200$ 

com  $x_1, x_2 \ge 0$ 

FML.16 (data: 21.04.2017)

As variáveis de decisão são:

- $x_1$  Quantidade de comerciais por rádio além do primeiro;
- *x*<sub>2</sub> Quantidade de comerciais por TV além do primeiro;

Modelo formulado:

```
{ max Z = 5000 + 2000x_1 + 4500 + 3000x_2 ⇒
\sqrt{ }\int\overline{\mathcal{L}}max Z = 2000x_1 + 3000x_2 + 9500300(x_1 + 1) + 2000(x_2 + 1) \le 20000s.a 300(x_1 + 1) \le 160002000(x_2+1) \le 16000x_1, x_2 \ge 0⇒
            \sqrt{ }\int\overline{\mathcal{L}}max Z = 2000x_1 + 3000x_2 + 9500300x_1 + 2000x_2 \le 17700s.a 300x_1 \le 157002000x_2 \le 14000x_1, x_2 \ge 0
```
FML.17 (data: 25.03.2023)

As variáveis de decisão são:

- *x*<sup>1</sup> Quantidade de camisas a serem produzidas
- *x*<sup>2</sup> Quantidade de blusas a serem produzidas

Como função objetivo, deseja-se maximizar o lucro com as vendas dos produtos:

 $max 8x_1 + 12x_2$ 

Como restrições, é necessário limitar a produção em função do total de horas disponíveis para cada etapa da produção. Como os tempos necessários consumidos nas três etapas para cada item foram dados em minutos, as restrições ficam na forma (note que são 40 horas por semana)

$$
20x_1 + 60x_2 \le 25 \cdot 40 \cdot 60, \quad 70x_1 + 60x_2 \le 35 \cdot 40 \cdot 60, \quad 12x_1 + 4x_2 \le 5 \cdot 40 \cdot 60
$$

Assim, tem-se o PL

$$
\max \quad z = 8x_1 + 12x_2
$$
\n
$$
\text{s. a} \quad 20x_1 + 60x_2 \le 60000
$$
\n
$$
70x_1 + 60x_2 \le 84000
$$
\n
$$
12x_1 + 4x_2 \le 12000
$$
\n
$$
x_i \ge 0, \ i = 1, \dots, 2
$$

# Lista – Álgebra Linear (AL)

AL.1 (data: 24.05.2019)

$$
(AI) = \begin{bmatrix} 2 & 0 & 4 \\ 2 & 2 & -2 \\ 6 & 20 & 2 \end{bmatrix}
$$

Por operações elementares encontramos  $(A<sup>I</sup>)^{-1}$ :

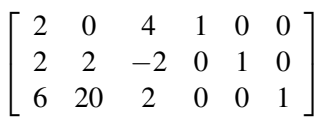

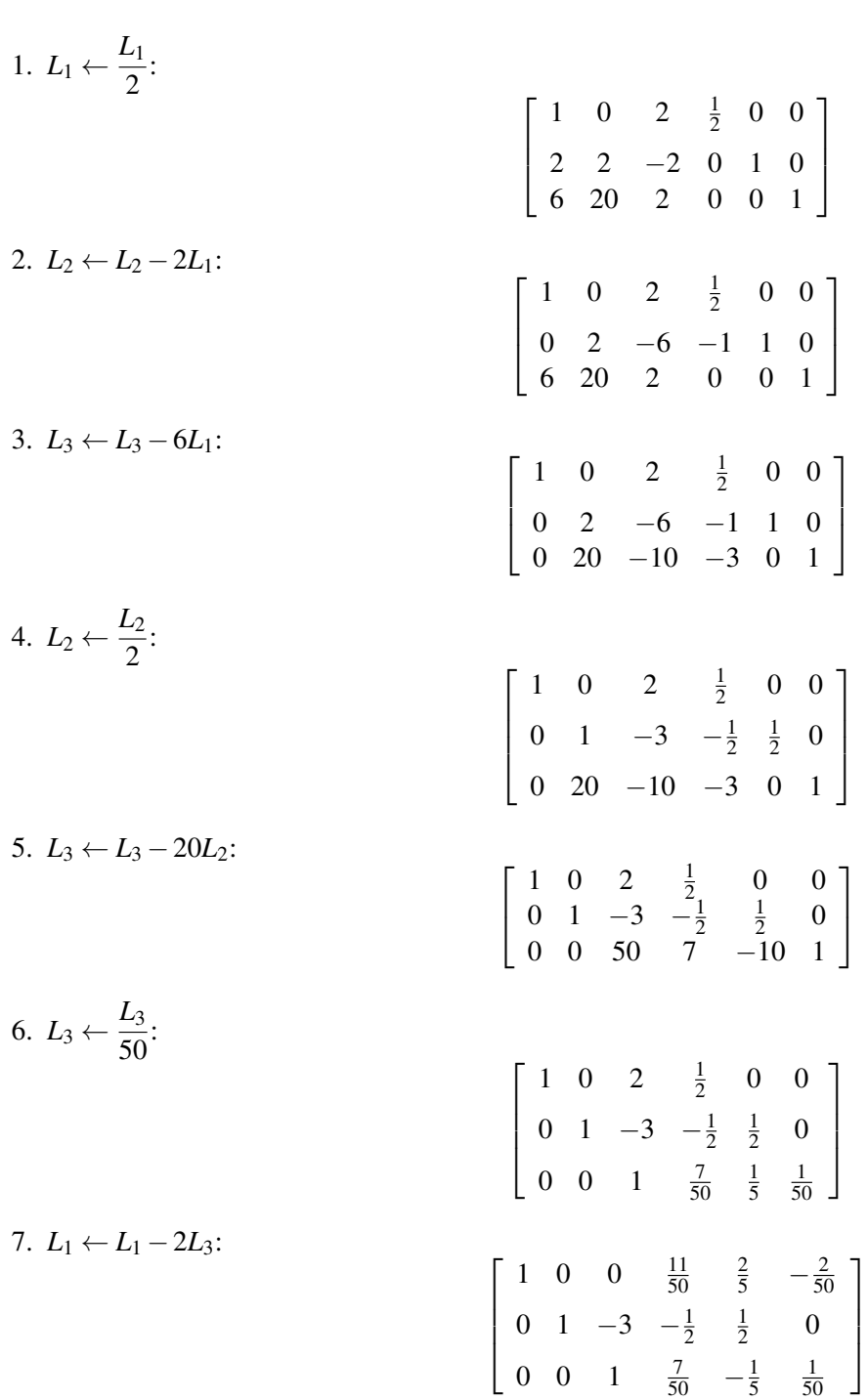

8. 
$$
L_2 \leftarrow L_2 + 3L_3
$$
:

$$
\begin{bmatrix} 1 & 0 & 0 & \frac{11}{50} & \frac{2}{5} & -\frac{2}{50} \\ 0 & 1 & 0 & -\frac{4}{50} & -\frac{1}{10} & \frac{3}{50} \\ 0 & 0 & 1 & \frac{7}{50} & \frac{1}{5} & \frac{1}{50} \end{bmatrix}
$$

$$
(A^{I})^{-1} = \begin{bmatrix} \frac{11}{50} & \frac{2}{5} & -\frac{2}{50} \\ -\frac{4}{50} & -\frac{1}{10} & \frac{3}{50} \\ \frac{7}{50} & \frac{1}{5} & \frac{1}{50} \end{bmatrix}
$$

# AL.02 (data: 03.04.2018)

#### 1) Modelando o problema

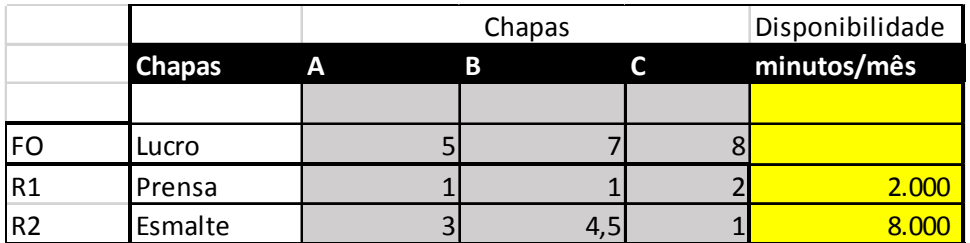

2) Aplicado a produção proposta nas restrições R1 e R2 modelada

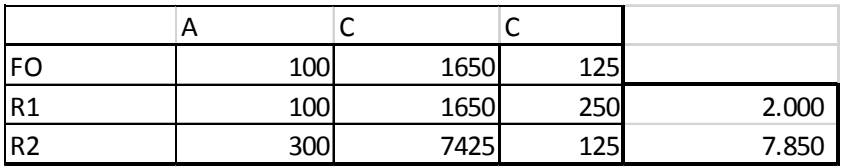

Restrição R1 chegou no limite 2.000, portanto OK

Restrição R2 ainda não está no ótimo pois ainda há 150 minutos de esmalte disponíveis no mês.

AL.4 (data: 10.04.2017)

**(a)** 

$$
\max z = -2x_1 - 3x_2 + 5x_3
$$

$$
x_1 + x_2 - x_3 + x_4 - x_5 + 0x_6 + 0x_7 = 5
$$
  
\n
$$
2x_1 + 0x_2 + x_3 + 0x_4 + 0x_5 + x_6 + 0x_7 = 4
$$
  
\n
$$
0x_1 + x_2 + x_3 + x_4 + 0x_5 + 0x_6 + x_7 = 6
$$
  
\n
$$
x_i \ge 0, i = 1, ..., 7
$$

**(b)** 

s.a

$$
|5x_1 + 8x_2| \le 100 \Rightarrow -100 \le 5x_1 + 8x_2 \le 100
$$

$$
\min z = 3x_1 - 3x_2 + 7x_3
$$

s.a

$$
x_1 + x_2 - x_3 + x_4 + 0x_5 + 0x_6 + 0x_7 + 0x_8 = 40
$$
  
\n
$$
x_1 + 9x_2 - 7x_3 + 0x_4 - x_5 + 0x_6 + 0x_7 + 0x_8 = 50
$$
  
\n
$$
5x_1 + 3x_2 + 0x_3 + 0x_4 + 0x_5 + x_6 + 0x_7 + 0x_8 = 20
$$
  
\n
$$
5x_1 + 8x_2 + 0x_3 + 0x_4 + 0x_5 + 0x_6 - x_7 + 0x_8 = -100
$$
  
\n
$$
5x_1 + 8x_2 + 0x_3 + 0x_4 + 0x_5 + 0x_6 + 0x_7 + x_8 = 100
$$
  
\n
$$
x_i \ge 0, i = 1, ..., 8
$$

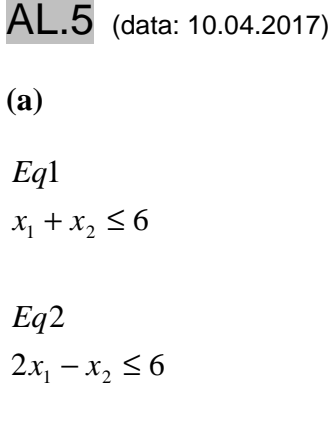

## 3 *Eq*

 $x_2 \leq 1$ 

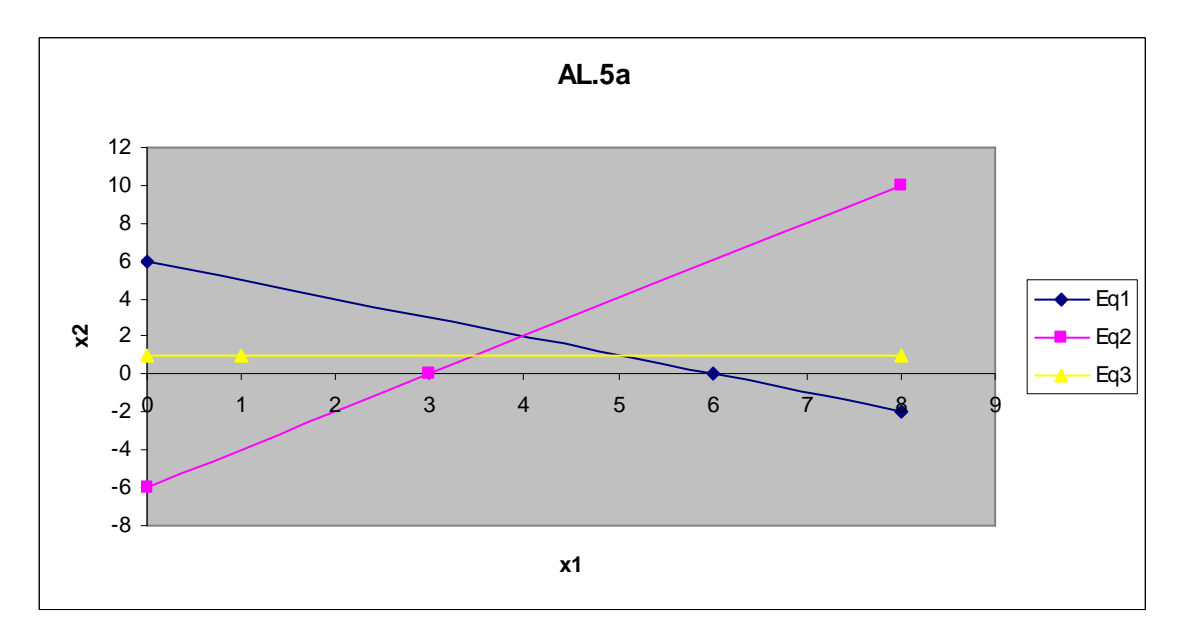

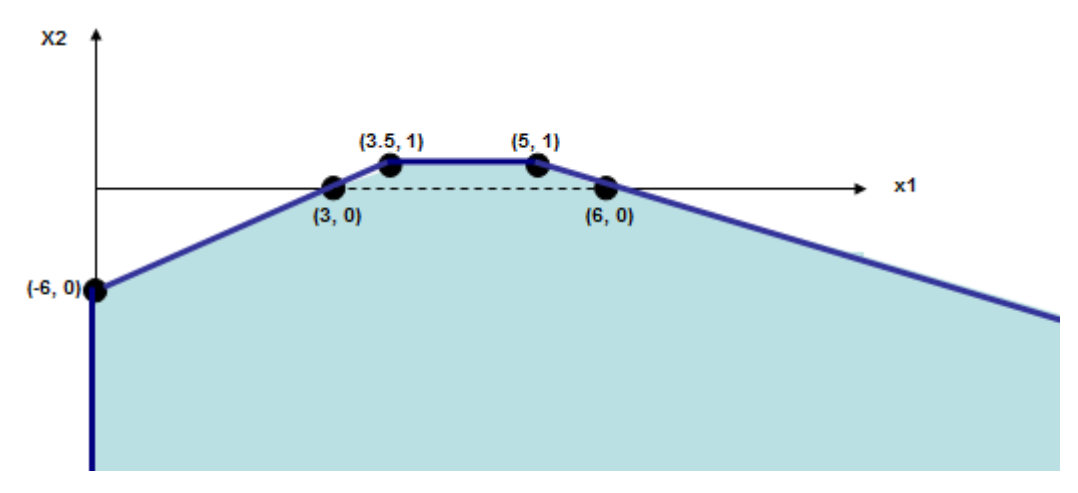

A região não é vazia e é ilimitada.

**(b)**   $2x_1 + 3x_2 \le 12$ 1 *Eq*  $x_2 \ge 0$ 4 *Eq*  $x_1 \ge 0$ 3 *Eg*

### 2 *Eq*

 $x_1 - 3x_2 \leq 5$ 

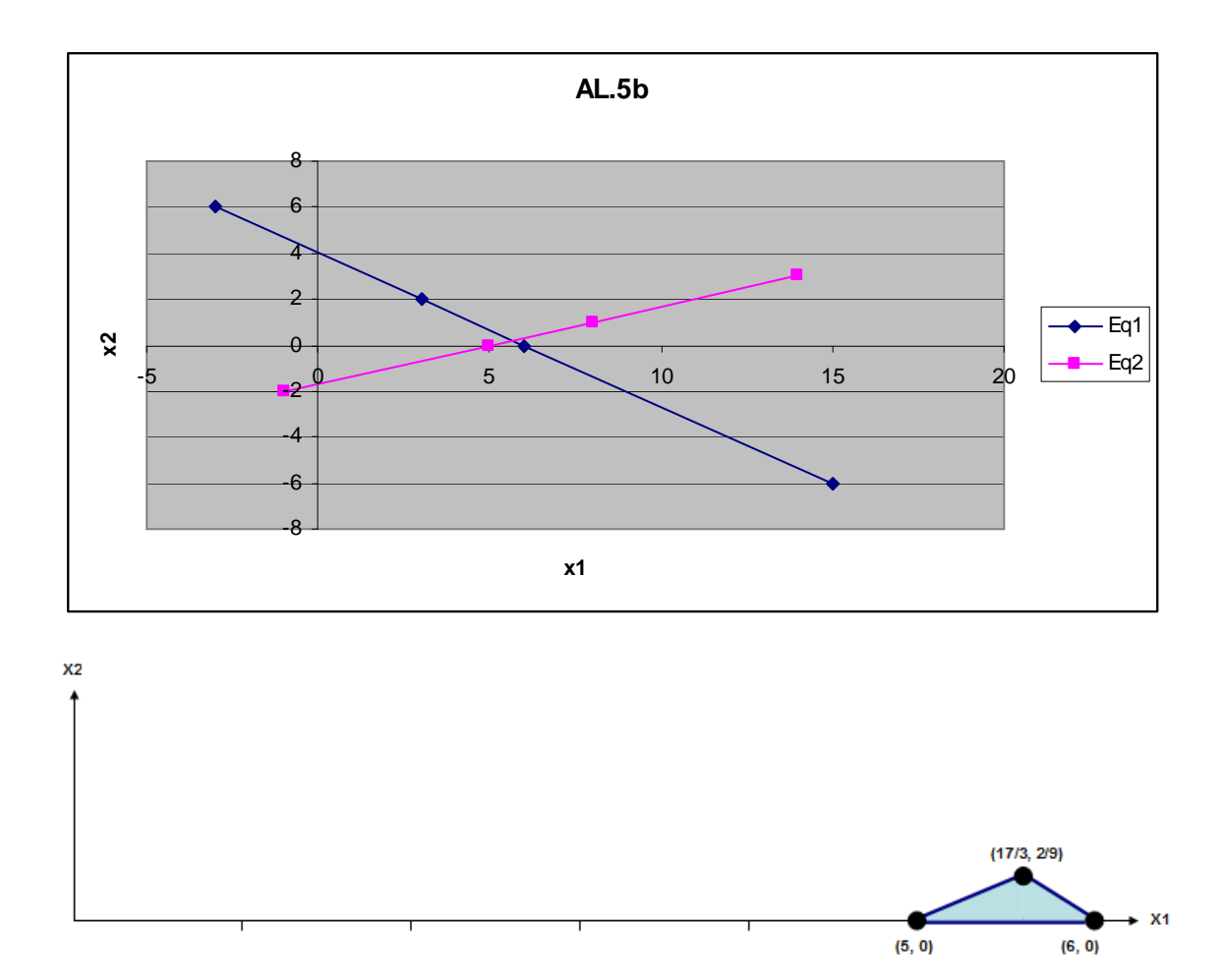

A região não é vazia e é limitada.

# **(c)**  $x1 + 2x_2 \ge 12$ 2 *Eq*  $x_1 + x_2 \leq 4$ 1 *Eq*

# 3 *Eq*

 $x_1 \ge 0$ 

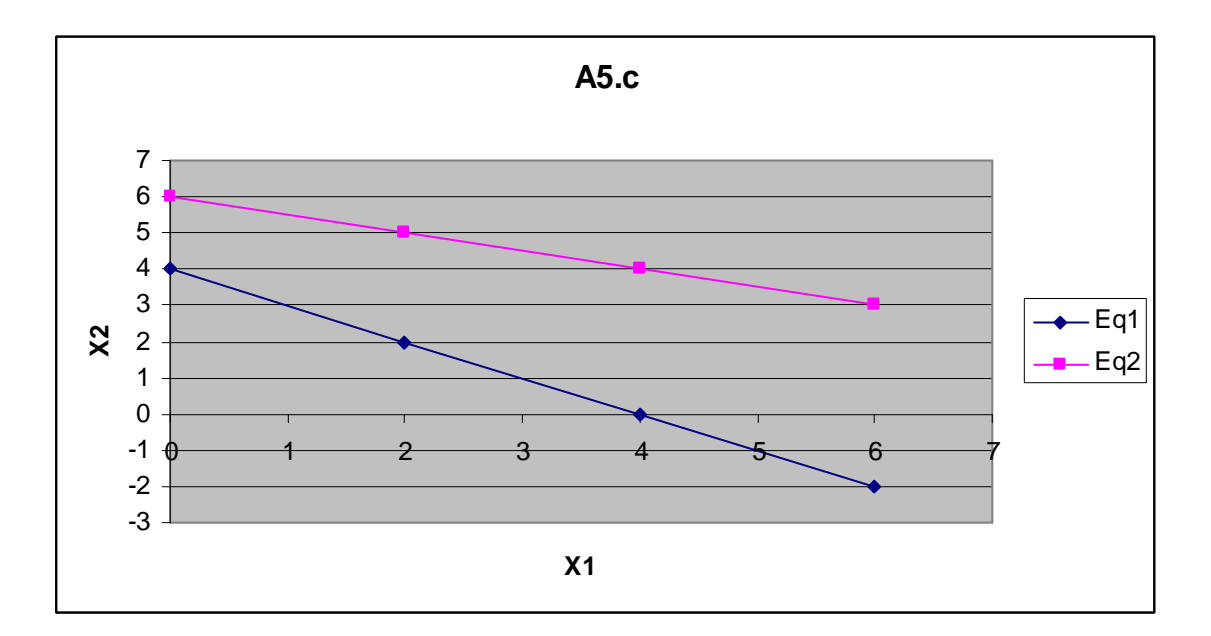

A região é vazia (não existe intersecção entre as 2 regiões).

## AL.06 (data:04.04.2018)

Tomando o sistema na forma

$$
\begin{pmatrix} A_1 \\ A_2 \\ A_m \end{pmatrix} x = \begin{pmatrix} b_1 \\ b_2 \\ b_m \end{pmatrix}
$$

a) See existir um 
$$
y = \begin{pmatrix} y_1 \\ y_2 \\ y_m \end{pmatrix}
$$
 tal que  $\begin{cases} y_A = 0 \\ y_b \neq 0 \end{cases}$ , o sistema é inconsistente

- b) Se existir um  $y = \begin{pmatrix} y_1 \\ y_2 \end{pmatrix}$  $\mathcal{Y}_m$ tal que  $\begin{cases} y_A = 0 \\ y_b = 0 \end{cases}$  há uma redundância no sistema. Pode-se
	- eliminar uma das linhas  $A_i x = b_i$ , tal que  $y_i \neq 0$
- c) Haverá uma solução única se:
- O sistema, depois de verificado sua consistência e retirada às redundâncias, for quadrado.
- Ordem da matriz = número de incógnitas.
	- d) Para calcular a matriz inversa de A
- Espelhar, na matriz A, a matriz identidade  $I \rightarrow AI$

- Através da técnica de pivoteamento, transformar a matriz A na matriz identidade, através de operações básicas com suas linhas.

- A matriz A será transformada em I e a matriz I em  $A^{-1}$ 

$$
\begin{vmatrix} 1 & 2 & -1 & 1 & 0 & 0 \\ 2 & -2 & 3 & 0 & 1 & 0 \\ 1 & -1 & 2 & 0 & 0 & 1 \end{vmatrix}
$$

$$
B = [B1B2B3]
$$

$$
B-1 = A = \begin{bmatrix} \leftarrow A1 \rightarrow \\ \leftarrow A2 \rightarrow \\ \leftarrow A3 \rightarrow \end{bmatrix}
$$

(a)

$$
C = [B1B2\alpha B3] = B \cdot \begin{bmatrix} 1 & 0 & 0 \\ 0 & 1 & 0 \\ 0 & 0 & \alpha \end{bmatrix} \Rightarrow C^{-1} = \begin{bmatrix} 1 & 0 & 0 \\ 0 & 1 & 0 \\ 0 & 0 & \alpha \end{bmatrix}^{-1} \cdot B^{-1} = \begin{bmatrix} 1 & 0 & 0 \\ 0 & 1 & 0 \\ 0 & 0 & \frac{1}{\alpha} \end{bmatrix} \cdot \begin{bmatrix} \leftarrow A^{1} \rightarrow \\ \leftarrow A^{2} \rightarrow \\ \leftarrow A^{3} \rightarrow \end{bmatrix} \Rightarrow C^{-1} = \begin{bmatrix} \leftarrow A^{1} \rightarrow \\ \leftarrow A^{2} \rightarrow \\ \leftarrow \frac{A^{3}}{\alpha} \rightarrow \end{bmatrix}
$$

(b)

$$
B = [B1 + B2 \quad B2 \quad \alpha \cdot B3] = B \cdot \begin{bmatrix} 1 & 0 & 0 \\ 1 & 1 & 0 \\ 0 & 0 & \alpha \end{bmatrix}
$$

$$
\Rightarrow D^{-1} = \begin{bmatrix} 1 & 0 & 0 \\ 1 & 1 & 0 \\ 0 & 0 & \alpha \end{bmatrix}^{-1} \cdot B^{-1} = \begin{bmatrix} 1 & 0 & 0 \\ 1 & 1 & 0 \\ 0 & 0 & \frac{1}{\alpha} \end{bmatrix} \cdot \begin{bmatrix} \leftarrow A1 \rightarrow \\ \leftarrow A2 \rightarrow \\ \leftarrow A3 \rightarrow \end{bmatrix} \Rightarrow D^{-1} = \begin{bmatrix} \leftarrow A1 \rightarrow \\ \leftarrow A1 + A2 \rightarrow \\ \leftarrow \frac{A3}{\alpha} \rightarrow \end{bmatrix}
$$

# AL.9 (data: 02.04.2018)

Não, pois a restrição  $|-2x_1+3x_3| \ge 12$  é equivalente as restrições  $-2x_1+3x_3 \ge 12$  e  $-2x_1+3x_3 \le -12$  e na segunda restrição equivalente o vetor b teria um termo negativo.

## AL.10 (data: 02.04.2018)

- a) Solução básica é o único vetor determinado pela escolha de uma matriz básica, fazendo as  $n - m$  variáveis associadas às colunas que não estão na matriz básica iguais à zero, e resolvendo o sistema de equações para as m variáveis restantes.
- b) Uma solução factível para um problema de programação linear é um vetor  $x \in R^n$ que satisfaz as restrições principais e não negatividades.
- c) Uma solução básica factível é uma solução básica não negativa.
- d) Uma solução ótima é a solução básica factível que otimiza (maximiza/minimiza) a função objetivo. Pode acontecer de haver  $n$  soluções ótimas ou infinitas soluções.
- e) Uma solução básica ótima é uma solução básica factível que maximiza/minimiza a função objetivo.
- f) Uma solução tipo  $\beta$  é uma solução infinita, ou seja, sempre existirá uma solução factível  $x \in R^n$  que aumenta/diminui o valor da função objetivo.

# AL.12 (data: 10.04.2017)

a) A restrição :

 $|x_1 + x_2| \leq 3$  pode ser escrita como solução válida :  $x_1 + x_2 \leq 3$ portanto temos as seguintes equações :

Maximizar :  $z = -3x_1 + 2x_2$ 

 $\overline{ }$  $\overline{a}$  $\overline{ }$ ∤  $\int$ ≥  $+ x_2 + x_4 =$  $+ 2x_2 - x_3 + x_5 =$  $x_1, x_2, x_3, x_4, x_5 \ge 0$  $x_1 + x_2 + x_4 = 3$  (2)  $x_1 + 2x_2 - x_3 + x_5 = 4$  (1)  $_1$ ,  $\mathbf{A}_2$ ,  $\mathbf{A}_3$ ,  $\mathbf{A}_4$ ,  $\mathbf{A}_5$  $1 + \lambda_2 + \lambda_4$  $1 + 2\lambda_2 - \lambda_3 + \lambda_5$ 

Da primeira equação os pontos  $(x_1, x_2)$ =A(0,2) e C(4,0), formando a reta (1) no gráfico abaixo.Realizando o mesmo procedimento para a segunda equação tem-se B(0,3) ,reta e ponto D(3,0). Além disso, podemos calcular o ponto de interseção entre as duas retas que forma o ponto E(2,1). Podemos calcular o valor da função de maximização nestes pontos , conforme a tabela abaixo:

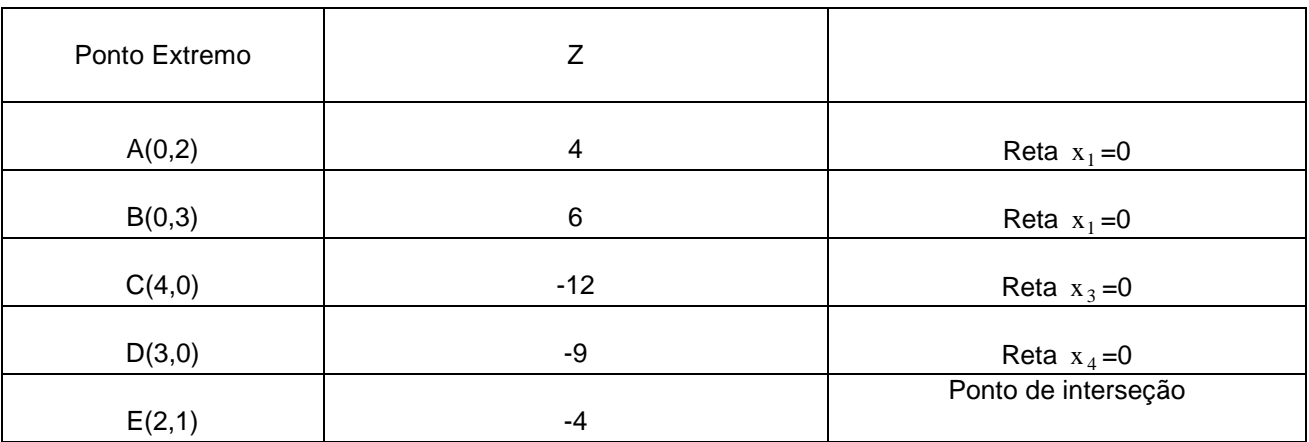

Portanto o ponto otimo é o B(0,3). Conforme a Figura abaixo.Podemos observar que o gradiente

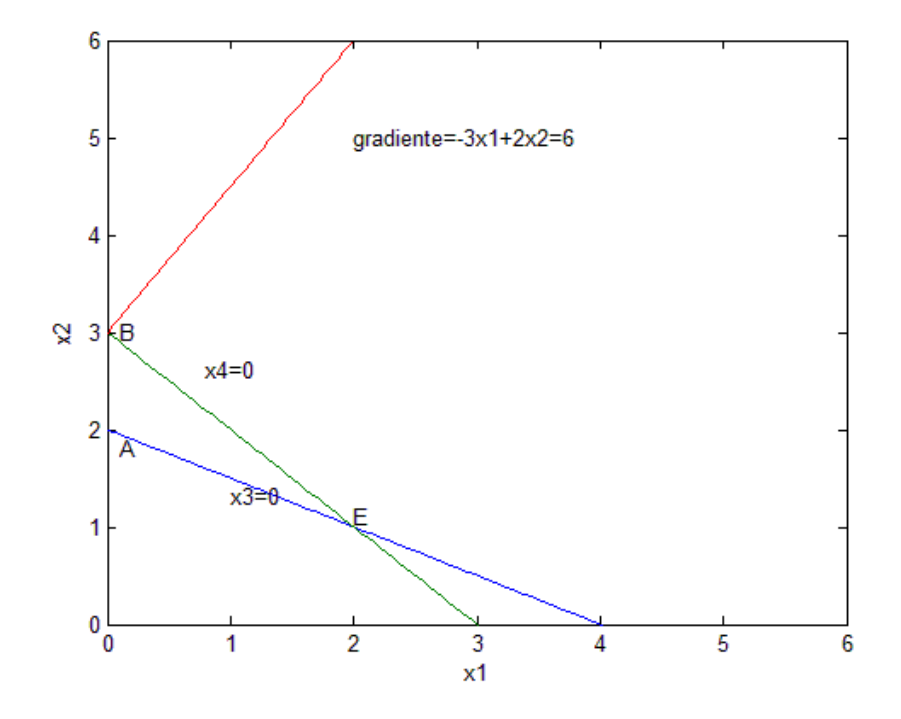

intercepta o ponto B , onde ocorre o máximo.Os lados AB,BE,EA formam a região factível.

```
b) 
   \overline{1}\overline{ }\mathfrak{t}\overline{1}\overline{1}∤
   \int\geq 0 x_2 = x_2^+ -
              + x_2 + x_4 =+ 2x_2 - x_3 + x_5 ==-3x_1 +x_1 \ge 0 x_2 = x_2^+ - x_2^-1 + \lambda_2 + \lambda_41 + 2\lambda_2 - \lambda_3 + \lambda_51 + 2\lambda 2
          x_1 \ge 0 x_2 = x_2^+ - x_1x_1 + x_2 + x_4 = 3 (2)
          x_1 + 2x_2 - x_3 + x_5 = 4 (1)
          z = -3x_1 + 2x
```
Nestas novas condições as retas são mostradas no gráfico abaixo:

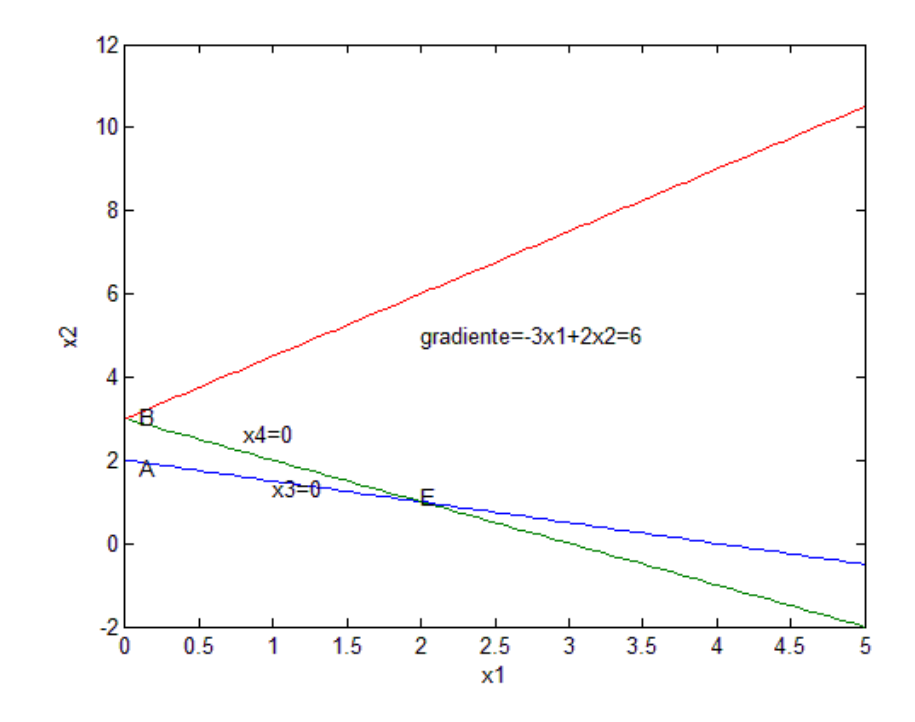

cujo o resultado é similiar ao anterior, com o mesmo valor de Z.

# AL.13 (data: 03.04.2018)

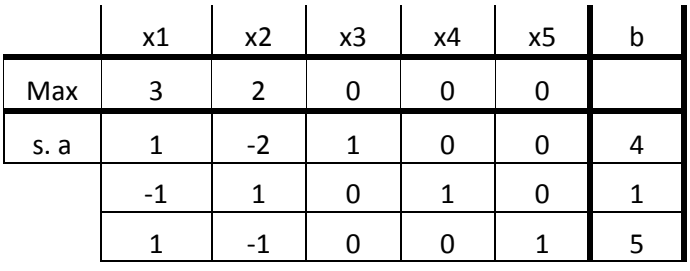

a) Colocando na forma preparada:

 $x1 - 2x2 + x3 + x6 = 4$  $-x1 + x2 + x4 + x7 = 1$  $x1 - x2 + x5 + x8 = 5$ x1 x2 x3 x4 x5 x6 x7 x8 -z0  $3 2 0 0 0 0 0 0 0 0 0 0$ 1 -2 1 0 0 0 1 0 0 4 -1 1 0 1 0 0 0 1 0 1 1 -1 0 0 0 1 0 0 1 1 5

$$
I = \{1, 4, 2\}
$$
  $J = \{3, 5, 6, 7, 8\}$ 

 $A^{1}x_{1} + A^{3}x_{3} = b$  (1)  $(A^{1})^{-1}$ .  $A^{1} = I$  $a - b + c = 1$ <u>**b** = 0</u> a = -1 e <u>c = 2</u> e = 1 b = 0 e <u>f = 1</u>  $-2a + b - c = 0$   $-2d + e - f = 0$  $g - h + k = 1$  Portanto:  $(A<sup>1</sup>)$  $1^1 = 1 \cdot 1 \cdot 0 \cdot 2$  $h = 0$  a = -1 e k = 1  $-2g + h - k = 0$ a b c d e f g h k  $1 \t 0 \t -2$ -1 1 1 1 0 -1 1 0 0 0 1 0 0 0 1 0 1 1 -1 0 1 **.** =

Multiplicando (1) por  $(A^1)^{-1}$ , teremos:

$$
(A1)-1. A1 x1 + (A1)-1. A1 x2 = b. (A1)-1
$$
  
\nSendo que:  $(A1)-1. A1 = 1$ ,  $(A1)-1. A2 = \mathbf{A}3$  e b.  $(A1)-1 = \mathbf{B}1$   
\n
$$
I = \begin{bmatrix} 1 & 0 & 0 \\ 0 & 1 & 0 \\ 0 & 1 & 0 \\ 0 & 0 & 1 \end{bmatrix}
$$
  
\n
$$
\hat{A}3 = \begin{bmatrix} -1 & 0 & 2 \\ 0 & 1 & 1 \\ 0 & 1 & 1 \end{bmatrix} \cdot \begin{bmatrix} 1 & 0 & 1 & 0 \\ 0 & 0 & 0 & 1 \\ 0 & 0 & 0 & 1 \end{bmatrix} = \begin{bmatrix} -1 & 2 & -1 & 0 & 2 \\ 0 & 1 & 0 & 1 & 1 \\ -1 & 1 & -1 & 0 & 1 \end{bmatrix}
$$
  
\n
$$
\hat{b} = \begin{bmatrix} 4 \\ 1 \\ 5 \end{bmatrix} \cdot \begin{bmatrix} -1 & 0 & 2 \\ 0 & 1 & 1 \\ -1 & 0 & 1 \end{bmatrix} = \begin{bmatrix} 6 \\ 1 \\ 1 \end{bmatrix} = \begin{bmatrix} x1 \\ x4 \\ x2 \end{bmatrix}
$$
  
\n
$$
\pi = c1. (A1)-1 = (3 \t 0 \t 2) \t 1 \t 1 \t 0 \t 2 \t 1 \t 0 \t 1 \t 0 \t 1 \t 1 \t 0 \t 1 \t 0 \t 1 \t 0 \t 1 \t 0 \t 1 \t 0 \t 1 \t 0 \t 1 \t 0 \t 1 \t 0 \t 1 \t 0 \t 1 \t 0 \t 1 \t 0 \t 1 \t 0 \t 1 \t 0 \t 1 \t 0 \t 1 \t 0 \t 1 \t 0 \t
$$

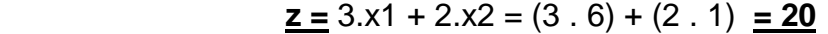

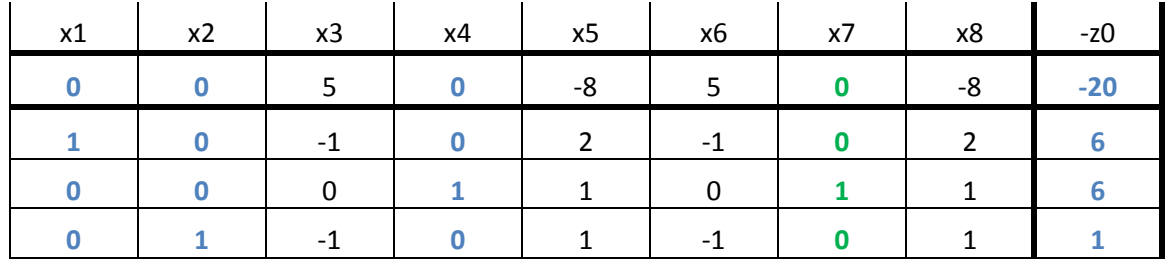

b) Apesar de a base ser:  $I = \{1, 4, 2\}$ , a variável x7 também poderia formar essa base (no lugar de x4). Portanto, é uma solução degenerada, ou seja, tipo beta.

Teremos:  $x^1 = [6 \quad 1 \quad 0 \quad 6 \quad 0 \quad 0 \quad 6 \quad 0]$ 

max  $z = [3 \ 2 \ 0 \ 0 \ 0 \ 0 \ 0 \ 0 \ x$ 

s. a  $x1 - 2x2 + x3 + x6 = 4$  $-x1 + x2 + x4 + x7 = 1$  $x1 - x2 + x5 + x8 = 5$  $xi \ge 0$ 

## AL.14 (data: 15.04.2017)

Seja o PL na forma preparada:

$$
\hat{c}^J x_J = Z(\max) - Z_0
$$
  

$$
x_I + \hat{A}^J x_J = b
$$
  

$$
x_I \ge 0, x_J \ge 0
$$

e considerando que *i* é a primeira componente da base 1, i.e.  $1 = (i, \bar{I})$ .

A condição sobre  $\hat{A}^J$  para que *j* possa substituir *i* na base é:

$$
x_I + \hat{A}^J x_J = b \quad \Rightarrow \quad x_I = b - \hat{A}^J x_J \ge 0 \quad \Rightarrow \hat{A}^J x_J \le b
$$

Seja

$$
x_I = b - \hat{A}^J x_J \Rightarrow x_I^i = b_i - \hat{A}_i^J x_J,
$$

sendo  $\hat{A}^J_i$  a i-ésima linha de  $\hat{A}^J$ .

Para *x<sup>i</sup>* diminuir de valor, *n* ∑ *k*=1  $(\hat{A}_i^J)_k x_J^k \geq 0.$ 

## AL.15 (data: 21.04.2017)

Mostre que o valor ótimo de  $f$  é uma função super aditiva de b, sabendo que uma função é super aditiva se:

$$
g(Y_1+Y_2) \ge g(Y_1) + g(Y_2)
$$

Seja  $A \in R^{m \times n}$ ,  $x_1, x_2 \in R^{n \times 1}$  e  $x_1, x_2 \ge 0 \forall Y_1, Y_2 \in R^{n \times 1}$ . Teremos o seguinte  $Ax_1 = Y_1$  e  $Ax_2 = Y_2$ .

Assim verifica-se que

$$
||Ax_1 + Ax_2||^2 = ||Ax_1||^2 + 2||Ax_1|| ||Ax_2|| + ||Ax_2||^2 \ge ||Ax_1||^2 + ||Ax_2||^2
$$

Sendo assim teremos:

$$
||Ax_1 + Ax_2||^2 \ge ||Ax_1||^2 + ||Ax_2||^2
$$

Chamando  $Ax_1 = Y_1, Ax_2 = Y_2$  teremos

$$
||Y_1+Y_2||^2 \geq ||Y_1||^2 + ||Y_2||^2
$$

Contudo denominando *g*(*Y*) como a norma ao quadrado teremos:

$$
g(Y_1+Y_2) \ge g(Y_1) + g(Y_2)
$$

Podemos ainda escrever ∀ *b*<sub>1</sub>,*b*<sub>2</sub>,*b*<sub>3</sub> ∈ *R*<sup>*n*×1</sup>,*Ax*<sub>1</sub> = *b*<sub>1</sub>,*Ax*<sub>2</sub> = *b*<sub>2</sub>,*Ax*<sub>1</sub> + *Ax*<sub>2</sub> = *b*<sub>3</sub>,*ou* seja, *b*<sub>1</sub> + *b*<sub>2</sub> = *b*<sub>3</sub>, logo nota-se que 2

$$
||b_3||^2 \ge ||b_1||^2 + ||b_2||^2
$$

Diante disso concluímos que o valor ótimo de  $f$  é uma função super aditiva de b.

AL.16 (data: 03.04.2018)

 $g(Y1 + Y2) \le g(Y1) + g(Y2)$ 

max f = c<sub>1</sub> x  
s. a Ax = b  
x > = 0  
  

$$
x > 0
$$
  
  
 $x > 0$   
  
 $x > 0$   
  
 $x > 0$   
  
 $x > 0$   
  
 $x > 0$   
  
 $x > 0$   
  
 $x > 0$   
  
 $x > 0$   
  
 $x > 0$ 

max  $f = (c_1 + c_2)'$ . x s.  $a \quad Ax = b$  $x \ge 0$ 

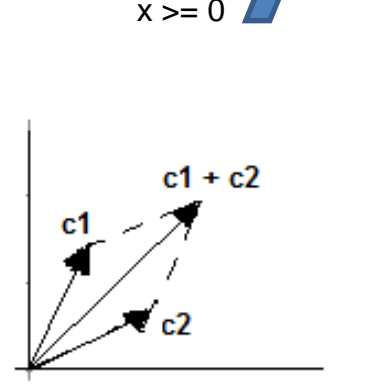

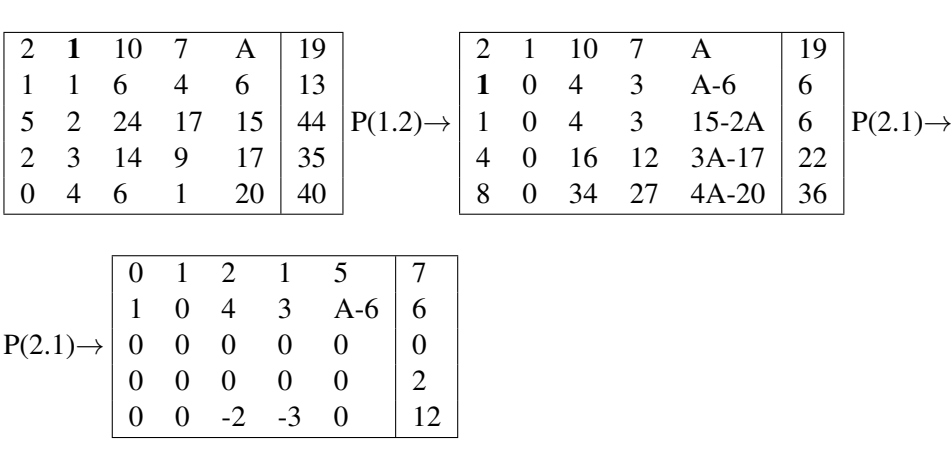

Assim, de  $A - 6 = 1 \rightarrow A = 7$ .

AL.18 (data: 04.04.2017)

(a)

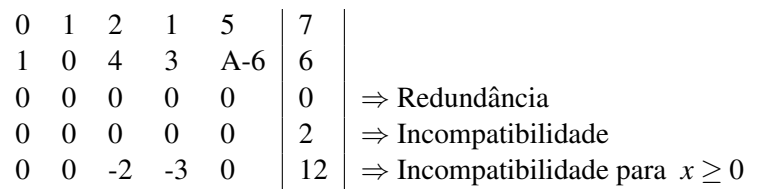

Falando de outra forma, podemos dizer que se

$$
x \ge 0 \Rightarrow \exists \text{algum } y = [y_1, y_2, y_3, y_4, y_5] \ne 0 \text{ tal que } \begin{cases} y \cdot A = 0 \\ y \cdot b = 0 \end{cases} \Leftrightarrow \text{Redundância} \\ \begin{cases} y \cdot A = 0 \\ y \cdot b \ne 0 \end{cases} \Leftrightarrow \text{Incompatibilidade} \\ \begin{cases} y \cdot A = 0 \\ y \cdot b \ne 0 \end{cases} \Leftrightarrow \text{Incompatibilidade, pois } x \ge 0 \end{cases}
$$

(b)

Para *x* livre, a linha 5 do Tableu deixa de ser incompatível.

AL.20 (data: 30.03.2018)

Um conjunto é chamado conjunto convexo se dados dois pontos  $x_1$  e  $x_2 \in S$ , então  $\lambda x_1 + (1 - \lambda)x_2 \in S$  para cada  $\lambda$  ∈ [0,1]. Assim, temos que:  $Ax = b$  ⇒  $A(\lambda x_1 + (1 - \lambda)x_2)$  ⇒  $\lambda (Ax_1) + (1 - \lambda)Ax_2$  ⇒  $\lambda b + (1 - \lambda)b = b$ . Portanto, S é um conjunto convexo.

# Lista – Simplex (SPX)

# SPX.01 (data: 03.04.2018)

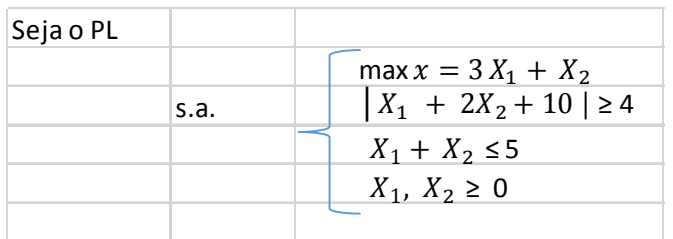

## R3: Fica for a pois X1 e X2 são maiores ou iguais a zero

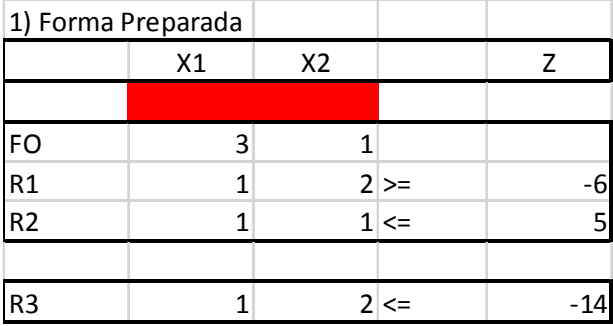

#### Passo1:

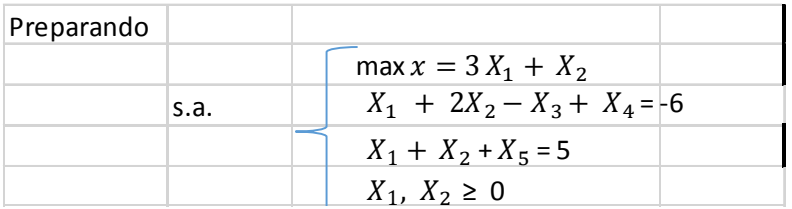

### Forma preparada:

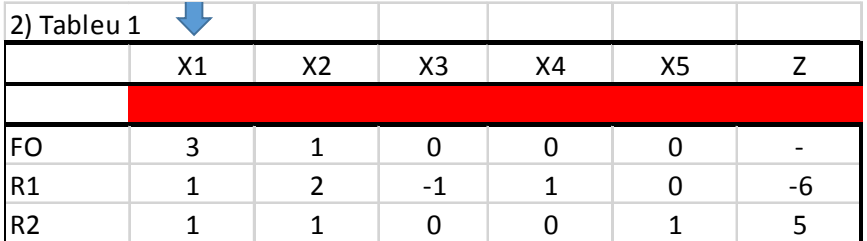

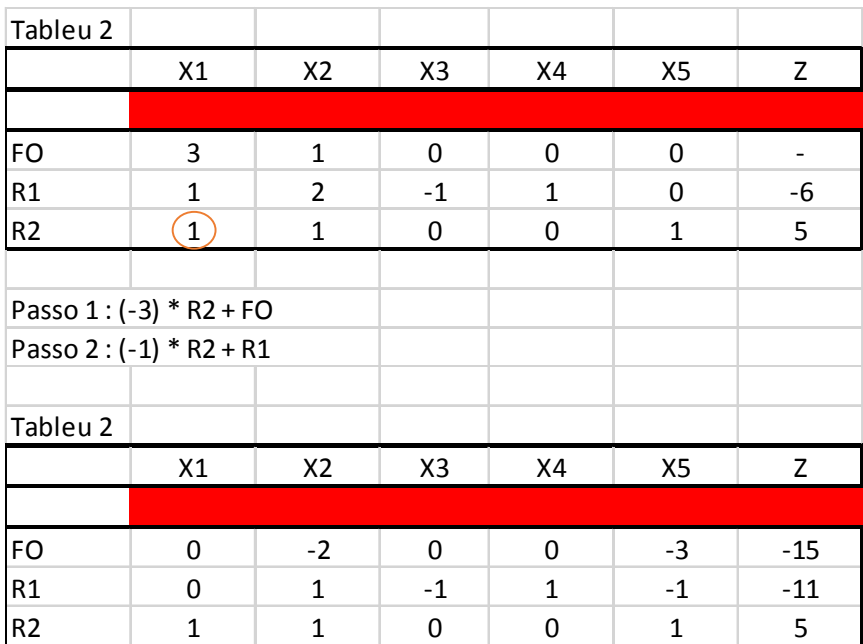

Aplicando X1 = 5

 $5 + X2 \le 5$ , com isso  $X2 = 0$ 

Colocando no gráfico.

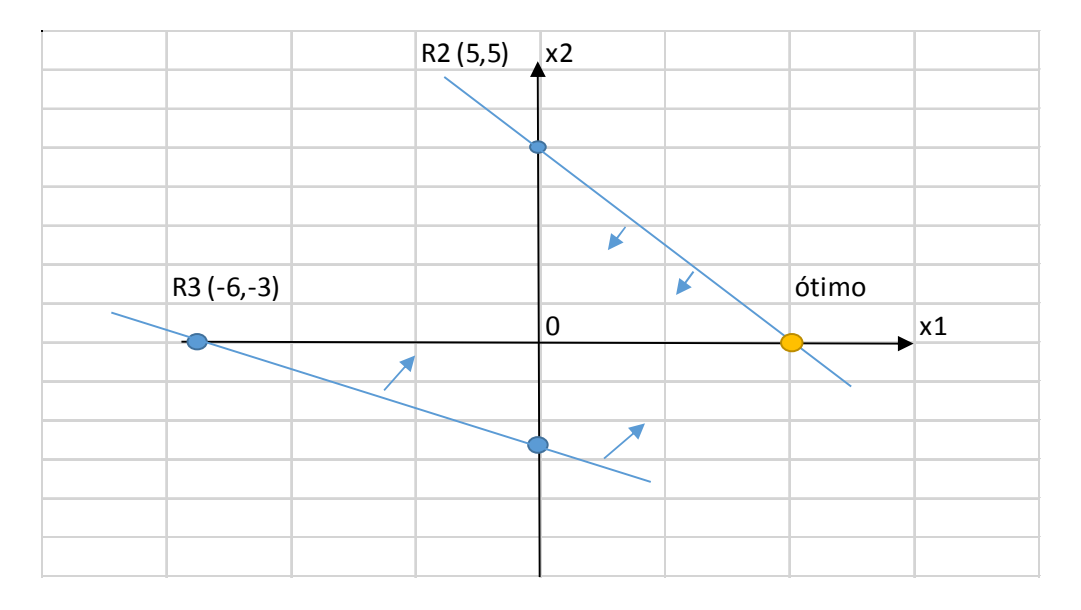
# SPX.2 (data: 10.04.2017)

(a)

Se o sistema é incompatível, significa que a variável artificial na base é diferente de 0 (zero).

(b)

Se o sistema é compatível, siginifica que a variável artificial na base é 0 (zero). Assim, deve-se retirar essa variável da base e continuar com o desenvolvimento do método para se obter a solução do sistema.

## SPX.3 (data: 24.05.2019)

#### Cálculo via Método das Duas Fases

1. Colocamos o problema na forma padrão e incluimos as variáveis de folga,  $x_4$ ,  $x_5$  e  $x_6$ :

$$
Min z = 9x1 + 6x2 + 12x3
$$
  
\n
$$
sa \ x1 + 2x2 + x3 - x4 = 4
$$
  
\n
$$
2x1 + x2 + x3 - x5 = 5
$$
  
\n
$$
2x1 + 3x2 + 2x3 - x6 = 6
$$

2. Incluimos as variáveis artificiais,  $x_7$ ,  $x_8$  e  $x_9$ :

$$
Min z = 9x1 + 6x2 + 12x3
$$
  
\n
$$
sa \ x1 + 2x2 + x3 - x4 + x7 = 4
$$
  
\n
$$
2x1 + x2 + x3 - x5 + x8 = 5
$$
  
\n
$$
2x1 + 3x2 + 2x3 - x6 + x9 = 6
$$

3. Fase I:

$$
Min \phi = x_7 + x_8 + x_9
$$
  
\n
$$
sa \ x_1 + 2x_2 + x_3 - x_4 + x_7 = 4
$$
  
\n
$$
2x_1 + x_2 + x_3 - x_5 + x_8 = 5
$$
  
\n
$$
2x_1 + 3x_2 + 2x_3 - x_6 + x_9 = 6
$$

(a) Colocamos o problema em forma de tableau:

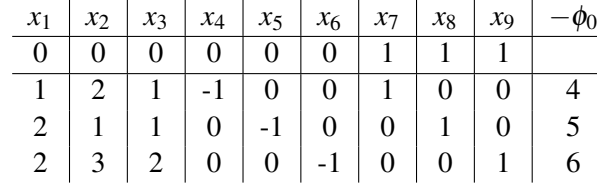

(b) Preparamos o tableau:

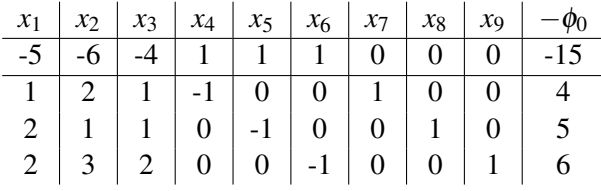

(c) Realizando o pivoteamento com linha de bloqueio  $r = 1$ .  $Min\{\frac{4}{2}$  $\frac{4}{2}, \frac{5}{1}$  $\frac{5}{1}, \frac{6}{3}$  $\left(\frac{6}{3}\right)$ ,  $r = 1$ .  $x_2$  entra na base e  $x_7$  sai da base.

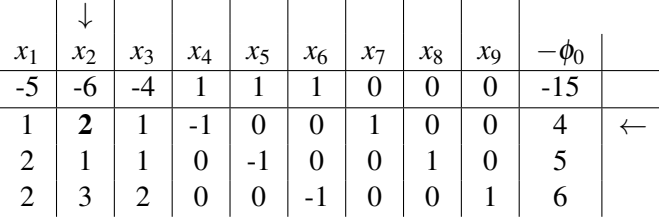

(d) Temos um novo tableau e vamos realizar o pivoteamento com linha de bloqueio *r* = 3.

 $\text{Min}\{\frac{2}{1}, \frac{3}{2}, \frac{0}{1}\}, r = 3$ .  $x_1$  entra na base e  $x_9$  sai da base.

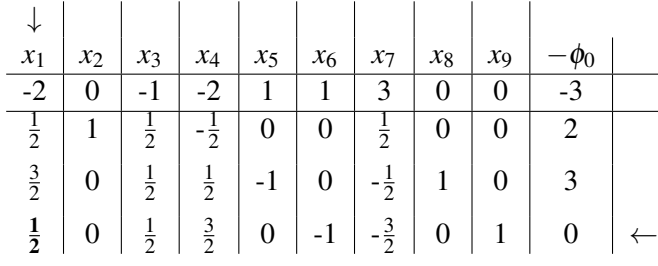

(e) Temos um novo tableau e vamos realizar o pivoteamento com linha de bloqueio *r* = 2.

 $Min\{\frac{2}{1}$  $\frac{2}{1}, \frac{3}{3}$  $\frac{3}{3}, \frac{0}{2}$  $\left(\frac{0}{2}\right)$ ,  $r = 2$ .  $x_6$  entra na base e  $x_8$  sai da base.

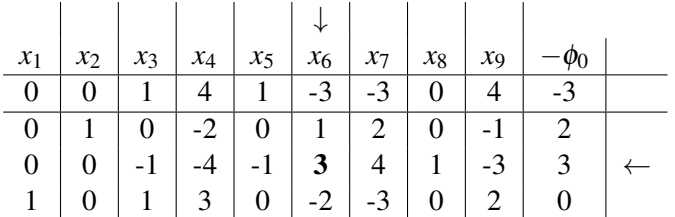

#### (f) Fim da Fase I.

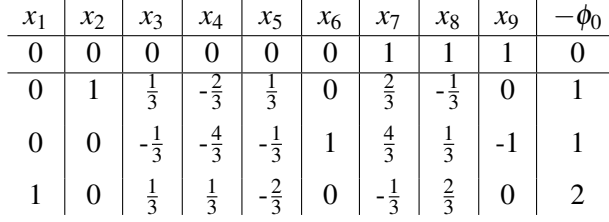

#### 4. Fase II:

(a) Eliminamos as variaveis artificiais e voltamos para o problema original ´

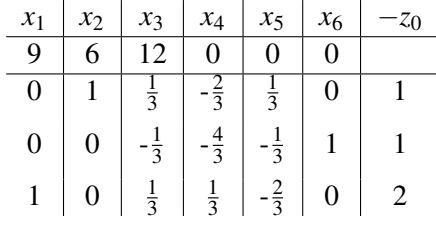

(b) Fim da Fase II. Colocamos o tableau na forma preparada, percebe-se que ele já está no ótimo.

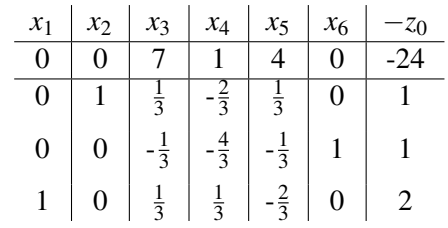

5. Resultados:

$$
x^* = \begin{bmatrix} 2 \\ 1 \\ 0 \\ 0 \\ 0 \\ 1 \end{bmatrix} e z^* = 24
$$

Este problema também poderia ser resolvido utilizando o Dual Simplex.

1. Colocamos o problema na forma padrão e incluimos as variáveis de folga:

$$
Min z = 9x1 + 6x2 + 12x3
$$
  
\n
$$
sa x1 + 2x2 + x3 - x4 = 4
$$
  
\n
$$
2x1 + x2 + x3 - x5 = 5
$$
  
\n
$$
2x1 + 3x2 + 2x3 - x6 = 6
$$

2. Colocamos o problema em forma de tableau:

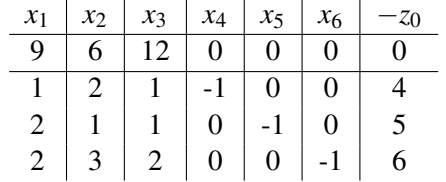

3. Preparamos o tableau:

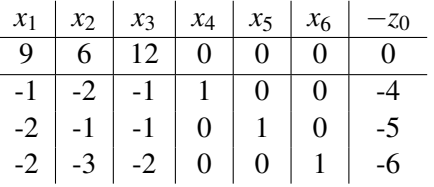

- 4. Aplicando o Dual Simplex:
	- (a) Realizando o pivoteamento com linha de bloqueio  $r = 3$ .

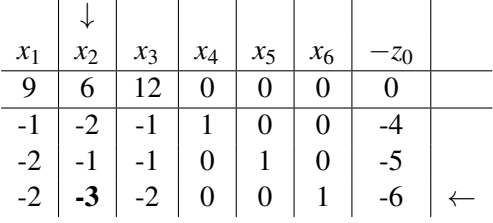

(b) Temos um novo tableau e vamos realizar o pivoteamento com linha de bloqueio  $r = 2$ .

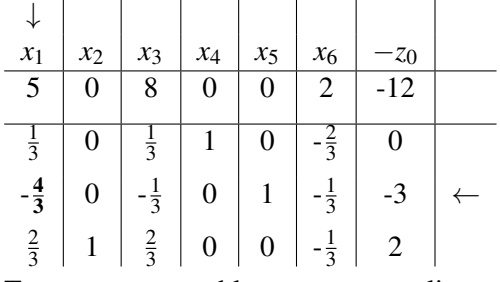

(c) Temos um novo tableau e vamos realizar o pivoteamento com linha de bloqueio  $r = 1$ .

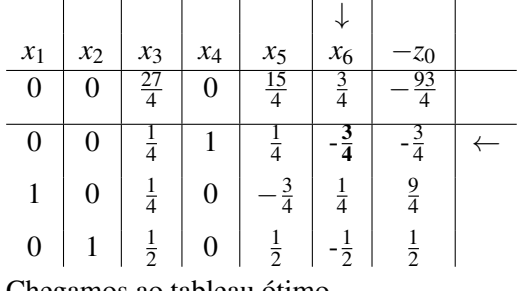

(d) Chegamos ao tableau ótimo.

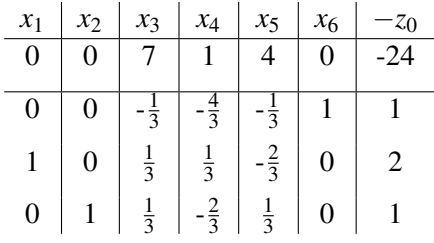

5. Resultados: 
$$
x^* = \begin{bmatrix} 2 \\ 1 \\ 0 \\ 0 \\ 0 \\ 1 \end{bmatrix}
$$
 e  $z^* = 24$ 

## SPX.4 (data: 15.04.2017)

Não é possível pois o custo das variáveis artificiais é 1 e seu valor é não-negativo. Por se tratar de um problema de minimização e o menor valor que a função objetivo pode assumir é zero, o problema não pode ser ilimitado.

### SPX.5 (data: 26.03.2018)

O problema na forma padrão, com a adição de variáveis artificiais, fica no seguinte formato

$$
\begin{cases}\n\min z = 10x_1 + 24x_2 + 20x_3 + 20x_4 + 25x_5 \\
s.a. \quad x_1 + x_2 + 2x_3 + 3x_4 + 5x_5 + x_6 = 19 \\
2x_1 + 4x_2 + 3x_3 + 2x_4 + x_5 + x_7 = 57\n\end{cases}
$$

Dada a solução factível:  $x_1 = 5$ ,  $x_2 = 4$ ,  $x_3 = 5$ ,  $x_4 = 0$  e  $x_5 = 0$ .

Pode-se obter os valores das variáveis artificiais para essa solução.

$$
\begin{cases}\n5+4+2(5)+3(0)+5(0)+x_6=19 \\
2(5)+4(4)+3(5)+2(0)+(0)+x_7=57\n\end{cases}
$$
\n
$$
\begin{cases}\nx_6=0 \\
x_7=16\n\end{cases}
$$

Portanto, uma solução básica factível para o problema, tendo  $I = \{6, 7\}$  é

```
[5 \ 4 \ 5 \ 0 \ 0 \ 0 \ 16]
```
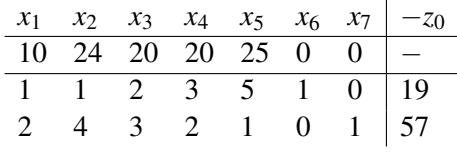

Ou ainda

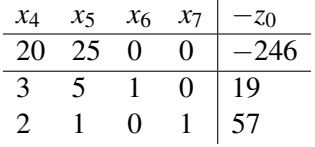

# SPX.6 (data: 04.04.2017)

A região de factibilidade para o problema é em 3 dimensões, o que torna difícil a solução geométrica dela.

Sabemos que o método das 2 fases ao final da primeira fase nos dá uma solução BÁSICA factível, algo que é mais restritivo do que apenas uma solução factível. Ao utilizar esse método para o problema SPX.6, encontra-se que não há uma solução básica factível no término da primeira fase, indicando que o problema é infactível.

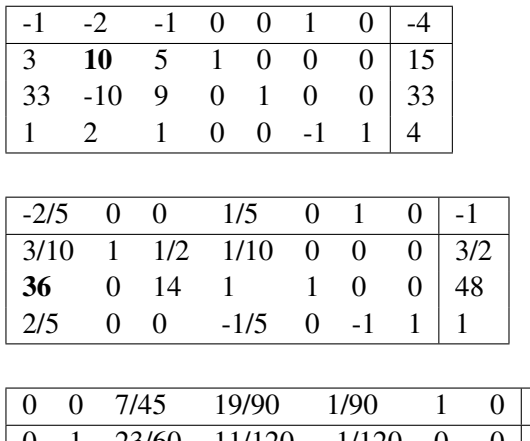

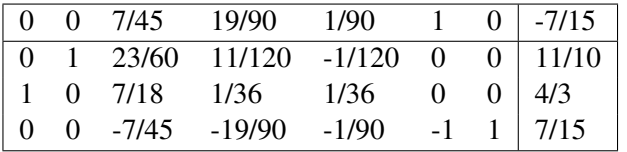

Repare que  $c^* \geq 0$  e  $\phi \neq 0$ , logo o problema é infactível.

Uma rápida análise das restrições mostram que para  $x_1 = x_2 = x_3 = 1$ , a segunda e a terceira restrições são satisfeitas quase no limite, mas não a primeira, indicando que não há região factível para o problema.

Utilizando a função do MATLAB, dada por  $x = \lim_{x \to \infty} f(f, A, b)$ , com:

$$
A = \begin{bmatrix} 3 & 10 & 5 \\ 33 & -10 & 9 \\ -1 & -2 & -1 \end{bmatrix} b = \begin{bmatrix} 15 \\ 33 \\ -4 \end{bmatrix} f = \begin{bmatrix} 2 & 3 & 5 \end{bmatrix}
$$

Obtemos como resposta do programa que não há solução factível.

Assim, não há solução factível para o problema.

## SPX.08 (data: 03.04.2018)

Admitindo a inexistência de soluções degeneradas , apresente um argumento convincente para a convergência do algorítimo SIMPLEX.

Se não houver soluções degeneradas: numa interação do método simplex quando se passa de uma solução básica factivel à outra a função objetio cresce, conforme Equação 1. Como a função objetivo cresce estritamente a cada iteração e o número de soluções básicas factiveis é **finito,**  então o método simplex converge em uma solução ótima finita ou para uma solução ótima ilimitada em um número finito de passo.

Equação 1.

$$
z = c^{\prime s} \cdot b^{\prime}{}_{r} / A^{\prime s}{}_{r}
$$

Premissa

 $b'_r > 0$  (solução não degenada!!!)

 $c^{\prime s} > 0$ , se  $c^{\prime s} \leq 0$  , chegamos solução ótima  $A^{\prime s}_{r} > 0$ , se  $c^{\prime s} > 0$  e  $A^{\prime s}_{r} \leq 0$  , chegamos solução ilimitada

$$
Max\ z = 5X_1 + X_2
$$

s.a.

$$
2X_1 + 3X_2 \le 14 2X_1 + X_2 \le 10 X_1 + X_2 \ge 8
$$

b)  $Max\ z = 5X_1 + X_2$ 

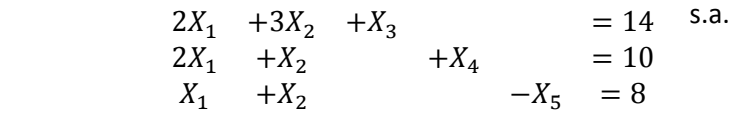

Adicionando a variável  $X_6$  para obter uma base factível.

 $Min \phi = X_6$  $2X_1 + 3X_2 + X_3 = 14$  s.a.  $2X_1 + X_2 + X_4 = 10$  $X_1 + X_2 - X_5 + X_6 = 8$ 

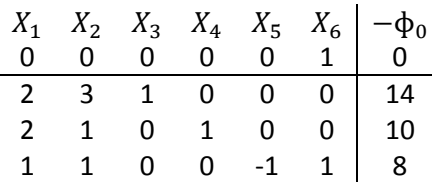

Preparando o problema para a base  $I = \{3, 4, 6\}$  e resolvendo a Fase I.

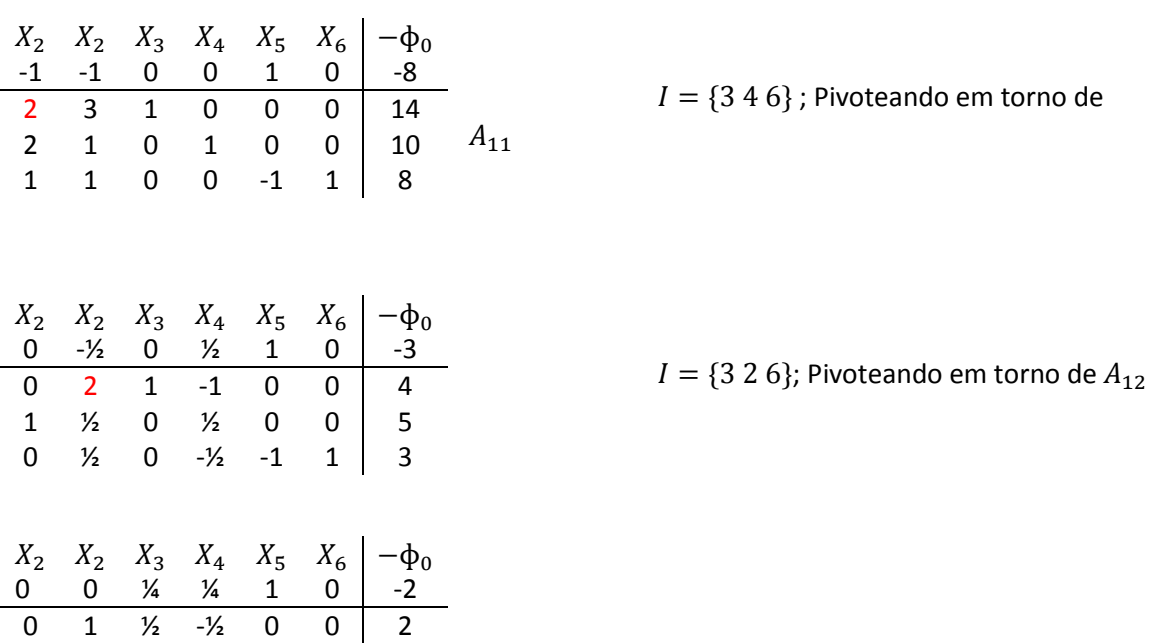

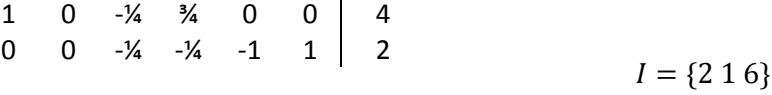

Problema infactível, pela Fase I não é possível minimizar ɸ.

c) Flexibilizando a matéria prima *A,* ou seja, aquisição sem custo, o que implica em uma quantidade ilimitada de *A*. Tomando *M* como um valor grande de matéria prima *A*, o tableau da Fase I preparado na base  $I = \{3, 4, 6\}$  é:

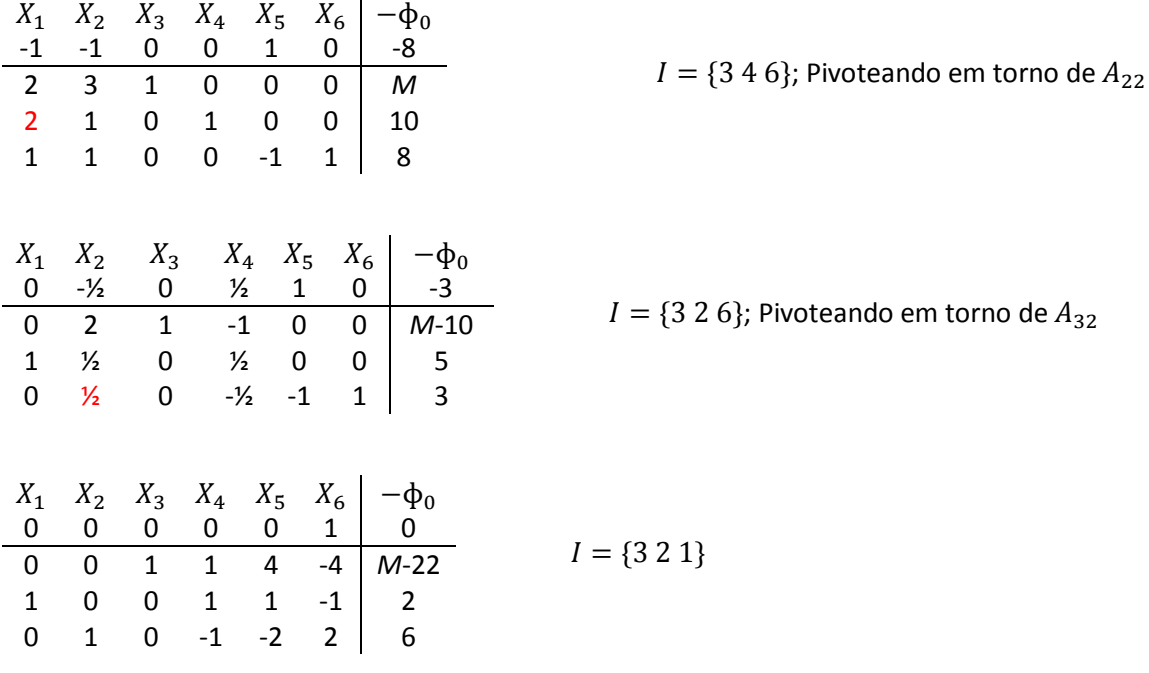

Resolução da Fase I, base factível para a Fase II  $I = \{3\ 2\ 1\}$ , com a minimização de  $\phi$ , e com a variável  $X_6$  fora da base. Flexibilizando a matéria prima *B* não é possível de minimizar  $\Phi$ , o problema é infactível.

d) Resolução Fase II.

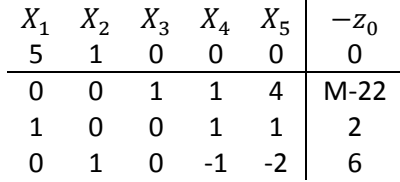

Preparando para a base  $I = \{3\ 2\ 1\}$ 

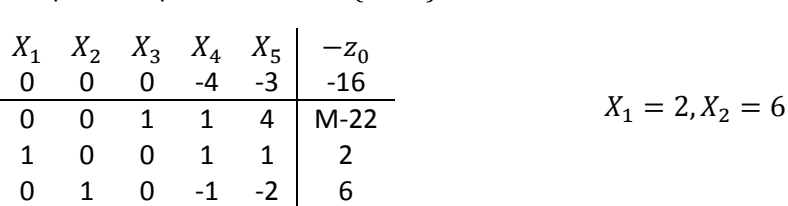

O problema na Fase II preparado para a base  $I = \{3\ 2\ 1\}$  já se encontra no valor ótimo  $X_1 = 2, X_2 = 6$ , para atingir todas restrições é necessário 22 unidades da matéria prima *A*, e não 14 como proposto.

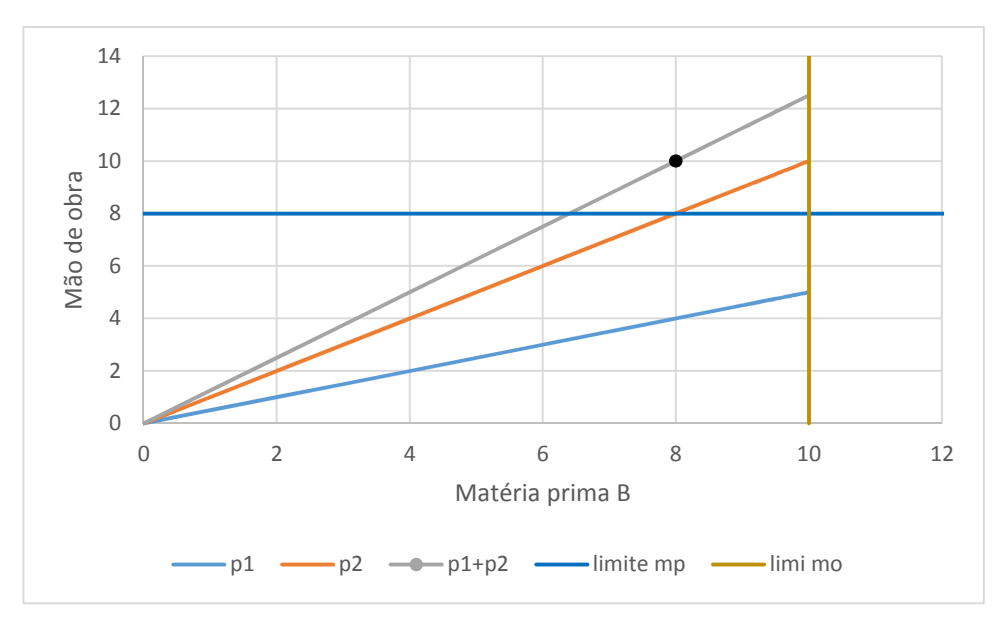

e) Gráfico Matéria prima B vs. Mão de obra, o ponto em destaque é o valor ótimo do problema flexibilizado.

# SPX.10 (data: 21.04.2017)

Obtenha a solução ótima do PL dado. Explique por meio de um gráfico a caminhada rumo ao ótimo, a partir do ponto dado pelo quadro.

$$
\begin{cases}\n\max \quad Z = x_1 + 2x_2 \\
s.a \quad 2x_1 + 3x_2 \ge 5 \\
6x_1 + 9x_2 \ge 15 \\
-x_1 + x_2 \le 0 \\
x \ge 0\n\end{cases}
$$

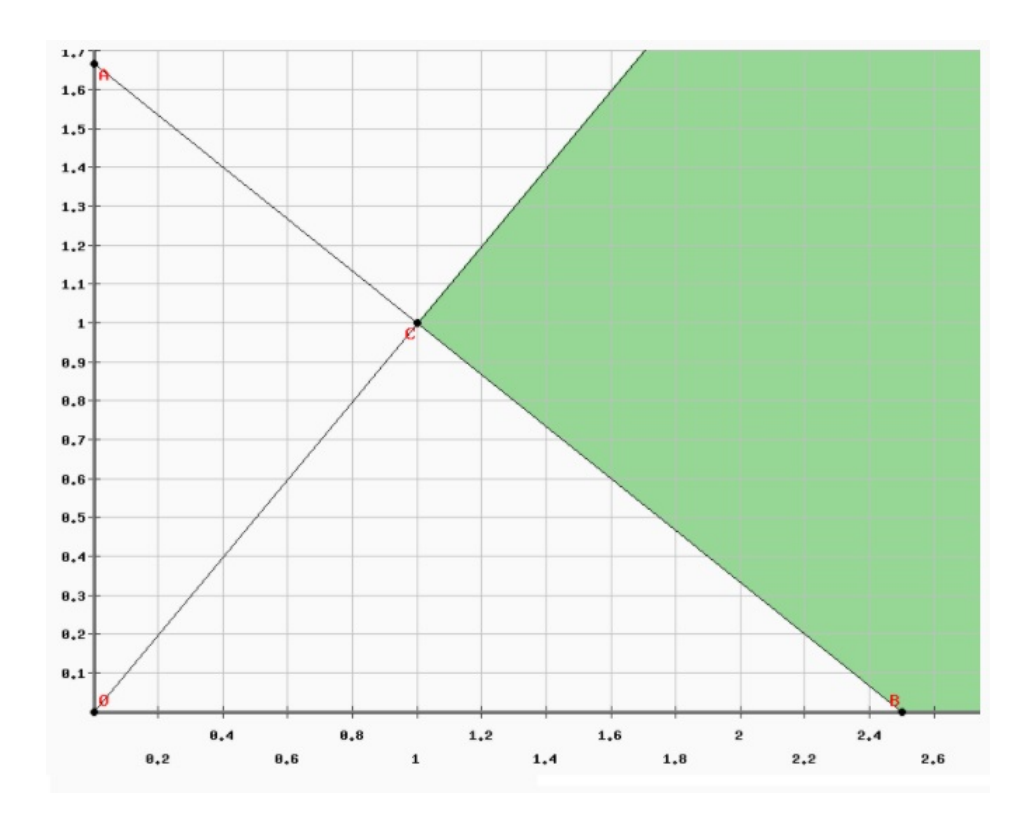

Figura 2: Solução geométrica do problema proposto

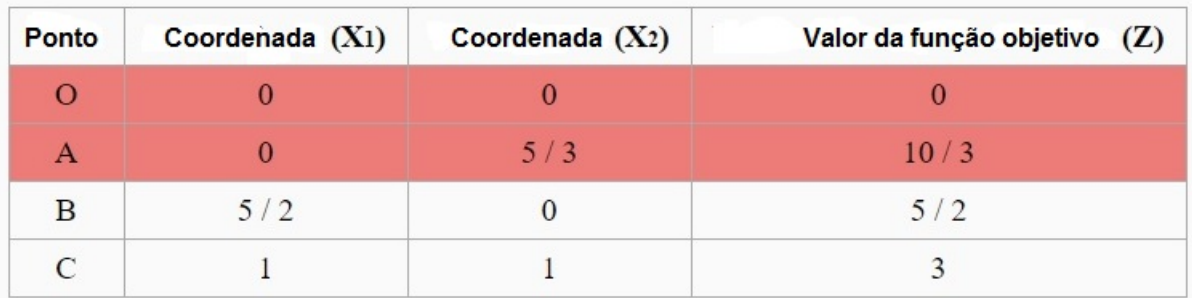

#### Figura 3: Resultados numéricos

# SPX.11 (data: 30.03.2018)

$$
\begin{cases}\n\max \quad z = x_1 + 2x_2 \\
s.a & -x_1 + x_2 \ge 3 \\
x_1 + x_2 & \le 27 \\
-2x_1 + x_2 & \le 3 \\
x_i & \ge 0\n\end{cases}
$$

$$
\begin{cases}\n\max \quad z = x_1 + 2x_2 \\
s.a \quad -x_1 + x_2 - x_3 = 3 \\
x_1 + x_2 + x_4 = 27 \\
-2x_1 + x_2 + x_5 = 3 \\
x_i \ge 0\n\end{cases}
$$

FASE 1:

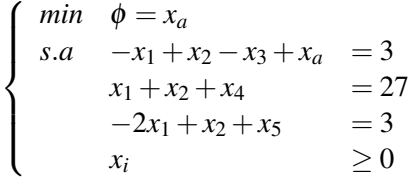

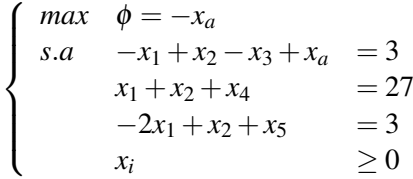

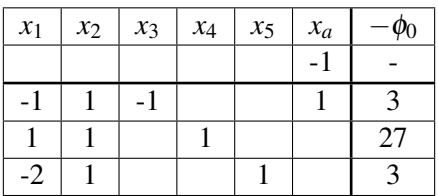

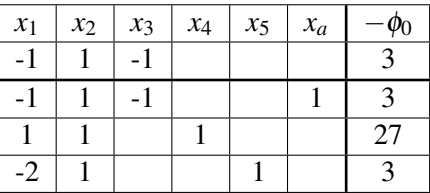

#### $I = \{a,4,5\}$  $J = \{1,2,3\}$

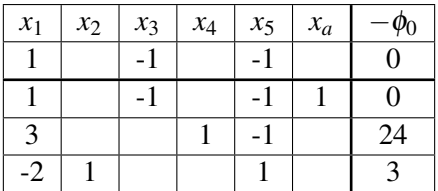

 $I = \{a,4,2\}$  $J = \{1,3,5\}$ 

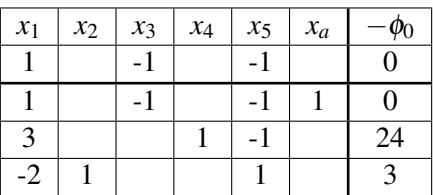

 $I = \{a, 4, 2\}$  $J = \{1,3,5\}$ 

Como  $\phi = 0$ , podemos seguir para a FASE II:

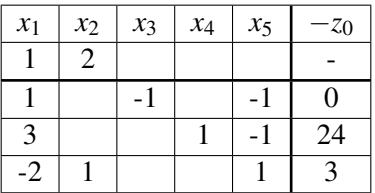

 $I = \{a, 4, 2\}$  $J = \{1,3,5\}$ 

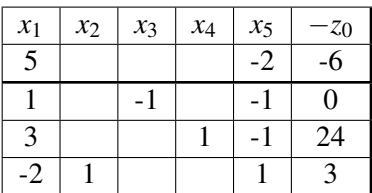

 $I = \{a, 4, 2\}$  $J = \{1,3,5\}$ 

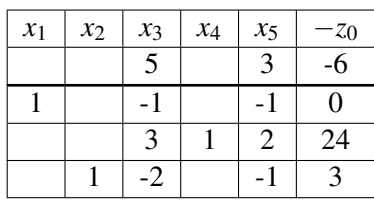

 $I = \{1,4,2\}$  $J = \{3,5\}$ 

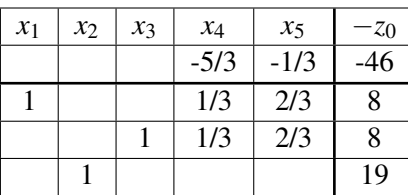

$$
I = \{1,3,2\}
$$
  

$$
J = \{3,5\}
$$

Como  $c_j \leq 0$ , então solução ótima encontrada:  $x_1^* = 8$ ;  $x_2^* = 19$ ;  $x_3^* = 8$ ;  $x_4^* = 0$ ;  $x_5^* = 0$ ;  $z^* = 46$ 

A interpretação geométrica do problema encontra-se na figura a seguir, com a solução encontrada para o problema no ponto extremo E (8, 19).

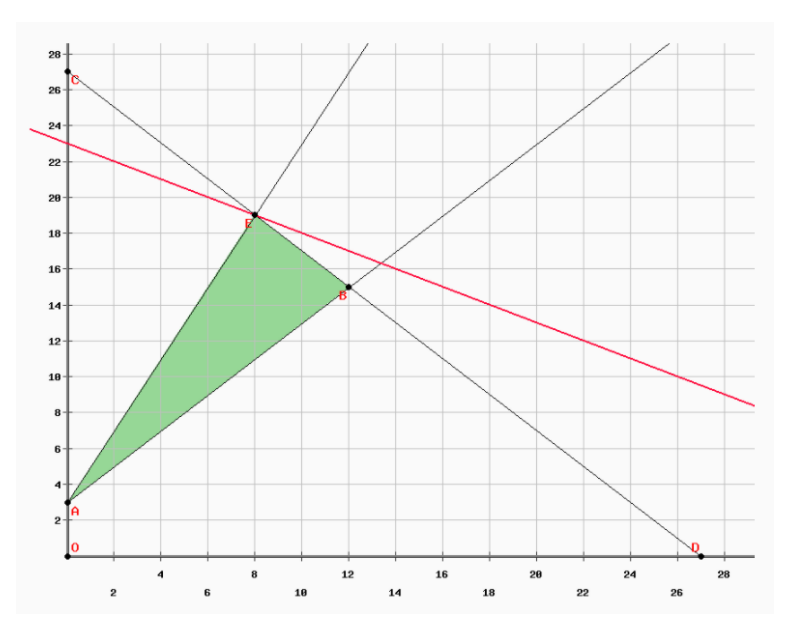

### SPX.12 (data: 26.03.2018)

Pelo sistema de equações fornecidos no problema temos:  $x_6$  e  $x_7$  como variáveis artificiais;  $x = x_1 - x_2, x_1 \ge 0, x_2 \ge 0$ .

Portanto, temos

$$
A = \left[ \begin{array}{rrrrr} -4,5 & 4,5 & 8,5 & 6 & 20 & 1 & 0 \\ 1 & -1 & 1 & 4 & 40 & 0 & 1 \end{array} \right]
$$

A base é dada por

$$
(AI)-1 = \begin{bmatrix} 1/4 & -1/8 \\ -1/160 & 9/320 \end{bmatrix}
$$

Para encontrar a base que o sistema se encontra é necessário realizar a seguinte operação para cada  $x_i$ :  $\hat{A}^i = (A^I)^{-1}$ . A<sup>i</sup>

Usando os valores das linhas  $i = 1$  e  $i = 5$  temos

$$
\hat{\mathbf{A}}^1 = \begin{bmatrix} 1 \\ 0 \end{bmatrix}, \quad \hat{\mathbf{A}}^5 = \begin{bmatrix} 0 \\ 1 \end{bmatrix}
$$

Portanto, a base  $I = I$ , 5. A solução é dada por  $b = (A<sup>I</sup>)<sup>-1</sup>$ . b.

Portanto

$$
b = \left[\begin{array}{c} 1000 \\ 75 \end{array}\right]
$$

Ou seja,  $x_1 = 1000$  e  $x_5 = 75$ .

Para encontrar  $\pi$  e  $\pi$ .*b*, utilizaremos os valores dos coeficientes das variáveis que estão na base

$$
c^{\text{I}} = \left[ \begin{array}{cc} 14 & -80 \end{array} \right]
$$

 $\pi = c^{\text{I}} \cdot (A^{\text{I}})^{-1}$ . Portanto,

$$
\pi = \left[ \begin{array}{cc} 4 & -4 \end{array} \right]
$$

e  $\pi$ . b = 8000, que é o valor de -z<sub>0</sub>.

Com esses valores calculados, é possível preencher a tabela como dado a seguir.

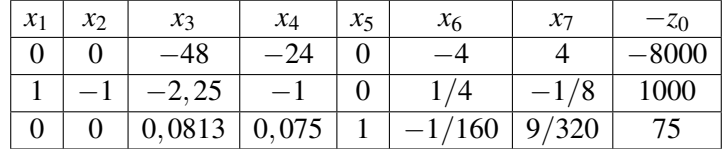

## SPX.14 (data: 04.07.2017)

Colocando o PPL no formato padrão com as variáveis de folga:

max  $z = x_1 + x_2$ 

sujeito a

 $-x_1 + x_2 + x_3 = 2$  $x_1 - 2x_2 + x_4 = 6$ 

com  $x_1, x_2, x_3, x_4 \ge 0$ 

Tableau inicial

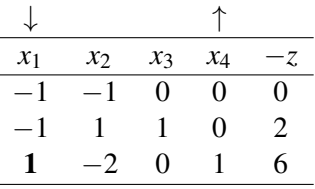

Como tanto  $x_1$  quanto  $x_2$  têm coeficientes negativos iguais, pode-se escolher qualquer delas para entrar na base. Neste caso, escolheu-se *x*<sub>1</sub>. Deve-se escolher o coeficiente mais negativo (condição de otimalidade para maximização).

A razão mínima não negativa entre os valores na coluna z pelos valores da variável que entra na base  $(x_1)$  vai decidir que variável sairá da base (condição de viabilidade):

Para a variável  $x_3$  a razão é 2  $/ - 1 = -2$  e para  $x_4$  a razão é 6  $/ 1 = 6$ .

A razão mínima não negativa é 6, portanto  $x_4$  entra na base.

Aplicando pivoteamento

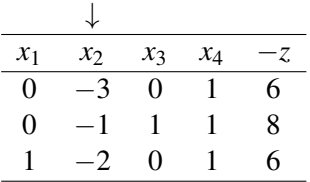

Como o único coeficiente negativo é −3, a variável a entrar na base é x<sub>2</sub> (condição de otimalidade).

Porém, não é possível atender à condição de viabilidade, pois qualquer razão entre os valores da coluna z com os valores da coluna *x*<sub>2</sub> será negativo.

Isto significa que o problema tem solução ilimitada, ou seja,  $z \rightarrow \infty$ . Não é possível continuar o simplex. Do tableau é possível verificar que paramos na solução factível  $x_1 = 6$  e  $x_2 = 0$ .

#### SPX.15 (data: 04.07.2017)

Para obter uma solução factivel para o problema, utilizando a Fase I, colocamos as variáveis artificiais  $R_1, R_2, R_3$  e buscamos minimizar  $r = R_1 + R_2 + R_3$ :

min  $r = R_1 + R_2 + R_3$ 

sujeito a

 $2x_1 + 2x_2 + x_3 - x_4 + R_1 = 10$  $3x_1 + 3x_2 + x_3 - 2x_4 + R_2 = 11$  $x_1 + x_2 - x_4 + R_3 = 1$ 

com  $x_1, x_2, x_3, x_4, R_1, R_2, R_3 \ge 0$ 

Tableau inicial

|   |                | $x_1$ $x_2$ $x_3$ $x_4$ $R_1$ $R_2$ $R_3$ $-r$ |                  |        |       |
|---|----------------|------------------------------------------------|------------------|--------|-------|
|   |                | $0 \t 0 \t 0 \t 0 \t -1 \t -1 \t -1 \t 0$      |                  |        |       |
|   | 2              | $1 -1$ 1 0 0                                   |                  |        | $-10$ |
| 3 | $\mathcal{R}$  | $1 -2 0$                                       |                  | 1 0 11 |       |
|   | $\overline{1}$ | $0 \t -1 \t 0$                                 | $\left( \right)$ |        |       |

Para zerar os coeficientes das variáveis artificiais, soma-se cada uma das linhas à linha r, resultando no tableau seguinte:

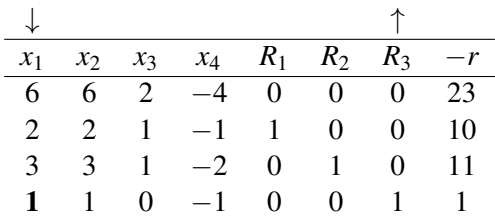

Como o problema na Fase I é de minimização, escolheremos o maior coeficiente positivo para selecionar a váriavel a entrar na base. Temos empate entre  $x_1$  e  $x_2$ ; escolheremos  $x_1$ .

Pela condição de viabilidade,  $R_3$  é a escolhida para sair da base.

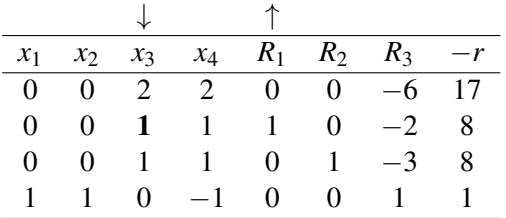

Pelas condições de otimalidade e viabilidade,  $x_3$  entra na base e  $R_1$  sai da base.

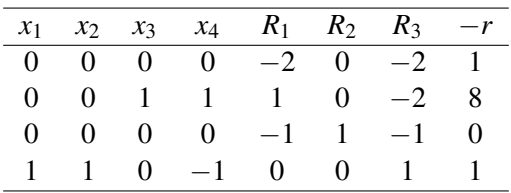

Apesar da variável artificial  $R_2$  ainda continuar na base, o seu valor passou a 0. Portanto, a solução atual já é uma solução factível para o problema original.

Deduzimos então do último tableau os valores das variáveis básicas:  $x_1 = 1$   $x_3 = 8$ 

Sendo o valor das variáveis não básicas  $x_2 = 0$   $x_4 = 0$ 

Podemos confirmar o resultado verificando se os valores encontrados atendem às restrições do problema original:

 $2x_1 + 2x_2 + x_3 - x_4 = 10 \rightarrow 2 * 1 + 2 * 0 + 8 - 0 = 10 \rightarrow$  satisfaz  $3x_1 + 3x_2 + x_3 - 2x_4 = 11 \rightarrow 3 * 1 + 3 * 0 + 8 - 2 * 0 = 11 \rightarrow$  satisfaz  $x_1 + x_2 - x_4 = 1 \rightarrow 1 + 0 - 0 = 1 \rightarrow$  satisfaz  $x_1, x_2, x_3, x_4 \geq 0 \rightarrow$  satisfaz

Portanto a solução encontrada na Fase I é factível.

SPX.16 (data: 28.03.2018)

Colocando o P.L. na forma padrão, tem-se

$$
(max)z = 3x1 + 2x2 \nx1 - 2x2 + x3 = 4 \nx1 - x2 + x4 = 1 \nx1 - x2 + x5 = 5 \nx \ge 0
$$

Não é possível colocar o sistema na base  $I = \{2, 4, 1\}$ , pois esta configuração é infactível. Além disso, o problema não apresentará uma solução ótima, pois trata-se de um problema ilimitado.

SPX.17 (data: 27.05.2019)

#### PRIMEIRA FASE:

Passo 01: Acrescentar a variável artificial " $a_1$ ".

Passo 02: Adequar a função objetivo, para que assim possamos eliminar a variável artificial.

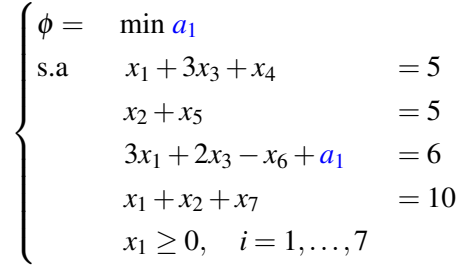

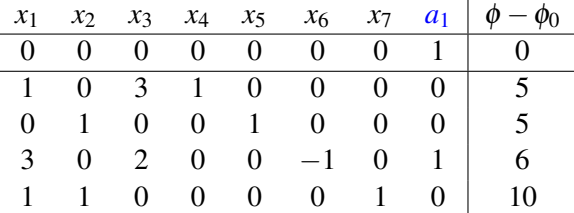

Passo 03: Colocar o *tableau* na forma preparada.

Como a função objetivo trata de uma minimização, deve-se escolher o coeficiente mais negativo para entrar na base, nesse caso, *x*<sub>1</sub>. Para sair escolhemos *a*<sub>1</sub>, pois é a variável básica associada ao *min*  $\begin{cases} 5 \end{cases}$  $\frac{5}{1}, \frac{6}{3}$  $\frac{6}{3}, \frac{10}{1}$ 1  $\big\}$ .

$$
I = \{4, 5, 1, 7\}
$$

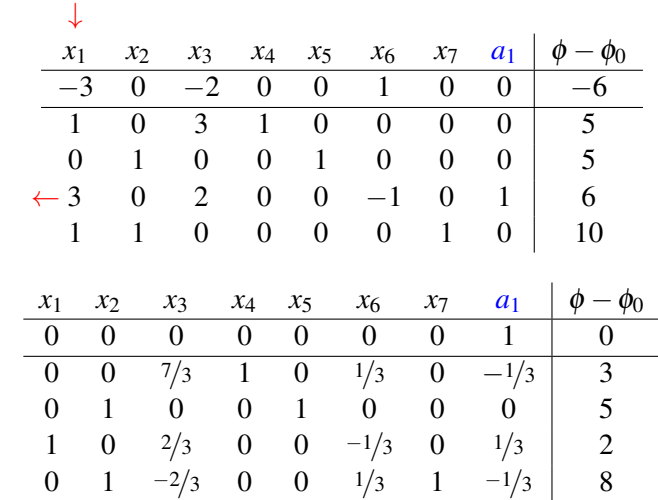

concluída a otimização da primeira fase, perceba que não há coeficientes negativos, pode-se então, avançar para a segunda fase.

#### SEGUNDA FASE:

Passo 01: Retirar a coluna artificial. Passo 02: Retomar função objetivo original.

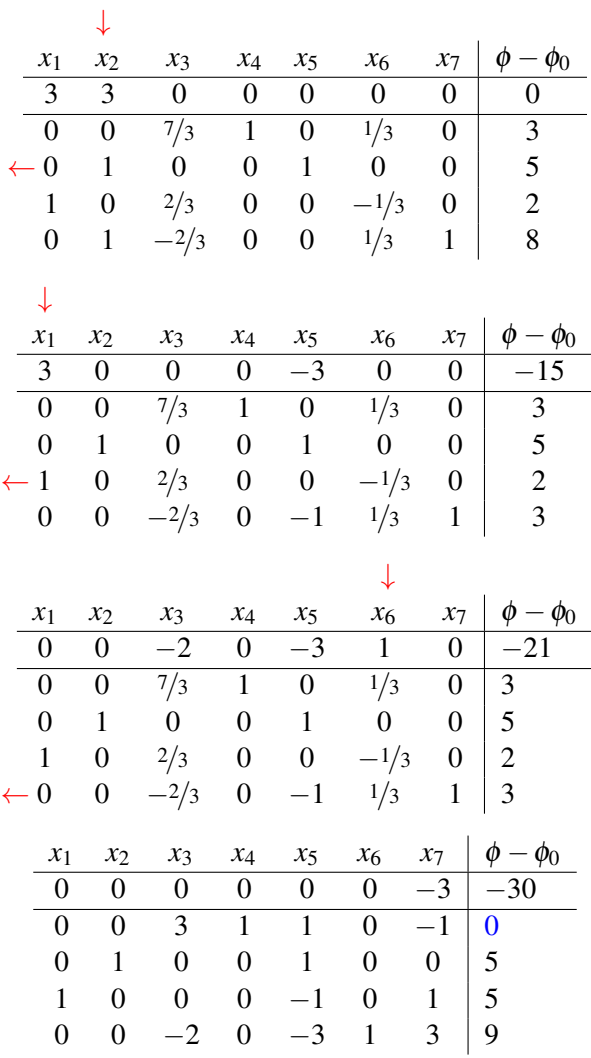

Note que como os coeficientes são não positivos e trata-se de um problema de maximização, tem-se a solução ótima com:

$$
x_1^* = x_2^* = 5, \ x_6^* = 9, \ x_3^* = x_4^* = x_5^* = 0
$$

Ademais, uma vez que x<sub>3</sub> não está presente na função objetivo e pudemos observar que o seu valor ótimo é zero, a análise gráfica do problema pode ser feita considerando a variável x<sub>3</sub> nula. Assim, ao plotar a solução gráfica tem-se a Figura [4.](#page-55-0)

<span id="page-55-0"></span>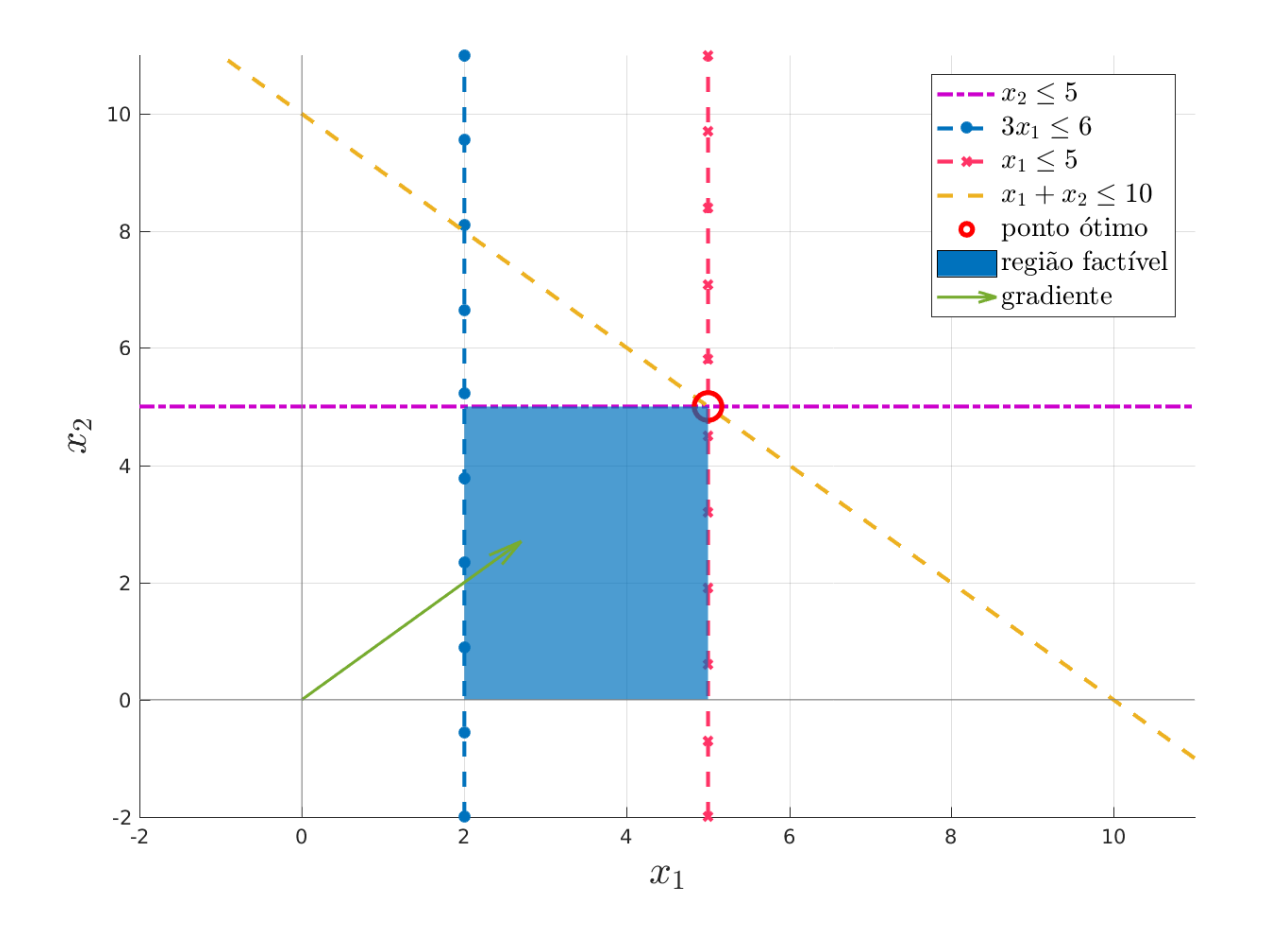

Figura 4: Solução gráfica do problema SPX.17 considerando  $x_3 = 0$ .

Considerando o *tableau*, bem como a análise gráfica da Figura [4](#page-55-0) podemos concluir que:

(a) Na Figura [4](#page-55-0) existem  $3$  soluções básicas ó timas.

(b) Pelo *tableau* a solução ótima  $x_1^* = x_2^* = 5$ ,  $x_6^* = 9$ ,  $x_3^* = x_4^* = x_5^* = 0$  é degenerada, isso pode ser observado pela presença de um zero (destacado em azul) na solução. Além disso, analisando graficamente é notável que  $x_1^* = 5$ , *x*<sup>\*</sup><sub>2</sub> = 5, *x*<sup>\*</sup><sub>3</sub> = 0 também é uma solução ótima degenerada.

(c) Na Figura [4,](#page-55-0)  $x_1 + x_2 \le 10$  é uma restrição redundante.

(d) Pela análise gráfica, tem-se que a redundância ocasiona a solução degenerada.

### SPX.18 (data: 28.03.2018)

 $(a)$  Na forma padrão e adicionando-se as variáveis artificiais, tem-se

$$
(max)z = x_1 + x_2
$$
  
\n
$$
s.a. \begin{cases}\n-x_1 + x_2 + x_3 + x_4^a = 2 \\
8x_1 - x_2 + x_4 + x_6^a = 40 \\
5x_1 + 2x_2 + 3x_3 + x_4 + x_7^a = 46\n\end{cases}
$$

O objetivo da primeira fase obter a solução ótima do P.L para  $(min)\phi = x_5^a + x_6^a + x_7^a$ , ou seja, obter  $\phi = 0$ . Colocando o sistema no tableau, tem-se

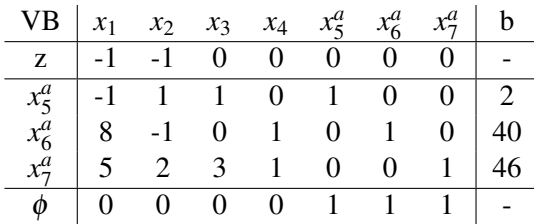

Na forma preparada, ou seja, zerando-se os coeficientes das colunas base na linha correspondente a φ, tem-se

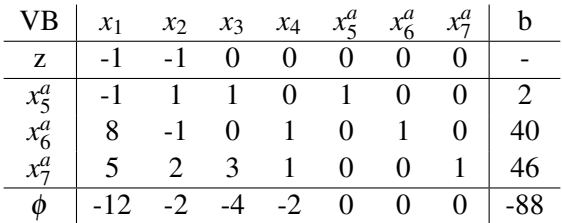

Para se escolher a variável que entrará na base, deve-se observar a coluna correspondente ao menor termo na linha correspondente a  $\phi$  e que seja menor que zero. Assim, verifica-se que  $x_1$  entra na base.

A variável que irá sair da base será aquela correspondente à linha para a qual se obtém o menor valor de b dividido pelo termo desta mesma linha na coluna da variável que entrará na base. Portanto,  $x_6^a$  sai da base.

Pivoteando o tableau para a entrada de  $x_1$  e a saída de  $x_6^a$  da base, tem-se

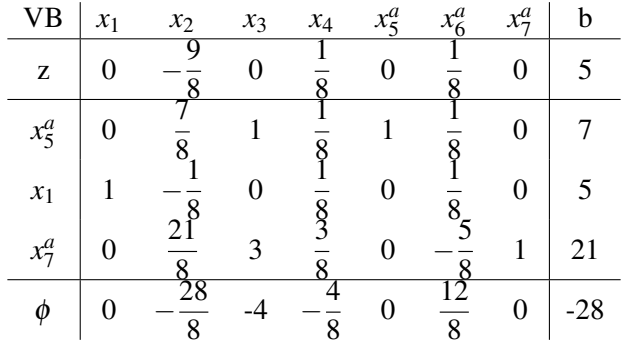

Na iteração seguinte, x<sub>3</sub> entra e x<sup>a</sup> sai da base. Pivoteando:

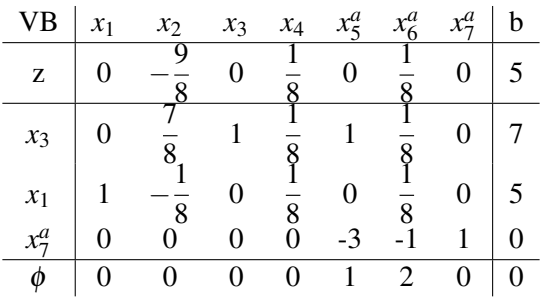

Este ponto  $\phi = 0$ . Logo, chegamos ao final da fase I. As variáveis artificiais não básicas podem ser eliminadas da tabela.

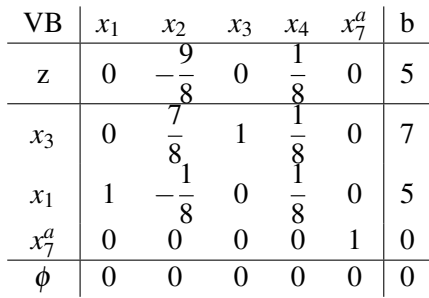

Há, entretanto, uma variável artificial na base, porém o valor desta é igual a zero  $(x_7^a = 0)$ . Além disso, ao observar os demais termos das colunas de váriáveis não básicas nesta linha, percebe-se que todos são iguais a zero. Assim, a linha e a coluna referentes à esta variável artificial podem ser eliminadas. O efeito desta linha nula é consequente da existência de **redundância** no sistema.

O tableau no final da fase I e já na forma preparada para a fase II é dado conforme segue.

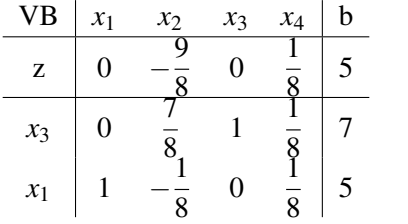

Para obter o valor ótimo de z, deve-se continuar o pivoteamento. Nesta iteração a variável x<sub>2</sub> entra na base, enquanto a variável  $x_3$  sai, desta forma:

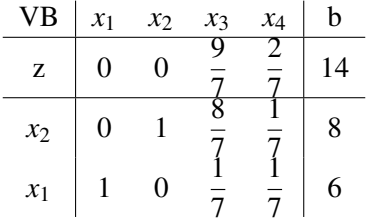

Assim, a solução ótima do problema é dada por:

$$
I = \{2, 1\} \quad x* = \begin{bmatrix} 6 & 8 & 0 & 0 \end{bmatrix} \quad z* = 14.
$$

(b) Neste problema a base já está bem definida e é composta pelas variáveis  $x_3$ ,  $x_4$  e  $x_5$ . Desta maneira, a fase I não é necessária.

Colocando o P.L. no tableau:

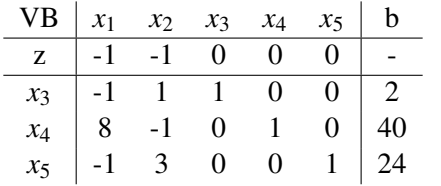

A variável  $x_1$  entra na base e a variável  $x_4$  sai da base.

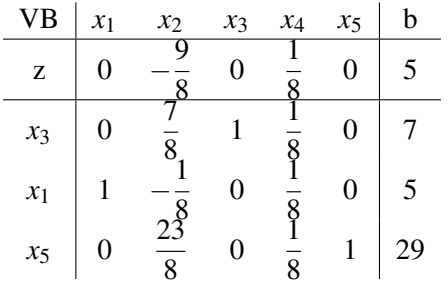

A variável  $x_2$  entra na base e a variável  $x_3$  sai da base.

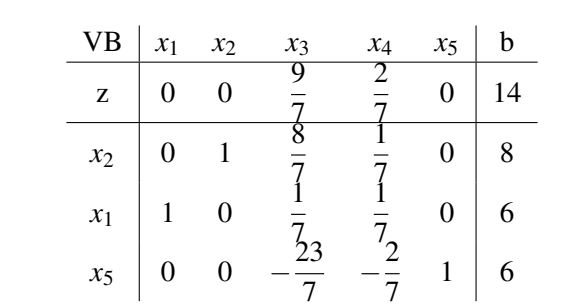

A solução ótima equivale a

$$
I = \{2, 1, 5\} \quad x* = \begin{bmatrix} 6 & 8 & 0 & 0 & 6 \end{bmatrix} \quad z* = 14.
$$

(c) Colocando na forma padrão, adicionando as variáveis artificiais e colocando no tableau, tem-se

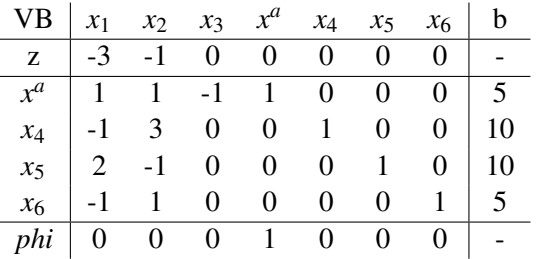

Na forma preparada:

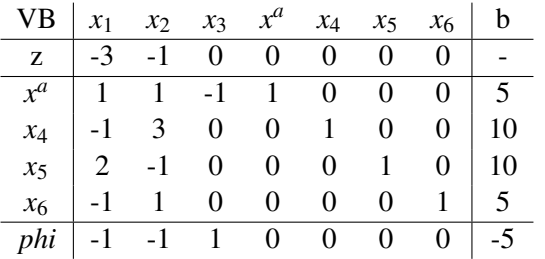

A variável  $x_1$  entra na base e a variável  $x^a$  sai da base.

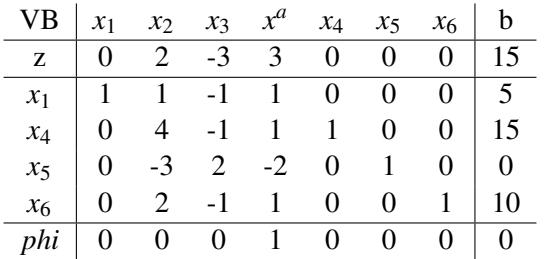

Chegamos ao final da fase I. Como  $x^a$  e *phi* são iguais a zero, as linhas e colunas correspondentes são eliminadas do tableau.

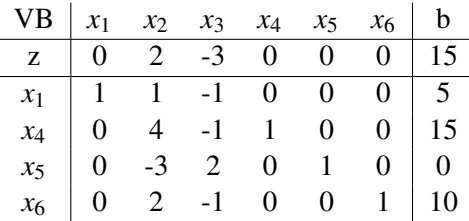

A coluna com o menor valor negativo corresponde à variável  $x_3$ . Entretanto, ao se tentar escolher a linha pivô, dividindo-se b pela coluna de  $x_3$  não é possível obter um valor positivo. Porém, observe que a variável básica  $x_5$  é igual a zero (isto porque existe redundância no sistema), de forma que pode ser retirada da base sem alterar o valor da função objetivo. Escolhe-se  $x_2$  para entra na base no lugar de  $x_5$ . Assim, pivoteando a tabela, tem-se:

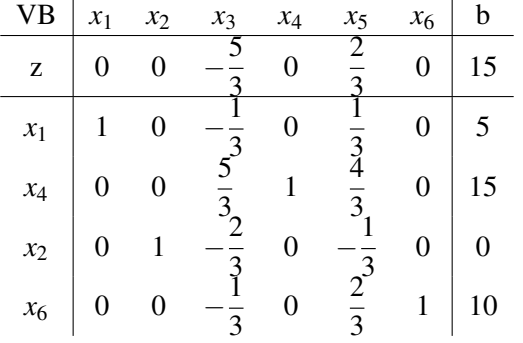

A variável  $x_3$  entra na base e a variável  $x_4$  sai da base.

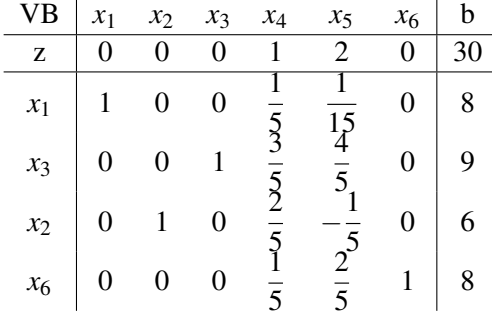

A solução ótima equivale a

*I* = {1,3,2,6} *x*∗ = [8 6 9 0 0 8] *z*∗ = 30.

(d) Na forma padrão, adicionando-se as variáveis artificiais e colocando no tableau, tem-se

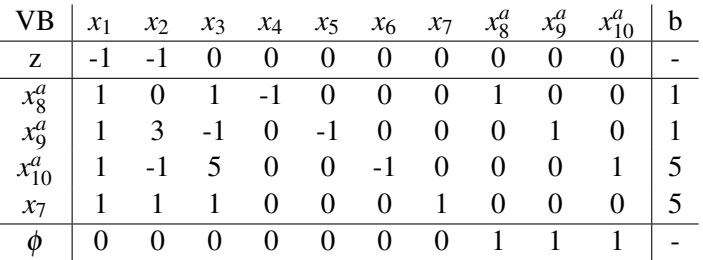

Na forma preparada:

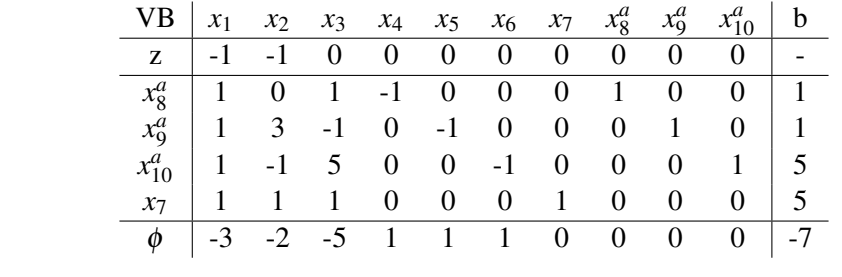

A variável  $x_3$  entra na base e a variável  $x_8^a$  sai da base.

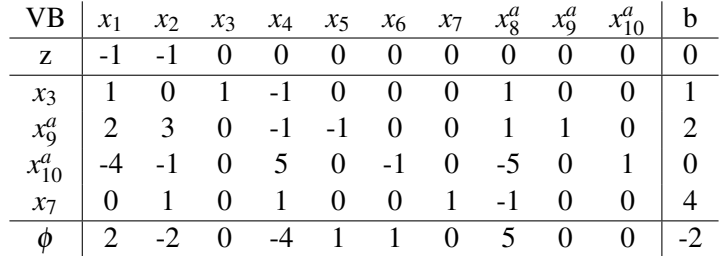

A variável  $x_4$  entra na base e a variável  $x_7$  sai da base.

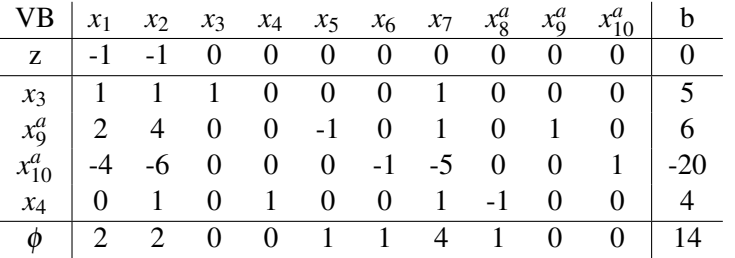

Final da fase I (todos os termos da linha  $\phi$  são positivos): não foi possível zerar o valor de  $\phi$ , o P.L., portanto, é infactível.

SPX.19 (data: 02.04.2018)

$$
\begin{cases}\n\max z = x_1 + x_2 \\
s.a. -x_1 + x_2 \ge 3 \\
x_1 + x_2 \le 27 \\
2x_1 - x_2 \le -3\n\end{cases}
$$

Colocando na forma padrão:

$$
\begin{cases}\n\max z = x_1 + x_2 \\
s.a. -x_1 + x_2 - x_3 = 3 \\
x_1 + x_2 + x_4 = 27 \\
-2x_1 + x_2 - x_5 = 3\n\end{cases}
$$

Incluindo variáveis artificiais:

$$
\begin{cases}\n\min \emptyset = x_6 + x_7 \\
s.a. -x_1 + x_2 - x_3 + x_6 = 3 \\
x_1 + x_2 + x_4 = 27 \\
-2x_1 + x_2 - x_5 + x_7 = 3\n\end{cases}
$$

Fase 1: Resolver o problema artificial pelo SIMPLEX. Minimizar ∅ e fazer com as variáveis artificiais sejam iguais à zero.

 $I = \{6, 4, 7\}$ 

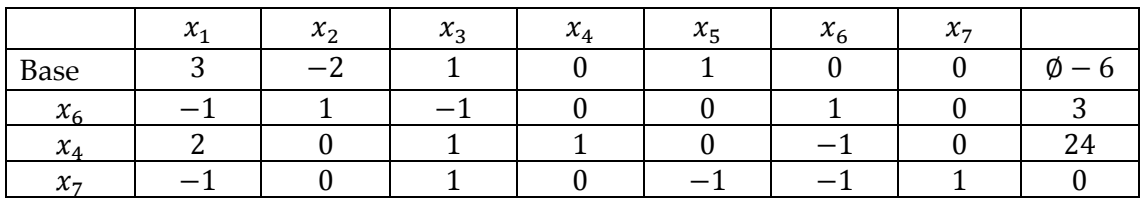

Entra  $x_2$  e sai  $x_6$ .  $I = \{2, 4, 7\}$ .

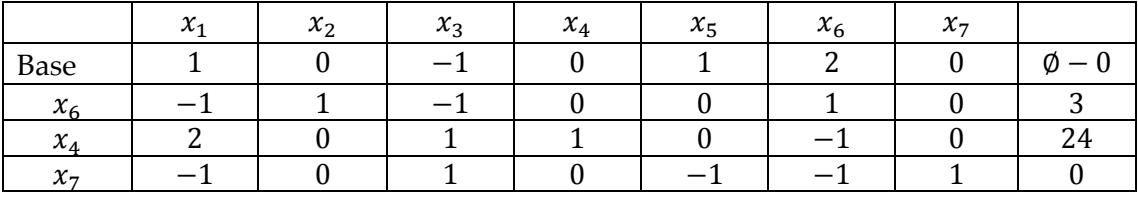

∅ foi minimizado e as variáveis artificiais são iguais à zero. Assim, podemos ir para a Fase 2.

Fase 2: com a solução básica factível encontrada na Fase 1, aplica-se o SIMPLEX no problema original.  $I = \{2, 4\}$ .

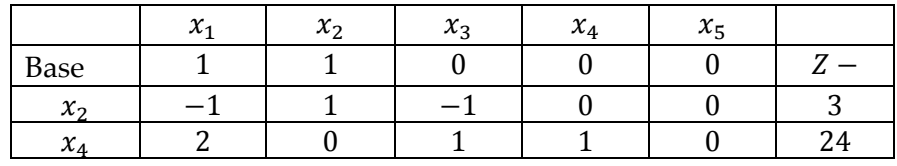

Colocar na forma preparada e pivotear:

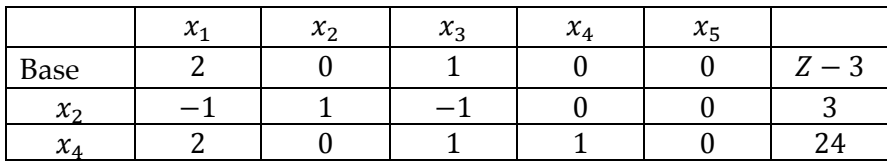

Entra  $x_1$  e sai  $x_4$ .  $I = \{2, 1\}$ .

Colocar na forma preparada e pivotear:

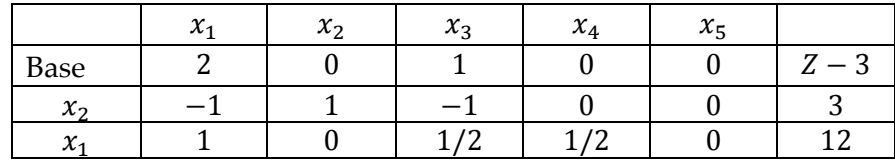

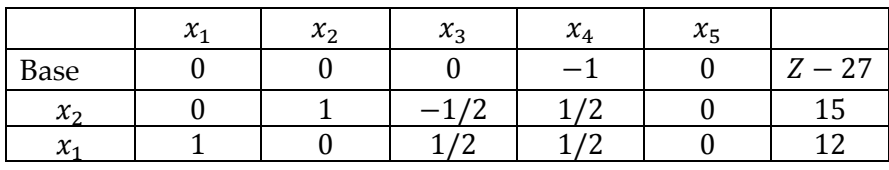

Não existem mais variáveis com coeficientes positivos na função objetivo. Assim, o SIMPLEX é finalizado e entramos a solução básica ótima com  $x_1 = 12$ ,  $x_2 = 15$  e  $Z = 27.$ 

### SPX.20 (data: 15.04.2017)

Neste exercício será aplicado o método o método das duas fases no PL apresentado a seguir:

$$
\begin{cases}\n\min \quad z = 4x_1 + 12x_2 \\
2x_1 + x_2 \ge 6 \\
s.a \quad x_1 + 3x_2 \le 8 \\
x_1 \ge 4 \\
x \ge 0\n\end{cases}
$$

### (a) Colocando o problema na forma padrão:

FASE I:

$$
\begin{cases}\n\min \quad \phi = x_6 + x_7 \\
2x_1 + x_2 - x_3 + x_6 = 6 \\
s.a \quad x_1 + 3x_2 + x_4 = 8 \\
x_1 - x_5 + x_7 = 4 \\
x \ge 0\n\end{cases}
$$

No Tableau:

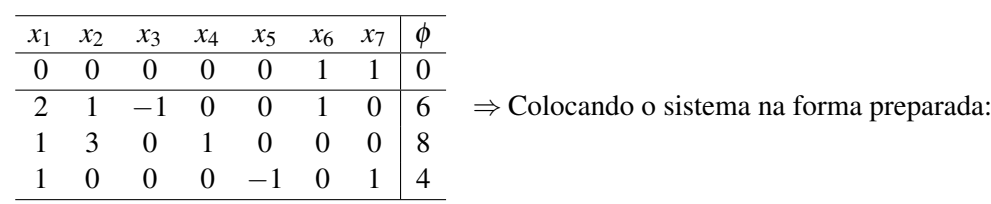

obtém-se como resultado:

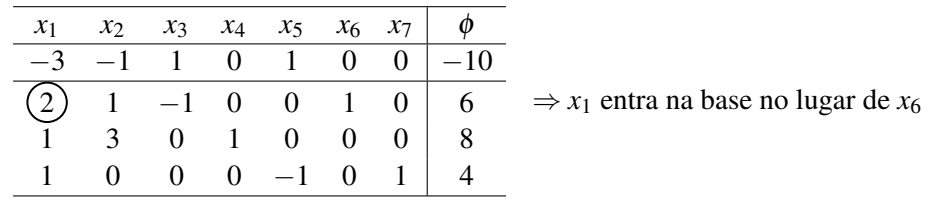

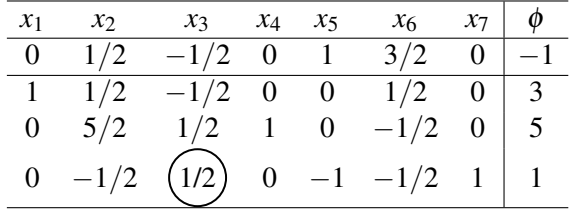

 $\Rightarrow$  *x*<sub>3</sub> entra na base no lugar de *x*<sub>7</sub>

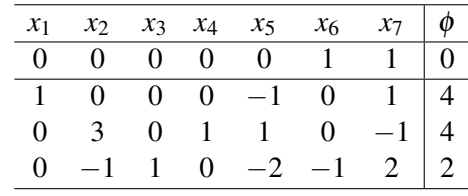

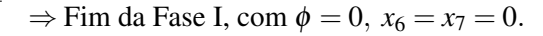

(b) Encontrando o ótimo na Fase II:

Solução inicial factível do problema original:

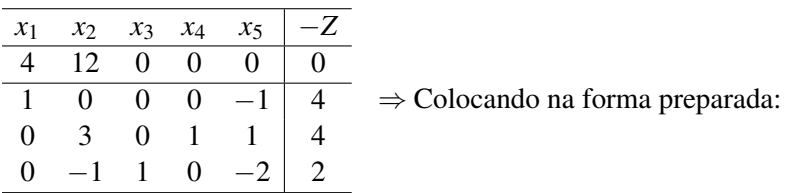

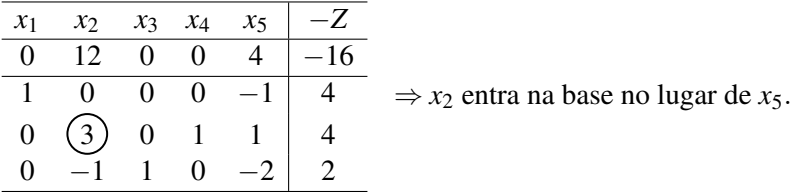

Rearranjando o sistema e fazendo as permutações, obtém-se:

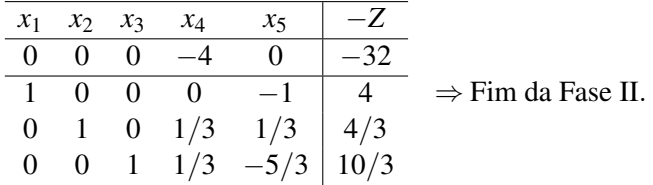

Solução ótima:

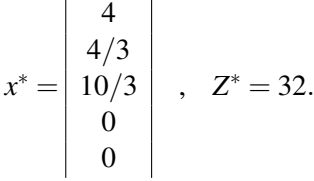

(c) O sistema possui uma outra solução alternativa: x<sub>5</sub> poderia entrar na base e não mudaria o valor da função objetivo. Exemplo: trocando a base  $x_2$  por  $x_5$  obtém-se o tableau:

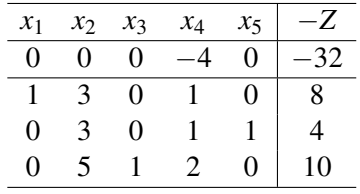

com

$$
x^* = \begin{vmatrix} 8 \\ 0 \\ 10 \\ 0 \\ 4 \end{vmatrix} , Z^* = 32.
$$

# SPX.21 (data: 30.03.2018)

(a) Determinar a base e a solução básica correspondente ao quadro.

 $I = \{x_1, x_5, x_3\}$ Solução básica:  $x_1 = 2/3$  $x_2 = 0$  $x_3 = 8/3$  $x_4 = 0$  $x_5 = 4$  $x_6 = 0$  $z = 10$ 

(b) Encontre a matriz inversa  $(A<sup>I</sup>)^{-1}$ .

Conforme quadro apresentado, existe uma matriz inversa que reverter as operações de pivoteamento realizadas no problema linear e retornar o problema na forma preparada:

 $\sqrt{ }$  $\Big\}$ 1 −1 0 4 0 1 0 2 0 1 1 −1  $0 \t -1 \t 0 \t 1$ 1  $\overline{\phantom{a}}$  $\sqrt{ }$  $\Big\}$ 0 0 0 −1 0 −2 10 1 −1/3 0 1/3 0 −2/3 2/3 0 2 0 0 1 1 4 0 2/3 1 1/3 0 1/3 8/3 1  $\begin{array}{c} \hline \end{array}$  $\rightarrow$  $\sqrt{ }$  $\Big\}$ −1 3 4 0 0 0 0 1 1 2 1 0 0 6 1 1 −1 0 1 0 2 −1 1 1 0 0 1 2 ⊺  $\cdot$ 

Assim, aplicando-se o método Simplex é possível verificar o quadro apresentado e determinar a matriz inversa  $(A^I)^{-1}$ .

$$
\begin{bmatrix} 1 & 0 & 0 & -4 \ 0 & 1 & 0 & -2 \ 0 & 0 & 1 & 1 \ 0 & 0 & 0 & 1 \ \end{bmatrix} \begin{bmatrix} -1 & 3 & 4 & 0 & 0 & 0 & 0 \ 1 & 1 & 2 & 1 & 0 & 0 & 6 \ 1 & 1 & -1 & 0 & 1 & 0 & 2 \ -1 & 1 & 1 & 0 & 0 & 1 & 2 \ \end{bmatrix} \rightarrow \begin{bmatrix} 3 & -1 & 0 & 0 & 0 & -4 & -8 \ 3 & -1 & 0 & 1 & 0 & -2 & 2 \ 0 & 2 & 0 & 0 & 1 & 1 & 4 \ -1 & 1 & 1 & 0 & 0 & 1 & 2 \ \end{bmatrix}
$$
  
\n
$$
\begin{bmatrix} 1 & -1 & 0 & 0 \ 0 & 1/3 & 0 & 0 \ 0 & 0 & 1 & 0 \ \end{bmatrix} \begin{bmatrix} 3 & -1 & 0 & 0 & 0 & -4 & -8 \ 3 & -1 & 0 & 1 & 0 & -2 & 2 \ 3 & -1 & 0 & 1 & 0 & -2 & 2 \ -1 & 0 & 1 & 0 & -2 & 2 & 2 \ \end{bmatrix} \rightarrow \begin{bmatrix} 0 & 0 & 0 & -1 & 0 & -2 & -10 \ 1 & -1/3 & 0 & 1/3 & 0 & -2/3 & 2/3 \ 0 & 2/3 & 1 & 1/3 & 0 & 1/3 & 8/3 \ \end{bmatrix}
$$
  
\n
$$
\begin{bmatrix} 1 & -1 & 0 & 0 \ 0 & 1/3 & 0 & 1 \end{bmatrix} \begin{bmatrix} 1 & 0 & 0 & -4 \ 0 & 1 & 0 & -2 \ 0 & 0 & 1 & 1 \end{bmatrix} \rightarrow \begin{bmatrix} 1 & -1 & 0 & -2 \ 0 & 1/3 & 0 & -2/3 \ 0 & 0 & 1 & 1 \end{bmatrix}
$$
  
\n
$$
\begin{bmatrix} 1 & -1 & 0 & 0 \ 0 & 1 & 0 \ 0 & 1/3 & 0 & 1 \ \end{bmatrix} \begin{bmatrix} 1 & 0 & 0 & -4 \ 0 & 1 & 0 & -2 \ 0 & 0 & 0 & 1 & 1 \ 0 & 1/3
$$

Assim, obtêm-se a matriz inversa  $(A^I)^{-1}$ :

 $(A^I)^{-1} =$  $\sqrt{ }$  $\overline{1}$  $1/3$  0  $-2/3$ 0 1 1  $1/3$  0  $1/3$ 1  $\overline{1}$  $\sqrt{ }$  $\Big\}$  $1 -1 0 -2$  $0 \t1/3 \t0 \t-2/3$ 0 0 1 1  $0 \t1/3 \t0 \t1/3$ 1  $\overline{\phantom{a}}$ −1 =  $\sqrt{ }$  $\Big\}$  $1 -1 0 4$ 0 1 0 2 0 1 1 −1  $0 \t -1 \t 0 \t 1$ 1  $\overline{\phantom{a}}$ 

(c) Determine o vetor multiplicador:  $b = [2/3, 4, 8/3]$ 

(d) Encontre o valor de π*b*.

 $I = \{1, 5, 3\}$  $c_I = [c_1, c_5, c_3] \rightarrow c_I = [-1, 0, 4]$  $(A^I)^{-1} =$  $\sqrt{ }$  $\overline{1}$  $1/3$  0  $-2/3$ 0 1 1  $1/3$  0  $1/3$ 1  $\overline{1}$ 

 $\pi = c_I (A^I)^{-1} \to \pi = [1, 0, 2]$ 

(e) Este quadro é ótimo? Comente.

Este quadro é ótimo, pois todos os  $c_i < 0$ , então solução não mais poderá ser otimizada.

(f) Há uma solução alternativa à apresentada no quadro, com o mesmo valor de função objetivo. Explique. Sim, como  $c_2 = 0$ , então  $x_2$  poderá ser incluído na base e não haverá alteração do valor da função objetivo.

SPX.22 (data: 02.04.2018)

$$
\begin{cases}\n\max \quad z = 1050x_1 + 1000x_2 \\
\text{s.a} \quad 300x_1 + 400x_2 \le 24000 \\
300x_1 + 200x_2 \le 18000 \\
x_1 \ge 0 \\
x_2 \ge 0\n\end{cases}
$$

Na forma padrão:

$$
\begin{cases}\n\max \quad z = 1050x_1 + 1000x_2 \\
\text{s.a} \quad 300x_1 + 400x_2 + x_3 = 24000 \\
300x_1 + 200x_2 + x_4 = 18000 \\
x_1 \ge 0 \\
x_2 \ge 0\n\end{cases}
$$

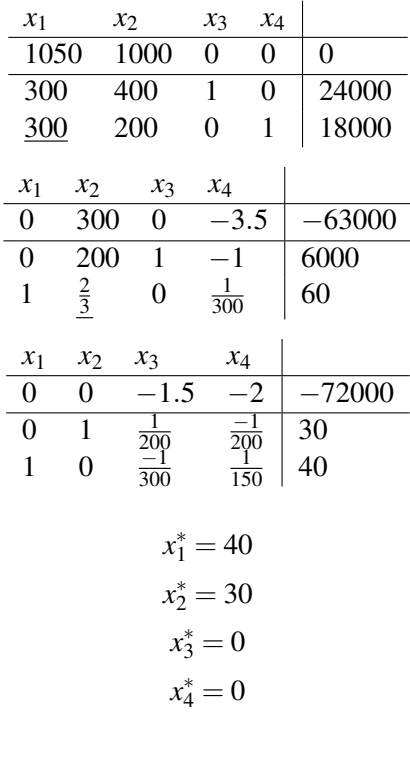

 $z^* = 72000$ 

Levando em consideração apenas as restrições fornecidas pelo problema, seria interessante contratar funcionários em ambas as linhas. Nos dois casos o custo de mão de obra por produto produzido é menor que o lucro obtido.

## SPX.23 (data: 21.04.2017)

Neste exercício será aplicado o método o método das duas fases no PL apresentado a seguir:

 $\sqrt{ }$  $\int$  $\overline{\mathcal{L}}$ min  $Z = 30x_2 + 10x_3 + 30x_5 + 10x_6 + 10x_7 + 40x_8 + 20x_9 + 50x_{10} + 70x_{11} + 90x_{12}$  $2x_1 + 4x_4 + 2x_5 + 2x_6 + x_7 \ge 10000$ *s*.*a*  $x_2 + x_5 + 2x_7 + x_8 \ge 30000$  $x_3 + x_6 + x_8 + 2x_9 \ge 20000$  $x \geq 0$ 

#### (a) Colocando o problema na forma padrão:

FASE I:

$$
\begin{cases}\n\min \quad \phi = x_{16} + x_{17} + x_{18} \\
s.a \quad 2x_1 + 4x_4 + 2x_5 + 2x_6 + x_7 - x_{13} + x_{16} = 10000 \\
x_2 + x_5 + 2x_7 + x_8 - x_{14} + x_{17} = 30000 \\
x_3 + x_6 + 2x_9 - x_{15} + x_{18} = 20000 \\
x \ge 0\n\end{cases}
$$

No Tableau:

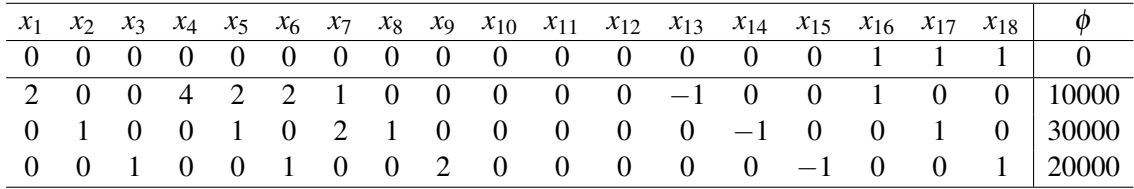

Colocando o sistema na forma preparada, obtém-se o seguinte resultado:

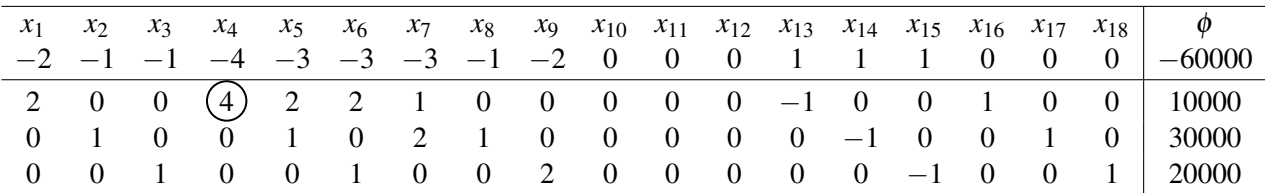

*x*<sup>4</sup> entra na base no lugar de *x*<sup>16</sup>

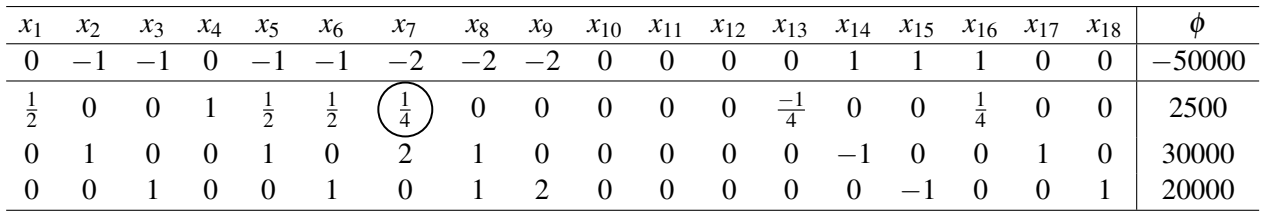

*x*<sup>7</sup> entra na base no lugar de *x*<sup>4</sup>

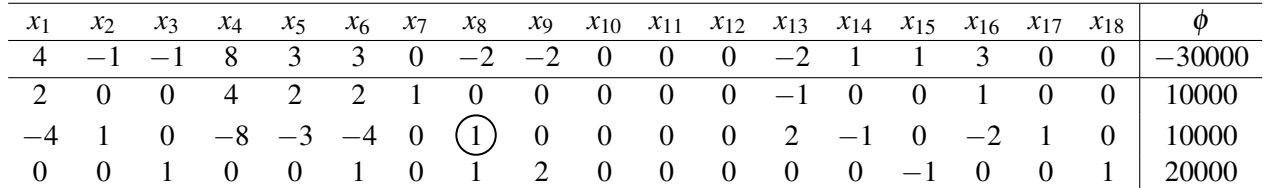

*x*<sup>8</sup> entra na base no lugar de *x*<sup>17</sup>

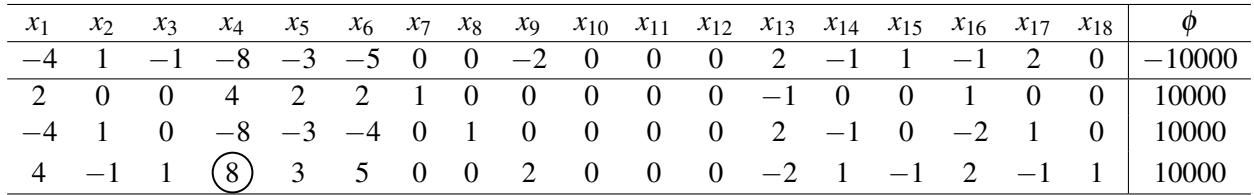

*x*<sup>4</sup> entra na base no lugar de *x*<sup>18</sup>

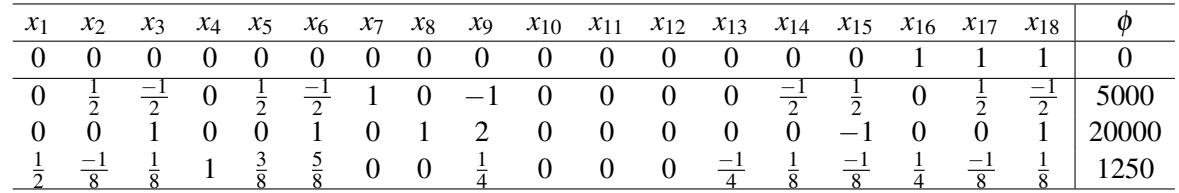

#### (b) Encontrando o ótimo na Fase II:

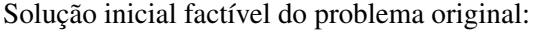

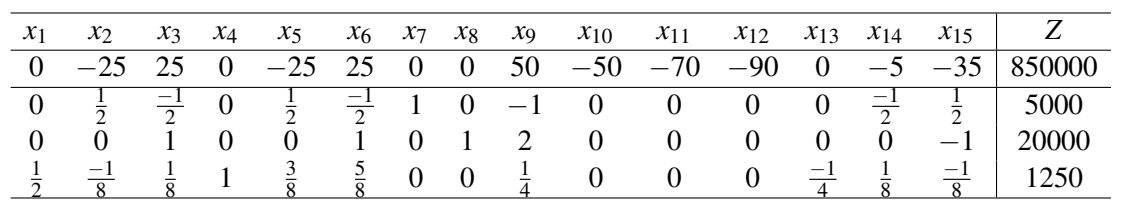

Solução é ilimitada.

# SPX.25 (data: 29.05.2019)

(a):

$$
max \quad z = 10x_1 + 5x_2 + 10x_3
$$
  
s.a. 
$$
2x_1 + 2x_2 + x_3 \le 120
$$
  

$$
2x_1 + x_2 + 2x_3 \le 140
$$
  

$$
2x_1 + 3x_2 + 3x_3 \ge 300
$$
  

$$
x \ge 0
$$

(b): Na forma padrão:

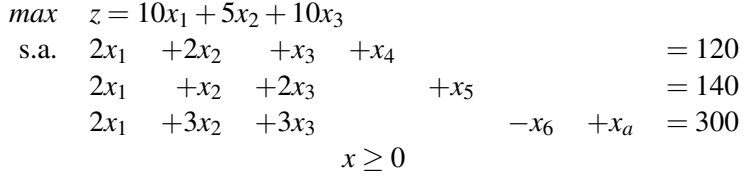

#### Fase I:

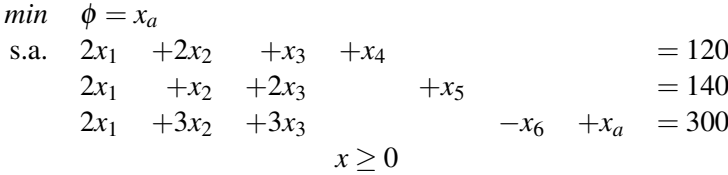

Na forma preparada:

$$
-2x1 -3x2 -3x3 +x6 =  $\phi$  - 300  
\n2x<sub>1</sub> +2x<sub>2</sub> +x<sub>3</sub> +x<sub>4</sub> = 120  
\n2x<sub>1</sub> +x<sub>2</sub> +2x<sub>3</sub> +x<sub>5</sub> = 140  
\n2x<sub>1</sub> +3x<sub>2</sub> +3x<sub>3</sub> x \ge 0
$$

e o tableau fica da seguinte forma:

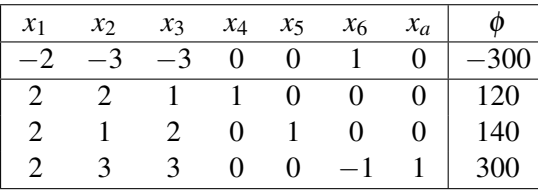

escolhendo  $x_3$  pra entrar na base, a variável que sai é  $x_5$ :

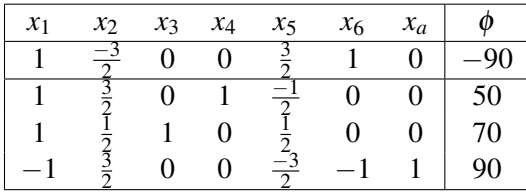

agora a variável que  $x_2$  entra na base, e a variável que sai é  $x_4$ :

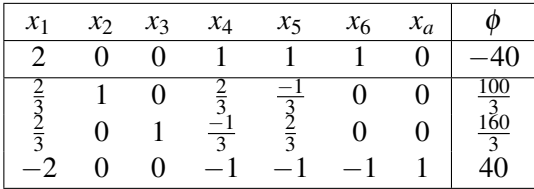

Desta forma não é possível tirar a variável artificial  $x_a$  da base, de forma que não é possível encontrar uma solução inicial factível.

(c) Considerando a possibilidade de comprar materia prima adicional pelo custo de 6 u.m.p/kg o problema fica da ´ seguinte forma:

$$
max \quad z = 10x_1 + 5x_2 + 10x_3 - 6x_4
$$
  
s.a. 
$$
2x_1 + 2x_2 + x_3 = 120 + x_4
$$
  

$$
2x_1 + x_2 + 2x_3 \le 140
$$
  

$$
2x_1 + 3x_2 + 3x_3 \ge 300
$$
  

$$
x \ge 0
$$

E na forma padrão:

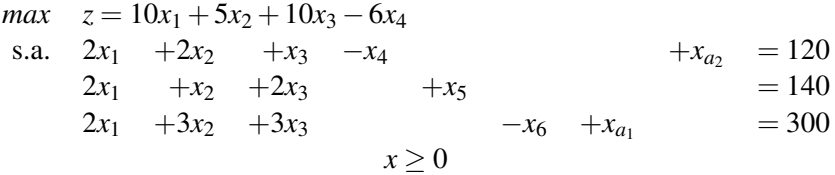

Fase I:

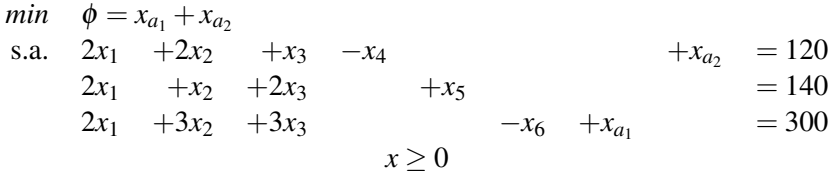

Na forma preparada:

$$
-4x1 -5x2 -4x3 +x4 +x6 =  $\phi$  - 420  
\n2x<sub>1</sub> +2x<sub>2</sub> +x<sub>3</sub> -x<sub>4</sub> +x<sub>6</sub> = 120  
\n2x<sub>1</sub> +x<sub>2</sub> +2x<sub>3</sub> +x<sub>5</sub> = 140  
\n2x<sub>1</sub> +3x<sub>2</sub> +3x<sub>3</sub> +x<sub>5</sub> = 300  
\nx \ge 0
$$

e o tableau fica da seguinte forma:

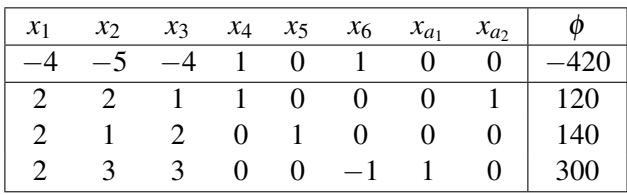

escolhendo  $x_2$  pra entrar na base, a variável que sai é  $x_{a_2}$ :

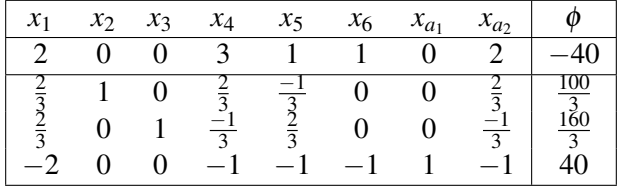

Como no item (b), a variável artificial não saiu da base, portanto não encontrou-se a solução básica factível inicial. O que torna o problema infactível é a restrição de horas mínimas de trabalho.

Lista – Simplex-Revisado (SRV)
$\overline{\text{SRV}.01}$  (data: 02.04.2018)

#### **a) Inicialização:**

$$
A = \begin{bmatrix} 1 & 3 & 1 & 0 \\ 1 & 1 & 0 & 1 \end{bmatrix} \qquad b = \begin{bmatrix} 30 \\ 20 \end{bmatrix}
$$

$$
I = \{3, 4\} \quad c_I^T = \begin{bmatrix} 0 & 0 \end{bmatrix}
$$

$$
A^I = \begin{bmatrix} 1 & 0 \\ 0 & 1 \end{bmatrix} \quad (A^I)^{-1} = \begin{bmatrix} 1 & 0 \\ 0 & 1 \end{bmatrix}
$$

**Iteração 1:**

$$
\pi = c_I^T (A^I)^{-1} = \begin{bmatrix} 0 & 0 \end{bmatrix} \begin{bmatrix} 1 & 0 \\ 0 & 1 \end{bmatrix} = \begin{bmatrix} 0 & 0 \end{bmatrix}
$$
  

$$
\hat{c}_1 = c_1 - \pi A^1 = 3 - \begin{bmatrix} 0 & 0 \end{bmatrix} \begin{bmatrix} 1 \\ 1 \end{bmatrix} = 3
$$
  

$$
\hat{A}^1 = (A^I)^{-1} A^1 = \begin{bmatrix} 1 & 0 \\ 0 & 1 \end{bmatrix} \begin{bmatrix} 1 \\ 1 \end{bmatrix} = \begin{bmatrix} 1 \\ 1 \end{bmatrix}
$$
  

$$
P(r, s) = P(2, 1) = \begin{bmatrix} 1 & -1 \\ 0 & 1 \end{bmatrix} \qquad I = \{3, 1\}
$$

**Atualização 1:** 

$$
\hat{b}_{novo} = P(r, s)\hat{b} = \begin{bmatrix} 1 & -1 \\ 0 & 1 \end{bmatrix} \begin{bmatrix} 30 \\ 20 \end{bmatrix} = \begin{bmatrix} 10 \\ 20 \end{bmatrix}
$$

$$
(AI)novo-1 = P(r, s)(AI)-1 = \begin{bmatrix} 1 & -1 \\ 0 & 1 \end{bmatrix} \begin{bmatrix} 1 & 0 \\ 0 & 1 \end{bmatrix} = \begin{bmatrix} 1 & -1 \\ 0 & 1 \end{bmatrix}
$$

**Iteração 2:**

$$
\pi = c_1^T (A^I)^{-1} = \begin{bmatrix} 0 & 3 \end{bmatrix} \begin{bmatrix} 1 & -1 \ 0 & 1 \end{bmatrix} = \begin{bmatrix} 0 & 3 \end{bmatrix}
$$
  
\n
$$
\hat{c}_2 = c_2 - \pi A^2 = 2 \cdot \begin{bmatrix} 0 & 3 \end{bmatrix} \begin{bmatrix} 3 \ 1 \end{bmatrix} = -1
$$
  
\n
$$
\hat{c}_4 = c_4 - \pi A^4 = 0 \cdot \begin{bmatrix} 0 & 3 \end{bmatrix} \begin{bmatrix} 0 \ 1 \end{bmatrix} = -3
$$
  
\n**2**

# **Inicialização:**

$$
A = \begin{bmatrix} -1 & 1 & 1 & 0 \\ 2 & -1 & 0 & 1 \end{bmatrix} \qquad b = \begin{bmatrix} 6 \\ 8 \end{bmatrix}
$$

$$
I = \{3, 4\} \quad c_1^T = \begin{bmatrix} 0 & 0 \end{bmatrix}
$$

$$
A^I = \begin{bmatrix} 1 & 0 \\ 0 & 1 \end{bmatrix} \quad (A^I)^{-1} = \begin{bmatrix} 1 & 0 \\ 0 & 1 \end{bmatrix}
$$

**Iteração 1 :** 

$$
\pi = c_I^T (A^I)^{-1} = \begin{bmatrix} 0 & 0 \end{bmatrix} \begin{bmatrix} 1 & 0 \\ 0 & 1 \end{bmatrix} = \begin{bmatrix} 0 & 0 \end{bmatrix}
$$

$$
\hat{c}_1 = c_1 - \pi A^1 = 1 - \begin{bmatrix} 0 & 0 \end{bmatrix} \begin{bmatrix} -1 \\ 2 \end{bmatrix} = 1
$$

$$
\hat{A}^1 = (A^I)^{-1} A^1 = \begin{bmatrix} 1 & 0 \\ 0 & 1 \end{bmatrix} \begin{bmatrix} -1 \\ 2 \end{bmatrix} = \begin{bmatrix} -1 \\ 2 \end{bmatrix}
$$

$$
P(r, s) = P(2, 1) = \begin{bmatrix} 1 & 1/2 \\ 0 & 1/2 \end{bmatrix} \qquad I = \{3, 1\}
$$

**Atualização 1:** 

$$
\hat{b}_{novo} = P(r, s)\hat{b} = \begin{bmatrix} 1 & 1/2 \\ 0 & 1/2 \end{bmatrix} \begin{bmatrix} 6 \\ 8 \end{bmatrix} = \begin{bmatrix} 10 \\ 4 \end{bmatrix}
$$

$$
(AI)novo-1 = P(r, s)(AI)-1 = \begin{bmatrix} 1 & 1/2 \\ 0 & 1/2 \end{bmatrix} \begin{bmatrix} 1 & 0 \\ 0 & 1 \end{bmatrix} = \begin{bmatrix} 1 & 1/2 \\ 0 & 1/2 \end{bmatrix}
$$

# **Iteração 2 :**

$$
\pi = c_1^T (A^I)^{-1} = \begin{bmatrix} 0 & 1 \end{bmatrix} \begin{bmatrix} 1 & 1/2 \\ 0 & 1/2 \end{bmatrix} = \begin{bmatrix} 0 & 1/2 \end{bmatrix}
$$

$$
\hat{c}_2 = c_2 - \pi A^2 = 2 - \begin{bmatrix} 0 & 1/2 \end{bmatrix} \begin{bmatrix} 1 \\ -1 \end{bmatrix} = 5/2
$$

$$
\hat{A}^z = (A^I)^{-1} A^z = \begin{bmatrix} 1 & 1/2 \\ 0 & 1/2 \end{bmatrix} \begin{bmatrix} 1 \\ -1 \end{bmatrix} = \begin{bmatrix} 1/2 \\ -1/2 \end{bmatrix}
$$

$$
P(r, s) = P(2, 1) = \begin{bmatrix} 2 & 0 \\ 1 & 1 \end{bmatrix} \qquad I = \{2, 1\}
$$

**Atualização 2:** 

$$
\hat{b}_{novo} = P(r, s)\hat{b} = \begin{bmatrix} 2 & 0 \\ 1 & 1 \end{bmatrix} \begin{bmatrix} 10 \\ 4 \end{bmatrix} = \begin{bmatrix} 20 \\ 14 \end{bmatrix}
$$

$$
(AI)novo-1 = P(r, s)(AI)-1 = \begin{bmatrix} 2 & 0 \\ 1 & 1 \end{bmatrix} \begin{bmatrix} 1 & 1/2 \\ 0 & 1/2 \end{bmatrix} = \begin{bmatrix} 2 & 1 \\ 1 & 1 \end{bmatrix}
$$

**Iteração 3 :**

$$
\pi = c_1^T (A^I)^{-1} = [2 \ 1] \begin{bmatrix} 2 & 1 \\ 1 & 1 \end{bmatrix} = [5 \ 3]
$$
  

$$
\hat{c}_3 = c_3 - \pi A^3 = 0 - [5 \ 3] \begin{bmatrix} 1 \\ 0 \end{bmatrix} = -5
$$
  

$$
\hat{c}_4 = c_4 - \pi A^4 = 0 - [5 \ 3] \begin{bmatrix} 0 \\ 1 \end{bmatrix} = -3
$$

**Solução ótima:** 

$$
X2 = 20
$$
  

$$
X1 = 14
$$
  

$$
X3 = X4 = 0
$$
  

$$
Z = 58
$$

#### **c) Inicialização:**

$$
A = \begin{bmatrix} 1 & 1 & 1 & 0 \\ 1 & -1 & 0 & 1 \end{bmatrix} \qquad b = \begin{bmatrix} 6 \\ 4 \end{bmatrix}
$$

$$
I = \{3, 4\} \quad c_I^T = \begin{bmatrix} 0 & 0 \end{bmatrix}
$$

$$
A^I = \begin{bmatrix} 1 & 0 \\ 0 & 1 \end{bmatrix} \quad (A^I)^{-1} = \begin{bmatrix} 1 & 0 \\ 0 & 1 \end{bmatrix}
$$

**Iteração 1 :** 

$$
\pi = c_I^T (A^I)^{-1} = \begin{bmatrix} 0 & 0 \end{bmatrix} \begin{bmatrix} 1 & 0 \\ 0 & 1 \end{bmatrix} = \begin{bmatrix} 0 & 0 \end{bmatrix}
$$
  
\n
$$
\hat{c}_1 = c_1 - \pi A^1 = 2 - \begin{bmatrix} 0 & 0 \end{bmatrix} \begin{bmatrix} 1 \\ 1 \end{bmatrix} = 2
$$
  
\n
$$
\hat{A}^1 = (A^I)^{-1} A^1 = \begin{bmatrix} 1 & 0 \\ 0 & 1 \end{bmatrix} \begin{bmatrix} 1 \\ 1 \end{bmatrix} = \begin{bmatrix} 1 \\ 1 \end{bmatrix}
$$
  
\n
$$
P(r, s) = P(2, 1) = \begin{bmatrix} 1 & -1 \\ 0 & 1 \end{bmatrix} \qquad I = \{3, 1\}
$$

**Atualização 1:**

$$
\hat{b}_{novo} = P(r, s)\hat{b} = \begin{bmatrix} 1 & -1 \\ 0 & 1 \end{bmatrix} \begin{bmatrix} 6 \\ 4 \end{bmatrix} = \begin{bmatrix} 2 \\ 4 \end{bmatrix}
$$

$$
(AI)novo-1 = P(r, s)(AI)-1 = \begin{bmatrix} 1 & -1 \\ 0 & 1 \end{bmatrix} \begin{bmatrix} 1 & 0 \\ 0 & 1 \end{bmatrix} = \begin{bmatrix} 1 & -1 \\ 0 & 1 \end{bmatrix}
$$

**Iteração 2 :** 

$$
\pi = c_1^T (A^I)^{-1} = \begin{bmatrix} 0 & 2 \end{bmatrix} \begin{bmatrix} 1 & -1 \\ 0 & 1 \end{bmatrix} = \begin{bmatrix} 0 & 2 \end{bmatrix}
$$
  
\n
$$
\hat{c}_2 = c_2 - \pi A^2 = 1 - \begin{bmatrix} 0 & 2 \end{bmatrix} \begin{bmatrix} 1 \\ -1 \end{bmatrix} = 3
$$
  
\n
$$
\hat{A}^z = (A^I)^{-1} A^z = \begin{bmatrix} 1 & -1 \\ 0 & 1 \end{bmatrix} \begin{bmatrix} 1 \\ -1 \end{bmatrix} = \begin{bmatrix} 2 \\ -1 \end{bmatrix}
$$
  
\n
$$
P(r, s) = P(2, 1) = \begin{bmatrix} 1/2 & 0 \\ 1/2 & 1 \end{bmatrix} \qquad I = \{2, 1\}
$$

# **Atualização 2:**

$$
\hat{b}_{novo} = P(r, s)\hat{b} = \begin{bmatrix} 1/2 & 0 \\ 1/2 & 1 \end{bmatrix} \begin{bmatrix} 2 \\ 4 \end{bmatrix} = \begin{bmatrix} 1 \\ 5 \end{bmatrix}
$$

$$
(AI)_{novo}^{-1} = P(r, s)(AI)^{-1} = \begin{bmatrix} 1/2 & 0 \\ 1/2 & 1 \end{bmatrix} \begin{bmatrix} 1 & -1 \\ 0 & 1 \end{bmatrix} = \begin{bmatrix} 1/2 & -1/2 \\ 1/2 & 1/2 \end{bmatrix}
$$

**Iteração 3 :** 

$$
\pi = c_I^T (A^I)^{-1} = \begin{bmatrix} 1 & 2 \end{bmatrix} \begin{bmatrix} 1/2 & -1/2 \\ 1/2 & 1/2 \end{bmatrix} = \begin{bmatrix} 3/2 & 1/2 \end{bmatrix}
$$
  

$$
\hat{c}_3 = c_3 - \pi A^3 = 0 \cdot \begin{bmatrix} 3/2 & 1/2 \end{bmatrix} \begin{bmatrix} 1 \\ 0 \end{bmatrix} = -3/2
$$
  

$$
\hat{c}_4 = c_4 - \pi A^4 = 0 \cdot \begin{bmatrix} 3/2 & 1/2 \end{bmatrix} \begin{bmatrix} 0 \\ 1 \end{bmatrix} = -1/2
$$

**Solução ótima:** 

$$
X2 = 5
$$
  
 
$$
X1 = 1
$$
  
 
$$
X3 = X4 = 0
$$
  
 
$$
Z = 4
$$

### SRV.2 (data: 27.05.2019)

Colocando o PL original na forma padrão, utilizando as variáveis de folga indicadas, temos:

$$
\begin{cases}\n\max \quad z = 3x_1 + x_2 \\
s.a. \quad x_1 + x_2 + x_3 = 8 \\
x_1 + 3x_2 + x_4 = 18 \\
x_1 - x_2 + x_5 = 2 \\
x_i \ge 0, i = 1, ..., 5.\n\end{cases}
$$

Realizando as iterações de Simplex Revisado para  $I_1 = [2, 4, 5]$ , tem-se: Passo 01: Determinar *I* (variável fornecida  $I_1$ ),  $c^I$ ,  $\hat{b}$  e  $(A^I)^{-1}$ .

$$
I = I_1 = [2, 4, 5], c^I = [1 \quad 0 \quad 0], (A^I)^{-1} = \begin{bmatrix} 1 & 0 & 0 \\ 3 & 1 & 0 \\ -1 & 0 & 1 \end{bmatrix}, \hat{b} = \begin{bmatrix} 8 \\ 18 \\ 2 \end{bmatrix}.
$$

Passo 02: Calcular  $\pi = c^{I}(A^{I})^{-1}$ .

$$
\pi = \begin{bmatrix} 1 & 0 & 0 \end{bmatrix}.
$$

Passo 03: Calcular  $\hat{c}^J = c^J - \pi A^J$ .

$$
\hat{c}^1 = 2, \, \hat{c}^3 = -1.
$$

Como  $\hat{c}^1 \geq 0$ , a solução não é ótima. O valor de  $\pi b = 8$ .

Realizando as iterações de Simplex Revisado para  $I_2 = [3, 4, 1]$ , tem-se: Passo 01: Determinar *I* (variável fornecida  $I_2$ ),  $c^I$ ,  $\hat{b}$  e  $(A^I)^{-1}$ .

$$
I = I_2 = [3, 4, 1], c^I = [0 \quad 0 \quad 3], (A^I)^{-1} = \begin{bmatrix} 1 & 0 & 0 \\ 3 & 1 & 0 \\ -1 & 0 & 1 \end{bmatrix}, \hat{b} = \begin{bmatrix} 8 \\ 18 \\ 2 \end{bmatrix}.
$$

Passo 02: Calcular  $\pi = c^{I}(A^{I})^{-1}$ .

$$
\pi = \begin{bmatrix} -3 & 0 & 3 \end{bmatrix}
$$

Passo 03: Calcular  $\hat{c}^J = c^J - \pi A^J$ 

$$
\hat{c}^2 = 7, \, \hat{c}^5 = -3
$$

Como  $\hat{c}^2 \geq 0$ , a solução não é ótima. O valor de  $\pi b = -18$ .

Por fim, tem-se as iterações de Simplex Revisado para  $I_3 = [2, 4, 1]$ : Passo 01: Determinar *I* (variável fornecida  $I_3$ ),  $c_I$ ,  $\hat{b}$  e  $(A^I)^{-1}$ .

$$
I = I_3 = [2, 4, 1], c_I = \begin{bmatrix} 1 & 0 & 3 \end{bmatrix}, (A^I)^{-1} = \begin{bmatrix} 1 & 0 & 0 \\ 3 & 1 & 0 \\ -1 & 0 & 1 \end{bmatrix}, \hat{b} = \begin{bmatrix} 8 \\ 18 \\ 2 \end{bmatrix}
$$

Passo 02: Calcular  $\pi = c_I (A^I)^{-1}$ .

 $\pi = \begin{bmatrix} -2 & 0 & 3 \end{bmatrix}$ 

Passo 03: Calcular  $\hat{c}_J = c_J - \pi A^J$ 

$$
\hat{c}^3 = 2, \, \hat{c}^5 = -3
$$

Como  $\hat{c}^3 \ge 0$ , a solução não é ótima. O valor de  $\pi b = -10$ .

# SRV.4 (data: 21.04.2017)

Neste exercício será aplicado o método Simplex revisado no PL apresentado a seguir:

$$
\begin{cases}\n\max \quad Z = x_1 + 2x_2 \\
-x_1 + 2x_2 \ge 3 \\
s.a & x_1 + x_2 \le 27 \\
2x_1 - x_2 \ge -3\n\end{cases}\n\Rightarrow\n\begin{cases}\n\max \quad Z = x_1 + 2x_2 \\
-x_1 + 2x_2 \ge 3 \\
s.a & x_1 + x_2 \le 27 \\
-2x_1 + x_2 \le 3\n\end{cases}\n\Rightarrow\n\begin{cases}\n\max \quad Z = x_1 + 2x_2 \\
-x_1 + 2x_2 - x_3 + x_6 = 3 \\
s.a & x_1 + x_2 + x_4 = 27 \\
-2x_1 + x_2 - x_5 = 3 \\
x \ge 0\n\end{cases}
$$

Base:  $I = 6,4,5$ 

$$
A^{I} = \begin{bmatrix} 1 & 0 & 0 \\ 0 & 1 & 0 \\ 0 & 0 & 1 \end{bmatrix} = (A^{I})^{-1}
$$

$$
(c^{I})^{t} = \begin{bmatrix} 0 & 0 & 0 \end{bmatrix}
$$

$$
\pi^{1} = c^{I} \cdot (A^{I})^{-1} = \begin{bmatrix} 0 & 0 & 0 \end{bmatrix}
$$

#### Quem entra na base?

*Será*  $x_2$  *pois:* 

$$
\hat{c}^2 = c^2 - \pi^1 \cdot A^2
$$

$$
\hat{c}^1 = 1 - (0 \quad 0 \quad 0) \times \begin{pmatrix} 2 \\ 1 \\ 1 \end{pmatrix} = 2
$$

$$
\hat{c}^2 = 2 - (0 \quad 0 \quad 0) \times \begin{pmatrix} 2 \\ 1 \\ 1 \end{pmatrix} = 2
$$

$$
\hat{c}^3 = \hat{c}^4 = \hat{c}^5 = \hat{c}^6 = 0
$$

Quem sai da base?

$$
\hat{b} = (A^I)^{-1} \cdot b = \begin{pmatrix} 3 \\ 27 \\ 3 \end{pmatrix}
$$

$$
\hat{A} = (A^I)^{-1} \cdot A^2 = \begin{pmatrix} 2 \\ 1 \\ 1 \end{pmatrix}
$$

*Assim x*<sup>6</sup> *sai da base*

Nova Base:  $I = 2,4,5$ 

*Atualizar a inversa da base, ou seja, a matriz pivo. ˆ*

$$
P = \begin{pmatrix} 4/3 & 0 & 0 \\ 2/3 & 1 & 0 \\ 2/3 & 0 & 1 \end{pmatrix}
$$

$$
(A^{t^2})^{-1} = P \cdot (A^I)^{-1} = \begin{pmatrix} 4/3 & 0 & 0 \\ 2/3 & 1 & 0 \\ 2/3 & 0 & 1 \end{pmatrix}
$$

$$
c^{t^2} = \begin{pmatrix} 2 & 0 & 0 \end{pmatrix}
$$

Iteração 2

$$
\pi^2 = c^{I^2} \cdot (A^{I^2})^{-1} = (8/3 \quad 0 \quad 0)
$$

#### Quem entra na base?

Será  $x_1$  pois:

$$
\hat{c}^{1} = c^{1} - \pi^{2} \cdot A^{1}
$$
  

$$
\hat{c}^{1} = 1 - (8/3 \quad 0 \quad 0) \times \begin{pmatrix} -1 \\ 1 \\ 2 \end{pmatrix} = 10/3
$$
  

$$
\hat{c}^{2} = 2 - (8/3 \quad 0 \quad 0) \times \begin{pmatrix} 2 \\ 1 \\ 1 \end{pmatrix} = -10/3
$$
  

$$
\hat{c}^{3} = 0 - (8/3 \quad 0 \quad 0) \times \begin{pmatrix} -1 \\ 0 \\ 0 \end{pmatrix} = 8/3
$$
  

$$
\hat{c}^{4} = 0
$$
  

$$
\hat{c}^{6} = -8/3
$$

Quem sai da base?

$$
\hat{b} = (A^{I^2})^{-1} \cdot b = \begin{pmatrix} 4 \\ 29 \\ 5 \end{pmatrix}
$$

$$
\hat{A} = (A^{I^2})^{-1} \cdot A^1 = \begin{pmatrix} -4/3 \\ 1/3 \\ -8/3 \end{pmatrix}
$$

Assim x4 sai da base

Nova Base:  $I = 2,1,5$ 

Atualizar a inversa da base, ou seja, a matriz pivô.

$$
P = \begin{pmatrix} 1 & -4/87 & 0 \\ 0 & 1/87 & 0 \\ 0 & -8/87 & 1 \end{pmatrix}
$$

$$
(A1)-1 = P \cdot (A12)-1 = \begin{pmatrix} 340/261 & -4/87 & 0 \\ 2/261 & 1/87 & 0 \\ 158/261 & -8/87 & 1 \end{pmatrix}
$$

$$
c13 = (2 \t 1 \t 0)
$$

Iteração 3

$$
\pi^3 = c^{I^3} \cdot (A^{I^3})^{-1} = (682/261 \quad -7/87 \quad 0)
$$

#### Quem entra na base?

Será x3 pois:

$$
\hat{c}^1 = c^1 - \pi^3 \cdot A^1
$$
  
\n
$$
\hat{c}^1 = 1 - (682/261 - 7/87 \quad 0) \times \begin{pmatrix} -1 \\ 1 \\ -2 \end{pmatrix} = 964/261
$$
  
\n
$$
\hat{c}^2 = 2 - (682/261 - 7/87 \quad 0) \times \begin{pmatrix} 2 \\ 1 \\ 1 \end{pmatrix} = -821/261
$$
  
\n
$$
\hat{c}^3 = 0 - (682/261 - 7/87 \quad 0) \times \begin{pmatrix} -1 \\ 0 \\ 0 \end{pmatrix} = 682/261
$$
  
\n
$$
\hat{c}^4 = 7/87
$$
  
\n
$$
\hat{c}^5 = 0
$$
  
\n
$$
\hat{c}^6 = -682/261
$$

Quem sai da base?

$$
\hat{b} = (A^{I^3})^{-1} \cdot b = \begin{pmatrix} 232/87 \\ 29/87 \\ -58/87 \end{pmatrix}
$$

$$
\hat{A} = (A^{I^3})^{-1} \cdot A^3 = \begin{pmatrix} -340/87 \\ -2/261 \\ -158/261 \end{pmatrix}
$$

Assim x<sub>5</sub> sai da base

Nova Base:  $I = 2,1,3$ 

$$
c^{I^4} = \begin{pmatrix} 2 & 1 & 0 \end{pmatrix}
$$

Atualizar a inversa da base, ou seja, a matriz pivô.

$$
P = \begin{pmatrix} 1 & 0 & 170/29 \\ 0 & 1 & 1/87 \\ 0 & 0 & 79/87 \end{pmatrix}
$$

$$
(A^{I^4})^{-1} = P \cdot (A^{I^3})^{-1} = \begin{pmatrix} 36720/7569 & -1476/2523 & 170/29 \\ 332/22707 & 79/7569 & 1/87 \\ 12482/22707 & -632/7569 & 79/87 \end{pmatrix}
$$

Iteração 4

$$
\pi^4 = c^{I^4} \cdot (A^{I^4})^{-1} = (1670114988/171869283 -22144371/19096587 \quad 29609/2523)
$$

#### Ao efetuarmos:

$$
\hat{c}^i = c^i - \pi^4 \cdot A^i, \ i = 1, \dots, 6 \tag{8}
$$

#### Verificamos que chegamos a solução ótima!

Assim 
$$
x_1 = 8
$$
,  $x_2 = 19$ ,  $x_3 = 27$  e  $Z = 46$ .

SRV.5 (data: 15.04.2017)

Neste exercício será aplicado o método Simplex revisado no PL apresentado a seguir:

$$
\begin{cases}\n\max \quad z = 2x_1 + x_2 \\
x_1 + x_2 \le 6 \\
s.a \quad x_1 - x_2 \le 2 \\
x \ge 0\n\end{cases}
$$

Colocando o problema na forma padrão:

$$
\begin{cases}\n\max \quad Z = 2x_1 + x_2 \\
x_1 + x_2 + x_3 = 6 \\
s.a \quad x_1 - x_2 + x_4 = 2 \\
x \ge 0\n\end{cases}
$$

Inicialização:

$$
I = \{3, 4\}, \quad (A^I)^{-1} = \left(\begin{array}{cc} 1 & 0 \\ 0 & 1 \end{array}\right), \quad \hat{b} = \left(\begin{array}{c} 6 \\ 2 \end{array}\right), \quad C^I = \left(\begin{array}{cc} 0 & 0 \end{array}\right)
$$

• Iteração 1:

– Cálculo de  $\pi$ :

$$
\pi = C^{I}(A^{I})^{-1} = \begin{pmatrix} 0 & 0 \end{pmatrix} \begin{pmatrix} 1 & 0 \\ 0 & 1 \end{pmatrix} = \begin{pmatrix} 0 & 0 \end{pmatrix}
$$

 $-$  Cálculo de  $\hat{c}^1$  :

$$
\hat{c}^1 = c^1 - \pi A^1 = 2 - (0 \ 0) \begin{pmatrix} 1 \\ 1 \end{pmatrix} = 2 > 0
$$

Coluna a entrar na base:  $s = 1$ .

 $-$  Cálculo de  $\hat{A}^1$ :

$$
\hat{A}^1 = (A^I)^{-1}A^1 = \begin{pmatrix} 1 & 0 \\ 0 & 1 \end{pmatrix} \begin{pmatrix} 1 \\ 1 \end{pmatrix} = \begin{pmatrix} 1 \\ 1 \end{pmatrix}
$$

– Linha de Bloqueio:

$$
\begin{pmatrix} x_3 \\ x_4 \end{pmatrix} = \begin{pmatrix} 6 \\ 2 \end{pmatrix} - \begin{pmatrix} 1 \\ 1 \end{pmatrix} x_1 \Rightarrow r = 2 \Rightarrow I(1) = 4
$$

 $-$  Cálculo de P $(r,s)$ :

$$
P(r,s) = P(1,1) = \begin{pmatrix} 1 & -1 \\ 0 & 1 \end{pmatrix}
$$

#### – Atualizações

$$
I - I(1) + 1 = \{3, 4\} - 4 + 1 \rightarrow I_1 = \{3, 1\}
$$

$$
\hat{b} = P(r, s)b = \begin{pmatrix} 1 & -1 \\ 0 & 1 \end{pmatrix} \begin{pmatrix} 6 \\ 2 \end{pmatrix} = \begin{pmatrix} 4 \\ 2 \end{pmatrix}
$$

$$
C^I = \begin{pmatrix} 0 & 2 \end{pmatrix}
$$

$$
(A^I)^{-1} = P(r, s)(A^I)^{-1} = \begin{pmatrix} 1 & -1 \\ 0 & 1 \end{pmatrix} \begin{pmatrix} 1 & 0 \\ 0 & 1 \end{pmatrix} = \begin{pmatrix} 1 & -1 \\ 0 & 1 \end{pmatrix}
$$

• Iteração 2:

– Cálculo de  $\pi$ :

$$
\pi = C^{I}(A^{I})^{-1} = \begin{pmatrix} 0 & 2 \end{pmatrix} \begin{pmatrix} 1 & -1 \\ 0 & 1 \end{pmatrix} = \begin{pmatrix} 0 & 2 \end{pmatrix}
$$

 $-$  Cálculo de  $\hat{c}^2$ :

$$
\hat{c}^2 = c^2 - \pi A^2 = 1 - (0 \quad 2 \quad ) \begin{pmatrix} 1 \\ -1 \end{pmatrix} = 3 > 0
$$

Coluna a entrar na base:  $s = 2$ .

 $-$  Cálculo de  $A^2$ :

$$
A2 = (AI)-1A2 = \begin{pmatrix} 1 & -1 \\ 0 & 1 \end{pmatrix} \begin{pmatrix} 1 \\ -1 \end{pmatrix} = \begin{pmatrix} 2 \\ -1 \end{pmatrix}
$$

– Linha de Bloqueio:

$$
\begin{pmatrix} x_3 \\ x_1 \end{pmatrix} = \begin{pmatrix} 6 \\ 2 \end{pmatrix} - \begin{pmatrix} 2 \\ -1 \end{pmatrix} x_1 \Rightarrow r = 1 \Rightarrow I(2) = 3
$$

 $-$  Cálculo de P(r,s):

$$
P(r,s) = P(2,2) = \begin{pmatrix} 1/2 & -1/2 \\ 1/2 & 1/2 \end{pmatrix}
$$

– Atualizações

$$
I - I(2) + 1 = \{3, 1\} - 3 + 1 \rightarrow I = \{2, 1\}
$$

$$
\hat{b} = P(r,s)b = \begin{pmatrix} 1/2 & -1/2 \\ 1/2 & 1/2 \end{pmatrix} \begin{pmatrix} 6 \\ 2 \end{pmatrix} = \begin{pmatrix} 2 \\ 4 \end{pmatrix}
$$

 $C^{I} = (1 \ 2)$ 

$$
(AI)-1 = P(r,s)(AI)-1 = \begin{pmatrix} 1/2 & -1/2 \\ 1/2 & 1/2 \end{pmatrix} \begin{pmatrix} 0 & -1 \\ 1 & 1 \end{pmatrix} = \begin{pmatrix} -1/2 & -1 \\ 1/2 & 0 \end{pmatrix}
$$

• Iteração 3:

- Cálculo de  $\pi$ :

$$
\pi = C^{I}(A^{I})^{-1} = \begin{pmatrix} 1 & 2 \end{pmatrix} \begin{pmatrix} 1/2 & -1/2 \\ 1/2 & 1/2 \end{pmatrix} = \begin{pmatrix} 3/2 & 1/2 \end{pmatrix}
$$

- Cálculo de  $\hat{c}^3$ :

$$
\hat{c}^3 = c^3 - \pi A^3 = 0 - (3/2 \quad 1/2 \quad ) \begin{pmatrix} 1 \\ 0 \end{pmatrix} = -3/2 < 0
$$

- Cálculo de  $\hat{c}^4$ :

$$
\hat{c}^4 = c^2 - \pi A^4 = 0 - (3/2 \quad 1/2) \begin{pmatrix} 0 \\ 1 \end{pmatrix} = -1/2 < 0
$$

Há uma solução ótima.

- · Valor Ótimo:
	- Solução  $x^*$ :

$$
x^* = \begin{pmatrix} x_1 \\ x_2 \\ x_3 \\ x_4 \end{pmatrix}^* = \begin{pmatrix} 4 \\ 2 \\ 0 \\ 0 \end{pmatrix}
$$

- Cálculo de Z:

$$
Z = \pi b = (3/2 \quad 1/2 \quad ) \left( \begin{array}{c} 6 \\ 2 \end{array} \right) = 10.
$$

**SRV.6** (data: 04.07.2017)

Iteração 0

$$
B = \begin{vmatrix} 1 & 2 \\ 1 & 3 \end{vmatrix}
$$
  
\n
$$
C_B = \begin{vmatrix} -2 & 5 \end{vmatrix}
$$
  
\n
$$
B^{-1} = \begin{vmatrix} 3 & -2 \\ -1 & 1 \end{vmatrix}
$$
  
\n
$$
C_{3} - C_{3} = C_{B}B^{-1}P_{3} - C_{3} = \begin{vmatrix} -2 & 5 \end{vmatrix} \begin{vmatrix} 3 & -2 \\ -1 & 1 \end{vmatrix} \begin{vmatrix} -1 \\ -2 \end{vmatrix} + 8
$$
  
\n
$$
C_{3} - C_{3} = \begin{vmatrix} -11 & 9 \end{vmatrix} \begin{vmatrix} -1 \\ -2 \end{vmatrix} + 8 = -7 + 8 \rightarrow z_{3} - c_{3} = 1.
$$
  
\n
$$
z_{4} - c_{4} = \begin{vmatrix} -11 & 9 \end{vmatrix} \begin{vmatrix} 1 \\ 2 \end{vmatrix} - 7 \rightarrow z_{4} - c_{4} = 0.
$$
  
\n
$$
z_{5} - c_{5} = \begin{vmatrix} -11 & 9 \end{vmatrix} \begin{vmatrix} 4 \\ 5 \end{vmatrix} + 15 \rightarrow z_{5} - c_{5} = 16.
$$
  
\n
$$
z_{6} - c_{6} = \begin{vmatrix} -11 & 9 \end{vmatrix} \begin{vmatrix} 5 \\ 7 \end{vmatrix} + 14 \rightarrow z_{6} - c_{6} = 22.
$$

A solução não é ótima, pois existe  $z_j - c_j > 0$ .

Pela condição de otimalidade, devemos escolher a variável com  $z_j - c_j$  mais positivo. Portanto  $x_6$  entra na base.

$$
B^{-1}b = \begin{vmatrix} 3 & -2 \\ -1 & 1 \end{vmatrix} \begin{vmatrix} 10 \\ 12 \end{vmatrix} = \begin{vmatrix} 6 \\ 2 \end{vmatrix}
$$

$$
B^{-1}P_6 = \begin{vmatrix} 3 & -2 \\ -1 & 1 \end{vmatrix} \begin{vmatrix} 5 \\ 7 \end{vmatrix} = \begin{vmatrix} 1 \\ 2 \end{vmatrix}
$$

Pela condição de viabilidade, devemos escolher a menor razão positiva entre 6/1 (relativa à *x*<sub>1</sub>) e 2/2 (relativa à *x*<sub>2</sub>).

Portanto *x*<sup>2</sup> sai da base.

a nova matriz *B*, após a troca de  $x_2$  por  $x_6$ , fica:

$$
B_1 = \begin{vmatrix} 1 & 1 \\ 5 & 7 \end{vmatrix}
$$
, sendo sua inversa  $B_1^{-1} = \begin{vmatrix} 7/2 & -5/2 \\ -1/2 & 1/2 \end{vmatrix}$ 

Iteração 1

$$
X_{B_1} = \begin{vmatrix} x_1 \\ x_6 \end{vmatrix} \qquad C_{B_1} = \begin{vmatrix} -2 & -14 \end{vmatrix}
$$

 $[z_j - c_j] = C_{B_1}B_1^{-1}P_j - c_j$ 

$$
[z_j - c_j] = |-2 - 14|| \begin{vmatrix} 7/2 & -5/2 \\ -1/2 & 1/2 \end{vmatrix} | \begin{vmatrix} 2 & -1 & 1 & 4 \\ 3 & -2 & 2 & 5 \end{vmatrix} - | 5 - 8 | 7 - 15 |
$$
  

$$
[z_j - c_j] = |-11 \quad 12 \quad -11 \quad 5 |
$$

sendo os coeficientes relativos à  $x_2, x_3, x_4, x_5$  respectivamente. Como o único valor positivo é 12,  $x_3$  entra na base.

$$
B_1^{-1}b = \begin{vmatrix} 7/2 & -5/2 \\ -1/2 & 1/2 \end{vmatrix} \begin{vmatrix} 10 \\ 12 \end{vmatrix} = \begin{vmatrix} 5 \\ 1 \end{vmatrix}
$$

$$
B_1^{-1}P_3 = \begin{vmatrix} 7/2 & -5/2 \\ -1/2 & 1/2 \end{vmatrix} \begin{vmatrix} -1 \\ -2 \end{vmatrix} = \begin{vmatrix} 3/2 \\ -1/2 \end{vmatrix}
$$

Dividindo os valores das primeiras linhas (relativos à  $x_1$ ) obtemos um valor positivo e dividindo os valores das segundas linhas (relativos à  $x_6$ ) obtemos um valor negativo.Portanto a variável que sai da base é  $x_1$ .

a nova matriz *B*, após a troca de  $x_1$  por  $x_3$ , fica:

$$
B_2 = \begin{vmatrix} -1 & 5 \\ -2 & 7 \end{vmatrix}
$$
, sendo sua inversa  $B_2^{-1} = \begin{vmatrix} 7/3 & -5/3 \\ 2/3 & -1/3 \end{vmatrix}$ 

Iteração 2

$$
X_{B_2} = \begin{vmatrix} x_3 \\ x_6 \end{vmatrix}
$$
  
\n
$$
C_{B_2} = \begin{vmatrix} -8 & -14 \end{vmatrix}
$$
  
\n
$$
[z_j - c_j] = C_{B_2} B_2^{-1} P_j - c_j
$$
  
\n
$$
[z_j - c_j] = \begin{vmatrix} -8 & -14 \end{vmatrix} \begin{vmatrix} 7/3 & -5/3 \\ 2/3 & -1/3 \end{vmatrix} \begin{vmatrix} 1 & 2 & 1 & 4 \\ 1 & 3 & 2 & 5 \end{vmatrix} - \begin{vmatrix} -2 & 5 & 7 & -15 \end{vmatrix}
$$
  
\n
$$
[z_j - c_j] = \begin{vmatrix} -8 & -7 & 1 & -7 \end{vmatrix}
$$

sendo os coeficientes relativos à  $x_1, x_2, x_4, x_5$  respectivamente. Como o único valor positivo é 1,  $x_4$  entra na base.

$$
B_2^{-1}b = \begin{vmatrix} 7/3 & -5/3 \\ 2/3 & -1/3 \end{vmatrix} \begin{vmatrix} 10 \\ 12 \end{vmatrix} = \begin{vmatrix} 10/3 \\ 8/3 \end{vmatrix}
$$

$$
B_2^{-1}P_4 = \begin{vmatrix} 7/3 & -5/3 \\ 2/3 & -1/3 \end{vmatrix} \begin{vmatrix} 1 \\ 2 \end{vmatrix} = \begin{vmatrix} -1 \\ 0 \end{vmatrix}
$$

a condição de viabilidade não é atingida, pois não há razão positiva possível entre os valores das primeiras linhas (10/3 e −1) nem entre os valores das segundas linhas (8/3 e 0). Portanto se deduz que o problema tem solução ilimitada.

# SRV.7 (data: 10.04.2017)

```
{l
      ≥
       -5x_2 + 3x_3 - x_4 =+ 5x_2 + 3x_3 + x_4 ==-x_1 +x_1 \geq 05x_1 - 5x_2 + 3x_3 - x_4 = 1x_1 + 5x_2 + 3x_3 + x_4 = 2\text{Max } z = -x_1 + xI
     1 - 3\lambda_2 + 3\lambda_3 - \lambda_41 + 3\lambda_2 + 3\lambda_3 + \lambda_41 + \lambda 2
```
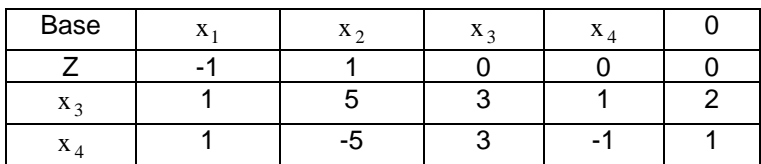

Acertando a base temos:

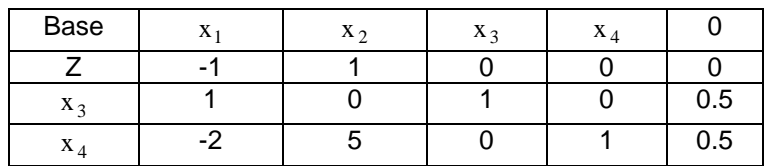

Portanto :

 $\overline{ }$  $\frac{1}{2}$  $\mathfrak{t}$ 

 $\overline{\phantom{a}}$ ∤

 $\int$ 

a) iteração 1

 $I = \{3,4\}$   $J = \{1,2\}$ 

$$
\left(A^{I}\right)^{-1} = \begin{bmatrix} 1 & 0 \\ 0 & 1 \end{bmatrix}, \qquad \qquad C^{I} = \begin{bmatrix} 0 & 0 \end{bmatrix}
$$

Vetor multiplicador:

$$
\pi = C^{1}(A^{1})^{-1} = [0 \quad 0] \begin{bmatrix} 1 & 0 \\ 0 & 1 \end{bmatrix} = [0 \quad 0]
$$
  
\n
$$
C^{1} = -1 - \pi \begin{bmatrix} 1 \\ -2 \end{bmatrix} = -1 < 0
$$
  
\n
$$
C^{2} = 1 - \pi \begin{bmatrix} 0 \\ 5 \end{bmatrix} = 1 > 0, \text{ entra na base } s = 2
$$
  
\n
$$
A = (A^{1})^{-1} A^{2} = \begin{bmatrix} 1 & 0 \\ 0 & 1 \end{bmatrix} \begin{bmatrix} 0 \\ 5 \end{bmatrix} = \begin{bmatrix} 0 \\ 5 \end{bmatrix}
$$
  
\n
$$
\begin{bmatrix} x_{3} \\ x_{4} \end{bmatrix} = \begin{bmatrix} \frac{1}{2} \\ \frac{1}{2} \end{bmatrix} - \begin{bmatrix} 0 \\ 5 \end{bmatrix} X_{2} \quad \text{saí } x_{4} \text{ e } r = 2
$$
  
\nPortanto P(r,s) = P(2,2)=
$$
\begin{bmatrix} 1 & 0 \\ 0 & \frac{1}{5} \end{bmatrix}
$$

### b) iteração 2

atualizações:

$$
I = \{3, 2\} \quad J = \{1, 4\}
$$
  
\n
$$
C^{I} = \begin{bmatrix} 0 & 1 \end{bmatrix}
$$
  
\n
$$
\pi = C^{I} (A^{I})^{-1} = \begin{bmatrix} 0 & 1 \end{bmatrix} \begin{bmatrix} 1 & 0 \\ 0 & 1 \end{bmatrix} = \begin{bmatrix} 0 & 1 \end{bmatrix}
$$
  
\n
$$
C^{1} = -1 - \begin{bmatrix} 0 & 1 \end{bmatrix} \begin{bmatrix} 1 \\ 0 \end{bmatrix} = -1 < 0
$$
  
\n
$$
C^{4} = 0 - \begin{bmatrix} 0 & 1 \end{bmatrix} \begin{bmatrix} 1 \\ 1/5 \end{bmatrix} = -\frac{1}{5} < 0
$$

chegamos a situação ótima, sendo portanto:

$$
\wedge \mathbf{b} = \mathbf{P}(\mathbf{r}, \mathbf{s})\mathbf{b} = \begin{bmatrix} 1 & 0 \\ 0 & 1/5 \end{bmatrix} \begin{bmatrix} 1/2 \\ 1/2 \\ 1/2 \end{bmatrix} = \begin{bmatrix} 1/2 \\ 1/10 \end{bmatrix}
$$

logo:

$$
x_1 = 0; x_2 = \frac{1}{10}
$$
  
 $Z = \frac{1}{10}$ 

SRV.08 (data: 02.04.2018)

### **Inicialização:**

$$
A = \begin{bmatrix} 1 & 2 & -1 & 1 & 4 & 5 \\ 1 & 3 & -2 & 2 & 5 & 7 \end{bmatrix} \quad b = \begin{bmatrix} 10 \\ 12 \end{bmatrix}
$$

$$
I = \{3, 5\} \quad c_I^T = \begin{bmatrix} 0 & 15 \end{bmatrix} \quad J = \{1, 2, 4, 6\}
$$

$$
A^I = \begin{bmatrix} -1 & 4 \\ -2 & 5 \end{bmatrix} \quad (A^I)^{-1} = \begin{bmatrix} 5/3 & -4/3 \\ 2/3 & -1/3 \end{bmatrix}
$$

# **Iteração 1:**

$$
\pi = c_I^T (A^I)^{-1} = [0 \quad 15] \begin{bmatrix} 5/3 & -4/3 \\ 2/3 & -1/3 \end{bmatrix} = [10 \quad -5]
$$
  
\n
$$
\hat{c}_1 = c_1 - \pi A^1 = 2 - [10 \quad -5] \begin{bmatrix} 1 \\ 1 \end{bmatrix} = -3
$$
  
\n
$$
\hat{c}_2 = c_2 - \pi A^2 = 5 - [10 \quad -5] \begin{bmatrix} 2 \\ 3 \end{bmatrix} = 0
$$
  
\n
$$
\hat{c}_4 = c_4 - \pi A^4 = 7 - [10 \quad -5] \begin{bmatrix} 1 \\ 2 \end{bmatrix} = 7
$$
  
\n
$$
\hat{c}_6 = c_6 - \pi A^6 = 14 - [10 \quad -5] \begin{bmatrix} 5 \\ 7 \end{bmatrix} = -1
$$
  
\n
$$
\hat{A}^1 = (A^I)^{-1} A^1 = \begin{bmatrix} 5/3 & -4/3 \\ 2/3 & -1/3 \end{bmatrix} \begin{bmatrix} 1 \\ 1 \end{bmatrix} = \begin{bmatrix} 1/3 \\ 1/3 \end{bmatrix}
$$
  
\n
$$
P(r, s) = P(1, 1) = \begin{bmatrix} \frac{1}{1/3} & 0 \\ -\frac{1/3}{1/3} & 1 \end{bmatrix} = \begin{bmatrix} 3 & 0 \\ -1 & 1 \end{bmatrix}
$$

### **Atualização 1:**

$$
\hat{b}_{novo} = P(r, s)\hat{b} = \begin{bmatrix} 3 & 0 \\ -1 & 1 \end{bmatrix} \begin{bmatrix} 10 \\ 12 \end{bmatrix} = \begin{bmatrix} 30 \\ 2 \end{bmatrix}
$$

$$
(AI)novo-1 = P(r, s)(AI)-1 = \begin{bmatrix} 3 & 0 \\ -1 & 1 \end{bmatrix} \begin{bmatrix} 5/3 & -4/3 \\ 2/3 & -1/3 \end{bmatrix} = \begin{bmatrix} 5 & -4 \\ -1 & 1 \end{bmatrix}
$$

$$
I = \{1, 5\} \quad c_I^T = \begin{bmatrix} 2 & 15 \end{bmatrix} \quad J = \{2, 3, 4, 6\}
$$

# **Iteração 2:**

$$
\pi = c_I^T (A^I)^{-1} = \begin{bmatrix} 2 & 15 \end{bmatrix} \begin{bmatrix} 5 & -4 \ -1 & 1 \end{bmatrix} = \begin{bmatrix} -5 & 7 \end{bmatrix}
$$
  
\n
$$
\hat{c}_2 = c_2 - \pi A^2 = 5 - \begin{bmatrix} -5 & 7 \end{bmatrix} \begin{bmatrix} 2 \ 3 \end{bmatrix} = -6
$$
  
\n
$$
\hat{c}_4 = c_4 - \pi A^4 = 7 - \begin{bmatrix} -5 & 7 \end{bmatrix} \begin{bmatrix} 1 \ 2 \end{bmatrix} = -2
$$
  
\n
$$
\hat{c}_6 = c_6 - \pi A^6 = 14 - \begin{bmatrix} -5 & 7 \end{bmatrix} \begin{bmatrix} 5 \ 7 \end{bmatrix} = -10
$$
  
\n
$$
\hat{A}^6 = (A^I)^{-1} A^6 = \begin{bmatrix} 5 & -4 \ -1 & 1 \end{bmatrix} \begin{bmatrix} 5 \ 7 \end{bmatrix} = \begin{bmatrix} -3 \ 2 \end{bmatrix}
$$
  
\n
$$
P(r, s) = P(2, 6) = \begin{bmatrix} 1 & -3/2 \ 0 & 1/2 \end{bmatrix}
$$

**Atualização 2 :**

$$
\hat{b}_{novo} = P(r, s)\hat{b} = \begin{bmatrix} 1 & -3/2 \\ 0 & 1/2 \end{bmatrix} \begin{bmatrix} 30 \\ 2 \end{bmatrix} = \begin{bmatrix} 33 \\ 1 \end{bmatrix}
$$

$$
(AI)_{novo}^{-1} = P(r, s)(AI)^{-1} = \begin{bmatrix} 1 & -3/2 \\ 0 & 1/2 \end{bmatrix} \begin{bmatrix} 5 & -4 \\ -1 & 1 \end{bmatrix} = \begin{bmatrix} 7/2 & -5/2 \\ -1/2 & 1/2 \end{bmatrix}
$$

$$
I = \{1, 6\} \quad c_I^T = \begin{bmatrix} 2 & 14 \end{bmatrix} \quad J = \{2, 3, 4, 5\}
$$

**Iteração 3:**

$$
\pi = c_I^T (A^I)^{-1} = \begin{bmatrix} 2 & 14 \end{bmatrix} \begin{bmatrix} 7/2 & -5/2 \\ -1/2 & 1/2 \end{bmatrix} = \begin{bmatrix} 0 & 2 \end{bmatrix}
$$

$$
\hat{c}_2 = c_2 - \pi A^2 = 5 - \begin{bmatrix} -0 & 2 \end{bmatrix} \begin{bmatrix} 2 \\ 3 \end{bmatrix} = -1
$$

$$
\hat{c}_4 = c_4 - \pi A^4 = 7 - \begin{bmatrix} -0 & 2 \end{bmatrix} \begin{bmatrix} 1 \\ 2 \end{bmatrix} = 3
$$

$$
\hat{A}^2 = (A^I)^{-1} A^2 = \begin{bmatrix} 7/2 & -5/2 \\ -1/2 & 1/2 \end{bmatrix} \begin{bmatrix} 2 \\ 3 \end{bmatrix} = \begin{bmatrix} -1/2 \\ 1/2 \end{bmatrix}
$$

$$
P(r,s) = P(2,2) = \begin{bmatrix} 1 & 1 \\ 0 & 2 \end{bmatrix}
$$

### **Atualização 3:**

$$
\hat{b}_{novo} = P(r, s)\hat{b} = \begin{bmatrix} 1 & 1 \\ 0 & 2 \end{bmatrix} \begin{bmatrix} 33 \\ 1 \end{bmatrix} = \begin{bmatrix} 34 \\ 2 \end{bmatrix}
$$

$$
(AI)novo-1 = P(r, s)(AI)-1 = \begin{bmatrix} 1 & 1 \\ 0 & 2 \end{bmatrix} \begin{bmatrix} 7/2 & -5/2 \\ -1/2 & 1/2 \end{bmatrix} = \begin{bmatrix} 3 & -2 \\ -1 & 1 \end{bmatrix}
$$

$$
I = \{1, 2\} \quad c_I^T = \begin{bmatrix} 2 & 5 \end{bmatrix} \quad J = \{3, 4, 5, 6\}
$$

**Iteração 4:** 

$$
\pi = c_I^T (A^I)^{-1} = \begin{bmatrix} 2 & 5 \end{bmatrix} \begin{bmatrix} 3 & -2 \\ -1 & 1 \end{bmatrix} = \begin{bmatrix} 1 & 1 \end{bmatrix}
$$
  
\n
$$
\hat{c}_3 = c_3 - \pi A^3 = 0 - \begin{bmatrix} 1 & 1 \end{bmatrix} \begin{bmatrix} -1 \\ -2 \end{bmatrix} = 3
$$
  
\n
$$
\hat{c}_4 = c_4 - \pi A^4 = 7 - \begin{bmatrix} 1 & 1 \end{bmatrix} \begin{bmatrix} 1 \\ 2 \end{bmatrix} = 4
$$
  
\n
$$
\hat{c}_5 = c_5 - \pi A^2 = 15 - \begin{bmatrix} 1 & 1 \end{bmatrix} \begin{bmatrix} 4 \\ 5 \end{bmatrix} = 5
$$
  
\n
$$
\hat{c}_6 = c_6 - \pi A^6 = 14 - \begin{bmatrix} 1 & 1 \end{bmatrix} \begin{bmatrix} 5 \\ 7 \end{bmatrix} = 2
$$

**Solução ótima:** 

$$
X2 = 2
$$
  

$$
X1 = 34
$$
  

$$
X3 = X4 = X5 = X6 = 0
$$

# Lista – Dualidade (DLD)

# **DLD.1** (data: 10.05.2017)

Neste exercício é fornecido a formulação dual a partir da primal, para os itens a) e b). A partir da tabela disponível no Capítulo IV: Dualidade, pág.19, se obtiveram os seguintes resultados:

(a)

$$
(P) = \begin{cases} \max \quad z = [4 \ 1 \ 5]^T \ x \\ \text{s.a} \\ \begin{bmatrix} 1 & 1 & 7 \\ 3 & 4 & 8 \\ 5 & 6 & 9 \end{bmatrix} x \ge \begin{bmatrix} 10 \\ 11 \\ 12 \end{bmatrix} \\ x_1 \ge 0, x_2 \text{ livre, } x_3 \le 0 \end{cases} \Rightarrow (D) = \begin{cases} \min \quad \phi = [10 \ 11 \ 12]^T \ w \\ \text{s.a} \\ \text{s.a} \\ \begin{aligned} w_1 + 3w_2 + 5w_3 &\ge 4 \\ w_1 + 4w_2 + 6w_3 &= 1 \\ 7w_1 + 8w_2 + 9w_3 &\le 5 \\ w_1 \le 0, w_2 \le 0, w_3 \le 0 \end{aligned} \end{cases}
$$

(b)

$$
(P) = \begin{cases} \min \quad z = [2 \quad 3 \quad -5 \quad 0]^T \ x \\ \text{s.a} & \begin{bmatrix} 1 & 1 & -1 & 1 \\ 2 & 0 & 1 & 0 \\ 0 & 1 & 1 & 1 \end{bmatrix} x \ge \begin{bmatrix} 5 \\ 4 \\ 6 \end{bmatrix} \\ x_1 \le 0, \ x_2 \ge 0, \ x_3 \ge 0, \ x_4 \text{ livre} \end{cases} \implies (D) = \begin{cases} \max \quad \phi = [5 \quad 4 \quad 6]^T \ w \\ \text{s.a} & \begin{aligned} w_1 + 2w_2 & \ge 4 \\ w_1 + w_3 & \le 1 \\ -w_1 + w_2 + w_3 & \le 5 \\ w_1 \ge 0, w_2 \ge 0, w_3 \ge 0 \end{aligned} \end{cases}
$$

# **DLD.3** (data: 13.05.2017)

a) Inicialmente será alterada a restrições do problema primal, ficando assim:

Min 
$$
\Phi = -19w_1 - 57w_2
$$
  
\n
$$
\begin{cases}\nw_1 + 2w_2 + w_3 = -10 \\
w_1 + 4w_2 + w_4 = -24 \\
sa^2w_1 + 3w_2 + w_5 = -20 \\
3w_1 + 2w_2 + w_6 = -20 \\
5w_1 + w_2 + w_7 = -25\n\end{cases}
$$

 $w_i \leq 0$ 

 $\mathfrak{c}$ ₹  $\int$ 

sendo o tableau

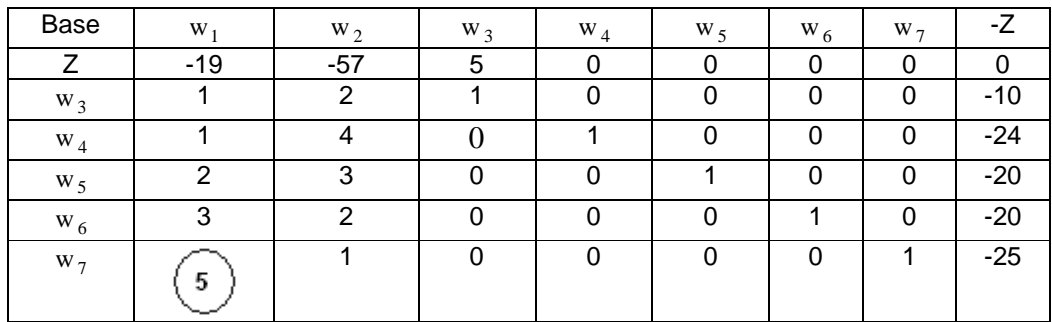

#### Saí  $w_7$ e entra  $w_1$ ,

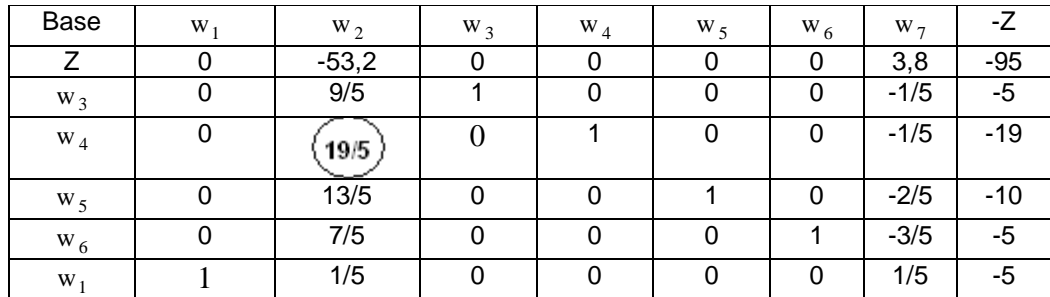

Saí  $w_4$ e entra  $w_2$ ,

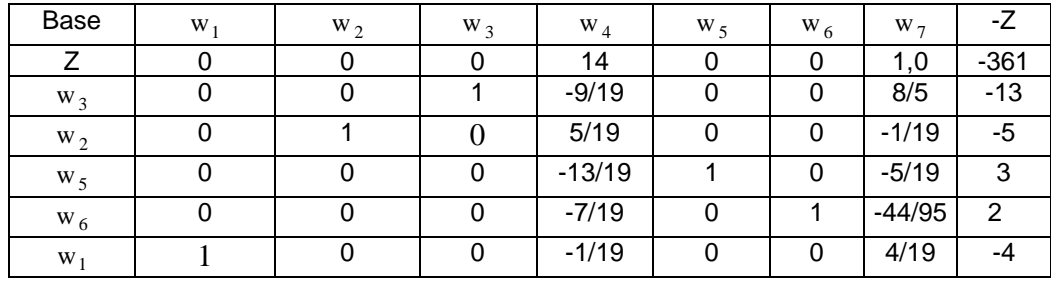

Solução ótima com valor de :

$$
w_1^* = -4
$$
  $w_2^* = -5$   $Z^* = 361$ 

como  $w_i \leq 0$ , podemos reescrever :

$$
w_1^* = 4
$$
  $w_2^* = 5$   $Z^* = 361$   
 $\Phi = 19w_1 + 57w_2$ 

b) Podemos obter o valor de Pi no item anterior, sendo:

$$
\Pi = \begin{bmatrix} 0 & 14 & 0 & 0 & 1 \end{bmatrix}
$$

portanto:

$$
x_1^* = 0
$$
  $x_2^* = 14$   $x_3^* = 0$   $x_4^* = 0$   $x_5^* = 1$   
 $Z^* = 361$ 

# **DLD.4** (data: 06.05.2017)

Uma solução múltipla no primal implica que o problema dual não pode ter uma solução viável.

- a) Se o custo ótimo do problema primal é − ∞ , então o problema dual é inviável.
- b) Se o custo ótimo do problema primal é + $\infty$ , então o problema dual é inviável.

Explicação:

a) Suponha que o custo ótimo do problema primal seja − ∞ e que o problema dual tenha uma solução viável *w*.

Pelo teorema fraco da dualidade:

 $c^T x \leq b^T w$ , para toda solução viável primal.

Tomando o mínimo de todas as soluções viáveis primais *x* , teremos que:

*b*<sup>*T*</sup> *w* ≥ –∞

Isso é impossível, o que mostra que o problema dual não pode ter uma solução viável.

b) Usando um argumento análogo, se o custo ótimo do problema primal é  $+\infty$ , então o problema dual é inviável.

#### **DLD.5** (data: 04.05.2017)

Provar que o vetor multiplicador da solução ótima básica do problema primal é a solução do problema dual.

Prova: Considerando a partição de  $A = [B, N]$ , pode-se escrever que:

$$
\begin{cases}\n\max \quad Bx_B + Nx_N = b \\
C_B^T x_B + C_B^T x_N = Z\n\end{cases} \Rightarrow
$$
\n
$$
\begin{cases}\n\max \quad B^{-1}Bx_B + B^{-1}Nx_N = B^{-1}b \\
C_B^T x_B + C_B^T x_N = Z\n\end{cases} \Rightarrow
$$
\n
$$
\begin{cases}\n\max \quad C_B^T B^{-1}x_B + C_B^T B^{-1}Nx_N = C_B^T B^{-1}b(I) \\
C_B^T x_B + C_N^T x_N = Z(II)\n\end{cases}
$$

Subtraindo (*I*) de (*II*):

$$
(C_B^T - W^T B)x_B + (C_N^T - W^T N)x_N = Z - W^T b
$$

Se *x* é uma solução básica factível então:

$$
x_B = B^{-1}b \, ; x_N = 0 \, ; C_B^T - W^T B = 0
$$

Existe alguma componente de custo relativo não básico  $(C_N^T - W^TN)_i < 0$ . Assim  $(x_N)_i$  é uma variável não básica candidata a entrar na base. Se *x* é uma solução ótima para o problema primal, então:  $x_B = B^{-1}b$  ; $x_N = 0$  ;  $C_B^T - W^TB =$ 0 e  $(C_N^T - W^TN) \ge 0$  (hipótese). Assim, de  $C_B^T - W^TB = 0$  e  $(C_N^T - W^TN) \ge 0$  pode-se concluir que:

$$
W^{T}[B,N] \leq [C_{B}^{T}, C_{N}^{T}] \Rightarrow
$$

$$
W^{T}A \leq C^{T} \Rightarrow
$$

$$
A^{T}W \leq c
$$

Portanto,  $W^T = C_B^T B^{-1}$  é ua solução básica factível dual. Como *B* é a base ótima do problema primal, não é mais possível haver trica de base, então  $W^T = C_B^T B^{-1}$  é a solução ótima do problema dual.

**DLD.8** (data: 02.07.2017)

min  $z = -2x_1 + 13x_2 + 3x_3 - 2x_4 + 5x_5 + 5x_6 + 10x_7$ 

sujeito a

 $x_1 - 2x_2 + 4x_4 - x_5 + x_6 - 4x_7 = 5$  (restrição relativa a *w*<sub>1</sub>)  $x_1 + 7x_4 - 2x_5 + 3x_6 - 3x_7 \ge -1$  (restrição relativa a *w*<sub>2</sub>)  $5x_2 + x_3 - x_4 + 2x_5 - x_6 - 2x_7 \leq 5$  (restrição relativa a *w*<sub>3</sub>)  $3x_2 + x_3 + x_4 + x_5 + x_6 - x_7 = 2$  (restrição relativa a  $w_4$ )

com  $x_1, x_2, x_3, x_4, x_5 \geq 0; x_6 \leq 0; x_7$  livre

trabalhando na restrição relativa a  $w_2$ , para deixar o lado direto da inequação positivo:

 $-x_1 - 7x_4 + 2x_5 - 3x_6 + 3x_7 \le 1$  (restrição relativa a *w*<sub>2</sub>)

O dual correspondente é dado por:

 $\max \emptyset = 5w_1 + w_2 + 5w_3 + 2w_4$  (lado direito das restrições do primal definem [c] dual)

sujeito a

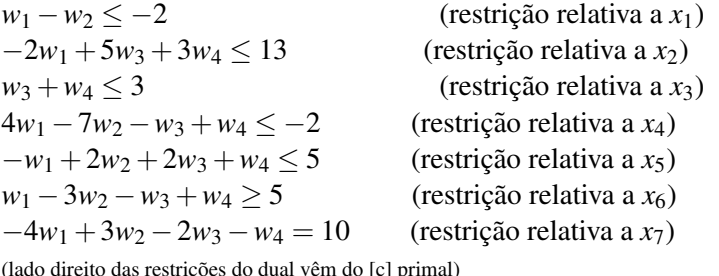

reito das restrições do dual vêm do [c] primal)

 $w_1, w_4$  irrestritas (pois as restrições primais relativas a  $w_1, w_4$  são igualdades)  $w_2, w_3 \leq 0$  (pois suas restrições primais são  $\leq$  valores não negativos)

Os sinais das restrições do dual dependem dos sinais das variáveis primais associadas: como  $x_1, x_2, x_3, x_4, x_5$  são  $\geq 0$ , suas restrições têm sinal  $\leq$ ; como  $x_6 \leq 0$ , sua restrição tem sinal  $\geq$ . E como  $x_7$  é irrestrita, seu sinal é uma igualdade.

### **DLD.9** (data: 10.05.2017)

Neste exercício, pede-se para obter o dual do seguinte PL:

$$
\begin{array}{rcl}\n\max & z &= 88x_4 - 8x_5 \\
\text{s.a} & -x_1 + 14x_2 + 44x_3 + 13x_5 - 9x_6 & \geq 203 \\
& 6x_3 - 22x_4 + 40x_7 & \leq 81 \\
& 6x_1 - 7x_2 + x_6 = -13 \\
& x_i \geq 0, \, i = 1, \dots, 7\n\end{array}
$$

A formulação dual é feita abaixo:

$$
\begin{array}{rcl}\n\min & \phi & = & 203w_1 + 81w_2 - 13w_3 \\
 & -w_1 + 6w_3 & \geq 0 \\
 & 14w_1 - 7w_3 & \geq 0 \\
 & 44w_1 + 6w_2 & \geq 0 \\
 & -22w_2 & \geq 88 \\
 & 13w_1 & \geq -8 \\
 & -9w_1 + w_3 & \geq 0 \\
 & 40w_2 & \geq 0 \\
 & w_1 \leq 0, \qquad w_2 \geq 0, \quad w_3 \text{ irrestrita}\n\end{array}
$$

# **DLD.11** (data: 06.05.2017)

a) Para ajustar as restrições com variável  $x_3$ livre e  $x_2 \le 0$ , as seguintes modificações devem ser feitas nas restrições:

Primal Min  $Z = -x_1 + 2x_2 + 4x_3$ Sujeito a:  $\overline{\phantom{a}}$  $\overline{\phantom{a}}$  $\mathfrak{t}$  $\overline{\phantom{a}}$ ₹  $\int$  $-x_1 + 2x_2 + 4x_3 \ge$  $+3x_2 - 2x_3 \le 8 \implies -x_1 - 3x_2 + 2x_3 \ge +3x_2 - 2x_3 \ge$  $-2x_1 + x_2$  ≥–  $x_1 + 2x_2 + 4x_3 \ge 6$  $x_1 + 3x_2 - 2x_3 \le 8 \implies -x_1 - 3x_2 + 2x_3 \ge -8$  $x_1 + 3x_2 - 2x_3 \ge 8$  $2x_1 + x_2 \ge -10$  $1 + 2\lambda_2 + 4\lambda_3$  $1 + 3\lambda_2 - 2\lambda_3 \ge 0 \rightarrow -\lambda_1 - 3\lambda_2 + 2\lambda_3$  $1 + 3\lambda_2 - 2\lambda_3$  $1 + \lambda_2$ 

$$
x_3 = x_3^+ - x_3^-
$$

Primal Min  $Z = -x_1 - 2x_2 + 4x_3^2 - 4x_3^2$ Sujeito a:

> $\overline{1}$  $\overline{\phantom{a}}$  $\overline{\mathfrak{l}}$  $\overline{1}$  $\overline{ }$ ₹  $\int$  $-x_1 - 2x_2 + 4x_3^+ - 4x_3^ -x_1 + 3x_2 + 2x_3^2 - 2x_3^2 \ge -3x_2 - 2x_3^2 + 2x_3^ -2x_1 - x_2$  ≥ –  $+$   $4x$   $+\gamma_{\rm v}$  - $+$   $\gamma$ <sub>y</sub> –  $1 - 2\lambda_2 + 4\lambda_3 - 4\lambda_3 \leq 0$  w<sub>4</sub>  $1 + 3\lambda_2 + 2\lambda_3 - 2\lambda_3 = -8$  w<sub>3</sub>  $1 - 3\lambda_2 - 2\lambda_3 + 2\lambda_3 \le 0$  w<sub>2</sub>  $1 - \lambda_2$   $\leq -10$   $W_1$  $x_1 - 2x_2 + 4x_3 + 4x_3 \ge 6$  w  $x_1 + 3x_2 + 2x_3 + 2x_3 = -8$  w  $x_1 - 3x_2 - 2x_3^2 + 2x_3^2 \ge 8$  w  $2x_1 - x_2 \ge -10$  w

logo o dual será: Max:  $\Phi = -10w_1 + 8w_2 - 8w_3 + 6w_4$ 

$$
-2w1 + w2 - w3 - w4 \le -1
$$
  
\n
$$
-w1 - 3w2 + 3w3 - 2w4 \le -2
$$
  
\n
$$
-2w2 + 2w3 + 4w4 \le 4
$$
  
\n
$$
+ 2w2 - 2w3 - 4w4 \le -4
$$

as duas últimas equações podem ser escritas em uma equação e multiplicando a primeira e a segunda por –1, temos:

Max:  $\Phi = -10w_1 + 8w_2 - 8w_3 + 6w_4$ 

Sujeito a:

 $\mathbf{I}$  $\overline{\phantom{a}}$  $\mathfrak{t}$ 

 $\mathbf{I}$  $\mathbf{I}$ ₹

 $\sqrt{ }$ 

 $\mathbf{I}$  $\overline{\phantom{a}}$  $\mathfrak{t}$  $\overline{\phantom{a}}$ ₹  $\int$  $\leq$  0, w<sub>2</sub>  $\geq$  0, w<sub>3</sub>  $\leq$  0, w<sub>4</sub>  $\geq$  $-2w_2 + 2w_3 + 4w_4 =$  $+3w_2 - 3w_3 + 2w_4 \ge$  $2w_1 - w_2 + w_3 + w_4 \ge 1$  $w_1 \le 0$ ,  $w_2 \ge 0$ ,  $w_3 \le 0$ ,  $w_4 \ge 0$  $2w_2 + 2w_3 + 4w_4 = 4$  $W_1 + 3W_2 - 3W_3 + 2W_4 \ge 2$  $_1$   $\geq$  0, w<sub>2</sub>  $\leq$  0, w<sub>3</sub>  $\geq$  0, w<sub>4</sub>  $_{2}$  +  $2$  w  $_{3}$  +  $_{4}$  w  $_{4}$  $1 + 3w_2 - 3w_3 + 2w_4$ 

> b) Como  $x_1$ e $x_2$ são negativos, então, devemos primeiro acertar a função objetivo e as restrições antes de escrever o dual, ficando:

Primal: Max  $Z = -3x_1 - 4x_2$ s.a:  $x_1 - x_2 \ge 10 \quad w_4$  $\overline{ }$  $\overline{\phantom{a}}$  $\begin{cases} x_1 + 2x_2 \geq -1 \end{cases}$  $\begin{cases} -2x_1 + x_2 \ge 5 & w_1 \end{cases}$  $-x_2 \geq 1 + 2\lambda_2 \leq -0 \quad w_3$  $1 - \lambda_2$   $\leq -3$   $w_2$  $x_1 + 2x_2 \ge -6$  w  $2x_1 - x_2 \ge -5$  w

portanto o dual pode ser escrito:

Min  $\Phi = 5w_1 - 5w_2 - 6w_3 + 10w_4$  s.a  $\overline{ }$  $\overline{a}$  $\mathfrak{t}$  $\overline{\phantom{a}}$ ₹  $\int$ ≥  $-w_2 + 2w_3 - w_4 \leq -2w_1 + 2w_2 + w_3 + w_4 \leq$  $w_i \geq 0$  $w_1 - w_2 + 2w_3 - w_4 \le -4$  $2w_1 + 2w_2 + w_3 + w_4 \le -3$ i  $1 - w_2 + \frac{1}{2} w_3 - w_4$  $1 + 2w_2 + w_3 + w_4$ 

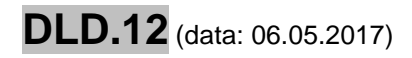

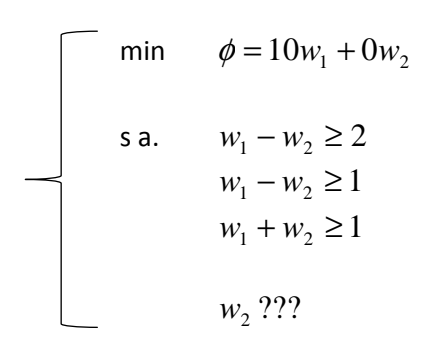

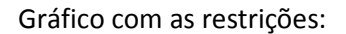

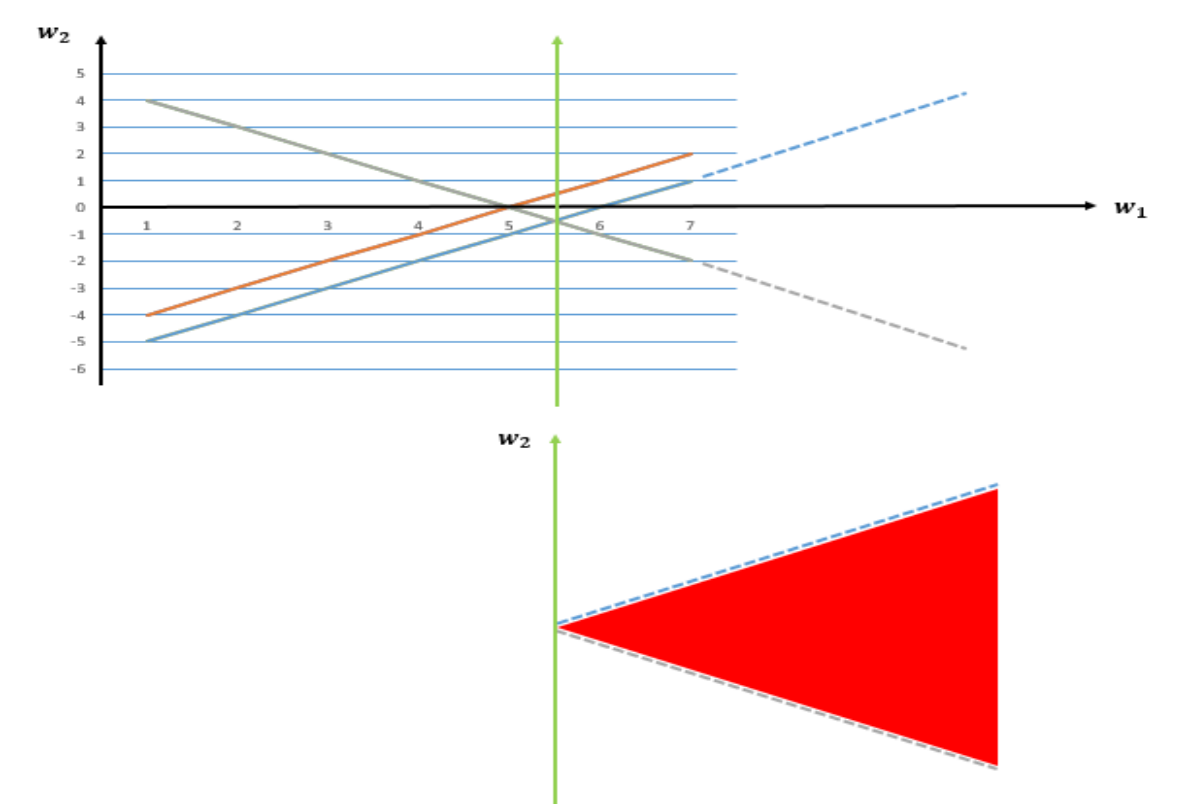

Tomando-se a interseção das 3 retas, observamos então pela figura acima a região de restrição, indicando que que a variável dual referente à segunda restrição ( $w_2$ ) do problema apresentado será irrestrita.

# **DLD.13** (data: 04.05.2017)

#### Obtenha a formulação dual dos PL apresentados a seguir:

a) Problema 1:

Problema Primal

$$
\begin{array}{ll}\n\text{min} & z = x_1 + x_2 + x_5 - x_7 \\
\text{s.a} & 3x_1 - 2x_2 + x_4 - x_6 \ge 10 \\
& 3x_1 + 3x_3 + x_5 + x_7 \le 7 \\
& x_1 + x_2 + x_3 + x_4 + x_5 + x_6 + x_7 = 12 \\
& x_i \ge 0, \, i = 1, \dots, 7\n\end{array}
$$

Problema Dual

min 
$$
\phi = 10w_1 + 7w_2 + 12w_3
$$
  
\ns.a  $3w_1 + 3w_2 + w_3 \ge 1$   
\n $-2w_1 + w_3 \le 1$   
\n $3w_2 + w_3 = 0$   
\n $w_1 + w_3 = 0$   
\n $w_2 + w_3 \ge 1$   
\n $-w_1 + w_3 \ge 0$   
\n $w_2 + w_3 \le -1$   
\n $w_1 \ge 0, w_2 \le 0, w_3$  *irrestrito*

b) Problema 2:

Problema Primal

$$
\max \quad z = -17x_2 + 83x_4 - 8x_5
$$
\n
$$
\text{s.a} \quad -x_1 - 13x_2 + 45x_3 + 16x_5 - 7x_6 \ge 107
$$
\n
$$
\begin{array}{rcl}\n3x_3 - 18x_4 + 30x_7 & \le 81 \\
4x_1 - 5x_3 + x_6 & = -13 \\
x_i \ge 0, \ i = 1, \dots, 7\n\end{array}
$$

Problema Dual

$$
\begin{array}{rcl}\n\min & \phi & = & 107w_1 + 81w_2 - 13w_3 \\
\text{s.a} & -w_1 & +4w_3 & \geq & 0 \\
 & -13w_1 & \leq & -17 \\
 & 45w_1 + 3w_2 - 5w_3 & \geq & 0 \\
 & -18w_2 & \leq & 83 \\
 & 16w_1 & + w_3 & = & -8 \\
 & -7w_1 & \leq & 0 \\
 & & 30w_2 & \leq & 0 \\
 & w_1 \geq 0, w_2 \leq 0, w_3 \text{ irrestrito}\n\end{array}
$$

DLD.15 (data: 10.07.2019)

(a) Para completar o quadro é necessário descobrir  $\hat{b}$ 

$$
\hat{b} = \begin{bmatrix} 1 & 0 \\ 1 & -1 \end{bmatrix} \begin{bmatrix} 30 \\ 20 \end{bmatrix}
$$

$$
\therefore \hat{b} = \begin{bmatrix} 30 \\ 10 \end{bmatrix}
$$

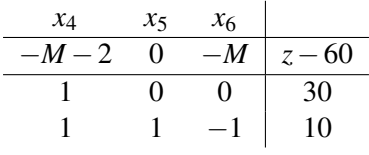

(**b**) A solução ótima é dada no quadro  $z^* = 60$ . (c)

$$
\hat{c}^2 = 4 + \Delta_2 - \begin{bmatrix} 1 & 0 \end{bmatrix} \begin{bmatrix} 3 \\ 5 \end{bmatrix} \le 0 \implies \Delta_2 \le 1 \text{ (solução ótima não se altera.)}
$$

Portanto, para que a solução ótima se altere é necessário que o aumento em  $c_2$  seja estritamente maior do que 1.

### DLD.17 (data: 02.07.2017)

max  $z = x_1 + x_2$ 

sujeito a

 $x_1 + 2x_2 \leq 8$  $2x_1 + x_2 \leq 7$  $x_1 \leq 3$ 

com  $x_1, x_2 \ge 0$ 

O dual correspondente é:

 $\min \emptyset = 8w_1 + 7w_2 + 3w_3$ 

sujeito a

 $w_1 + 2w_2 + w_3 \geq 1$  $2w_1 + w_2 \geq 1$ 

com  $w_1, w_2, w_3 \ge 0$ 

Reescrevendo o primal com as variáveis de folga:

 $max z = x_1 + x_2$ 

sujeito a

 $x_1 + 2x_2 + x_3 = 8$  $2x_1 + x_2 + x_4 = 7$  $x_1 + x_5 = 3$ 

com  $x_1, x_2, x_3, x_4, x_5 \ge 0$ 

a) Pelo teorema da folga complementar, chamando de  $x^{\circ}$  os valores ótimos do primal e de  $w^{\circ}$  os ótimos do dual:

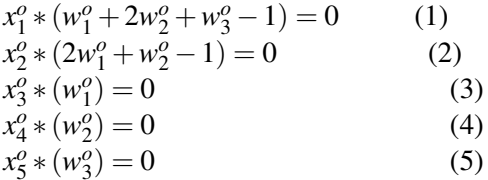

b) Do tableau primal, podemos obter diretamente as informações:

 $x_1^o = 2; x_2^o = 3; x_5^o = 1$ 

da expressão (5) podemos concluir que  $w_3^o = 0$ , pois  $x_5^o \neq 0$ .

Da mesma maneira concluímos, por (1), que  $w_1^o + 2w_2^o - 1 = 0$ , pois  $x_1^o \neq 0$  e  $w_3^o = 0$ .

Idem para (2)  $\rightarrow 2w_1^o + w_2^o - 1 = 0$ , pois  $x_2^o \neq 0$ .

Montamos então o sistema:

 $w_1^o + 2w_2^o - 1 = 0$ <br>  $2w_1^o + w_2^o - 1 = 0$ 

de onde calculamos :

 $w_1^o = 1/3$  $w_2^0 = 1/3$ <br> $w_3^0 = 0$ 

c) O dual já foi obtido anteriormente.

Graficamente (pag. 5), as setas mostram a correspondência entre retas do primal e do dual, ou seja, entre as variáveis de um problema e as restrições do outro. Podemos também notar que as funções objetivo possuem sentidos opostos (max e min) e que nos pontos ótimos os valores de  $z$  e de Ø são exatamente os mesmos ( $z = \emptyset = 5$ ). Obs: com o intuito de não poluir ainda mais o gráfico, o eixo  $w_3$  do gráfico dual não possui valores.

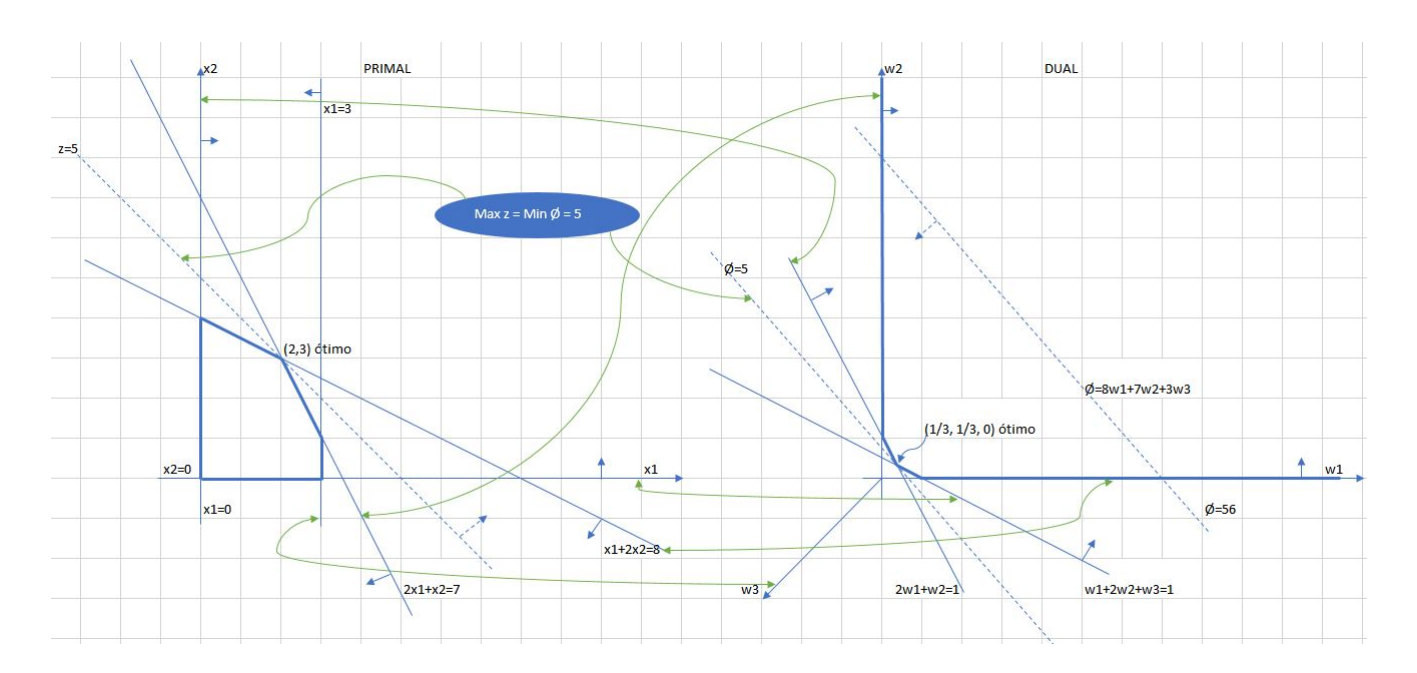

#### Lista – Método Simplex com variáveis canalizadas (SVC)

# **SVC.1** (data: 04.05.2017)

Usar o método simplex para variáveis canalizadas na resolução do PL que segue

max 
$$
z = 3x_1 + 3x_2
$$
  
\ns.a  $x_1 + 2x_2 \le 14$   
\n $2x_1 + x_2 \le 10$   
\n $0 \le x_1 \le 4$   
\n $0 \le x_2 \le 7$ 

Como o exercício não específica o ponto de partirda, ou seja, o *x*°. Escoheu-se  $\begin{bmatrix} 4 \\ 7 \end{bmatrix}$ 7  $\Big]$ , ou seja,  $x_1^\circ = 4$  e  $x_2^\circ = 7$ . Assim teremos o seguinte tableau:

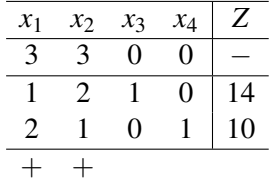

Como estamos em um problema de maximização e o ponto de saída é justamente o limite superior de  $x_1$  e  $x_2$  já estamos no ótimo, pois  $c_1 \geq 0$  e  $c_2 \geq 0$ . Então:

$$
I = \{3, 4\}
$$
  
\n
$$
J = \{1, 2\}
$$
  
\n
$$
x_1^* = 4; x_2^* = 7
$$

$$
B: x_I^+ = \begin{bmatrix} 14 \\ 10 \end{bmatrix} - \begin{bmatrix} 1 \\ 2 \end{bmatrix} 4 - \begin{bmatrix} 2 \\ 1 \end{bmatrix} 7
$$

$$
x_I^+ = \begin{bmatrix} 14 \\ 10 \end{bmatrix} - \begin{bmatrix} 4 \\ 8 \end{bmatrix} - \begin{bmatrix} 14 \\ 7 \end{bmatrix}
$$

$$
x_I^+ = \begin{bmatrix} -4 \\ -5 \end{bmatrix}
$$

Assim  $x_3^* = -4$  e  $x_4^* = -5$ 

$$
x^* = \left[\begin{array}{c} 4\\7\\-4\\-5 \end{array}\right]
$$

$$
Z^* = 3 \cdot 4 + 3 \cdot 7
$$

$$
\Rightarrow Z^* = 12 + 21
$$

$$
\Rightarrow Z^* = 33
$$

$$
\begin{array}{ll}\n\text{max} & z = 3x_1 + 3x_2 \\
& x_1 + 2x_2 \le 14 \\
& 2x_1 + x_2 \le 10 \\
& 1 \le x_1 \le 7 \\
& -2 \le x_2 \le 6\n\end{array}
$$

Maximizar  $z = 3x_1 + 3x_2$  é o mesmo que minimizar  $-z = -3x_1 - 3x_2$ Vamos então fazer  $t = -3x -1} - 3x$ , ou seja:  $t = -z$ 

Pelo Bazaraa:

$$
\begin{bmatrix}\n\max & t = -3x_1 - 3x_2 \\
x_1 + 2x_2 + x_3 = 14 \\
2x_1 + x_2 + x_4 = 10\n\end{bmatrix}
$$
\n
$$
\begin{aligned}\n\text{sa} & 1 \le x_1 \le 7 \\
-2 \le x_2 \le 6 \\
x_3 \ge 0 \\
x_4 \ge 0\n\end{aligned}
$$

Iniciando com os valores das variáveis em seus limites inferiores:

$$
x_3 = 14 - x_1 - 2x_2 = 14 - (1) - (2)(-2) = 17
$$
  
\n
$$
x_4 = 10 - 2x_1 - x_2 = 10 - (2)(1) - (-2) = 10
$$
  
\n
$$
t = -3x_1 - 3x_2 = -3(1) - 3(-2) = 3
$$

Iteração 1:

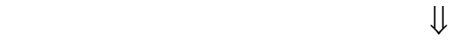

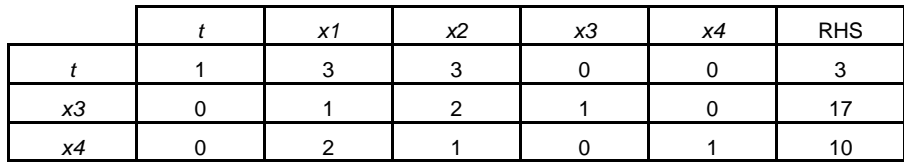

Valor máximo de  $t_j - c_j = 3 \Rightarrow x_1$  e  $x_2$  candidatas a entrar na base (escolha de  $x_2$ )

 $x_k = x_2$  é incrementado

$$
y_k = y_2 = \begin{bmatrix} 2 \\ 1 \end{bmatrix}
$$
  
\n
$$
\gamma_1 = \min \left( \frac{\hat{b_k} - l_{B_k}}{y_{rk}} \right), \text{ já que } y_k \to 0
$$
  
\n
$$
\gamma_1 = \min \left( \frac{17 - 0}{2}, \frac{10 - 0}{1} \right) = 8.5
$$
  
\n
$$
\gamma_2 = \infty, \text{ já que } y_k \ge 0
$$
  
\n
$$
\Delta_2 = \min(\gamma_1, \gamma_2, u_k - l_k) = \min(8.5, \infty, 6 - (-2))
$$
  
\n
$$
\Delta_2 = 8
$$
  
\n
$$
x_2 = x_2 + \Delta_2 = -2 + 8 = 6
$$
  
\n
$$
\overline{x_2 = 6}
$$

O tableau não muda, somente  $\hat{i}$  e  $\hat{b}$  devem ser atualizados

$$
\hat{t} = \hat{t} - (t_k - c_k)\Delta_k = \hat{t} - (t_2 - c_2)(\Delta_2) = 3 - (3)(8) = -21
$$
  

$$
\hat{b} = \hat{b} - y_k\Delta_k = \hat{b} - y_2\Delta_2 = \begin{bmatrix} 17 \\ 10 \end{bmatrix} - \begin{bmatrix} 2 \\ 1 \end{bmatrix} (8) = \begin{bmatrix} 1 \\ 2 \end{bmatrix}
$$

Iteração 1:

⇓ *u*

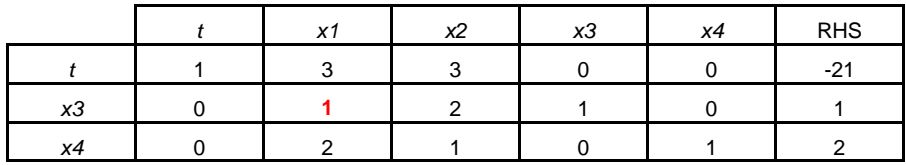

Valor máximo de  $t_j - c_j = 3 \Rightarrow x_i$  candidata a entrar na base

 $x_k = x_1$  é incrementado

$$
y_k = y_1 = \begin{bmatrix} 1 \\ 2 \end{bmatrix}
$$

$$
\gamma_1 = \min\left(\frac{\hat{b}_k - l_{B_k}}{y_{rk}}\right), \text{ já que } y_k \to \le 0
$$
  

$$
\gamma_1 = \min\left(\frac{1 - 0}{1}, \frac{2 - 0}{2}\right) = 1
$$
  

$$
\gamma_2 = \infty, \text{ já que } y_k \ge 0
$$
  

$$
\Delta_1 = \min(\gamma_1, \gamma_2, u_k - l_k) = \min(1, \infty, 7 - 1)
$$
  

$$
\Delta_1 = 1
$$
  

$$
x_1 = x_1 + \Delta_1 = 1 + 1 = 2
$$
  

$$
x_1 = 2
$$

 $x<sub>1</sub>$  entra na base

 $x_4$  sai da base

$$
\begin{bmatrix} x_3 \\ x_4 \end{bmatrix} = \hat{b} - y_k \Delta_k = \begin{bmatrix} 1 \\ 2 \end{bmatrix} - \begin{bmatrix} 1 \\ 2 \end{bmatrix} (1) = \begin{bmatrix} 0 \\ 0 \end{bmatrix}
$$
  
\n $\hat{t} = \hat{t} - (t_k - c_k) = \Delta_k = \hat{t} - (t_1 - c_1)(\Delta_1) = -21 - (3)(1) = -24$   
\n $u = u$ 

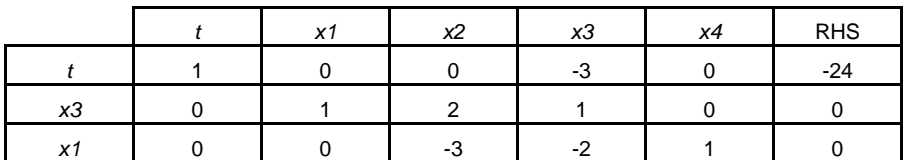

Como as variáveis não básicas atingiram seus limites superiores, o tableau já está otimizado.

Portanto:

$$
\begin{bmatrix} x_1^* \\ x_2^* \\ x_3^* \\ x_4^* \end{bmatrix} = \begin{bmatrix} 2 \\ 6 \\ 0 \\ 0 \end{bmatrix}
$$

e a função objetivo tem valor:  $t^* = -3x_1^* - 3x_2^* = -3(2) - 3(6) = -24$ \* 1  $t^* = -3x_1^* - 3x_2^* = -3(2) - 3(6) = -$ 

 $\text{Como } t = -z \Rightarrow |z^* = 24$
<span id="page-108-0"></span>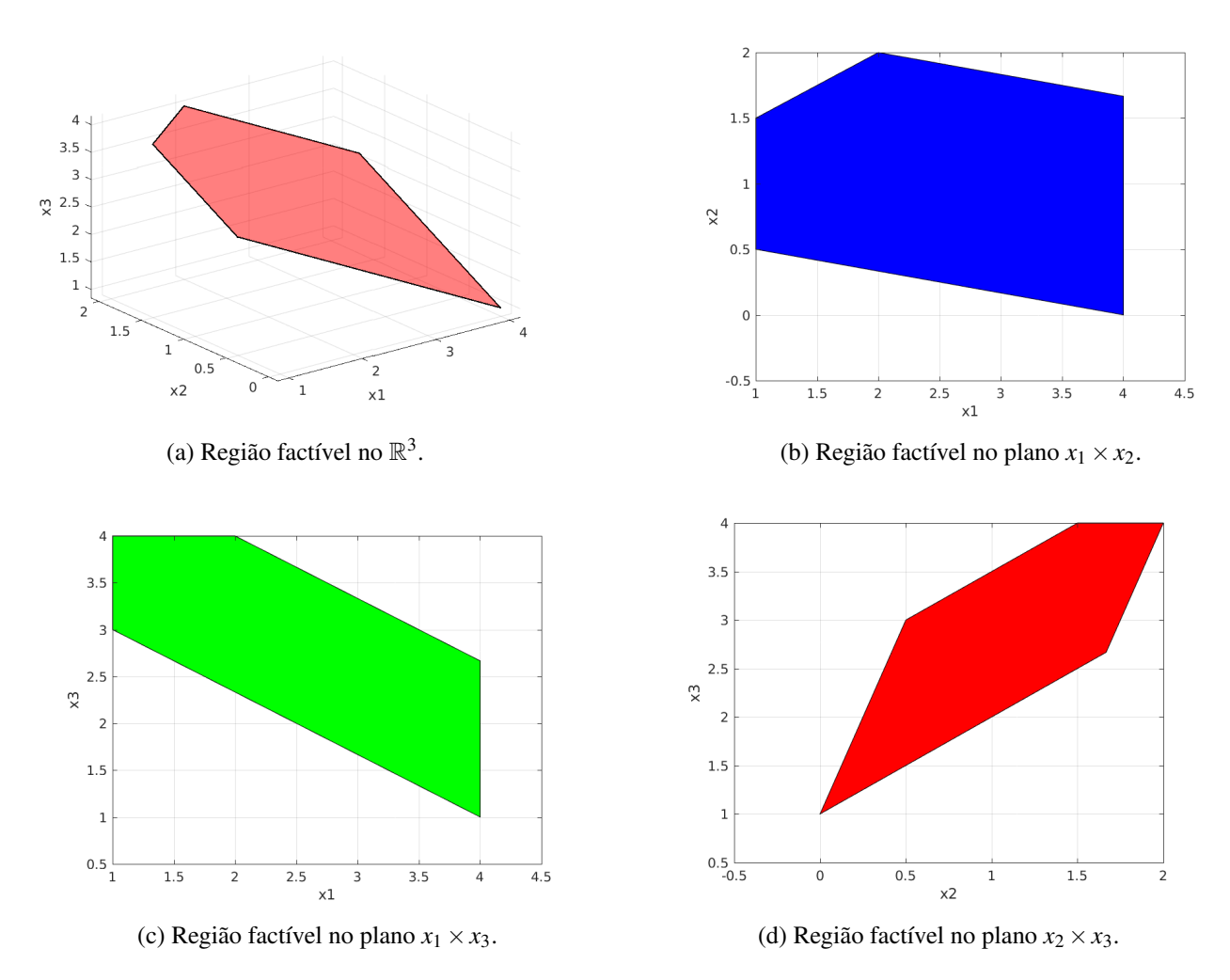

Figura 5: Região factível do problema SVC.3.

## SVC.3 (data: 10.07.2019)

Da primeira restrição obtém-se:  $x_4 = 10 - x_1 - 2x_2 - x_3$ . Subtituindo essa relação nas canalizações de *x*<sub>4</sub>, obtêm-se as desigualdades

$$
10-x_1-2x_2-x3 \ge 0
$$
  
\n
$$
10-x_1-2x_2-x3 \le 5 \Rightarrow x_1+2x_2+x3 \le 10
$$
  
\n
$$
-x_1-2x_2-x3 \le -5
$$

Assim o problema original pode ser reescrito na forma (a segunda restrição é transformada em duas desigualdades)

$$
\max \quad z = 3x_1 + x_3
$$
\n
$$
\text{s.a} \quad x_1 + 2x_2 + x_3 \le 10
$$
\n
$$
-x_1 - 2x_2 - x_3 \le -5
$$
\n
$$
x_1 - 2x_2 + 2x_3 \le 6
$$
\n
$$
-x_1 + 2x_2 - 2x_3 \le -6
$$
\n
$$
1 \le x_1 \le 4, -5 \le x_2 \le 4
$$
\n
$$
0 \le x_3 \le 4
$$

A região factível no  $\mathbb{R}^3$  e nos planos  $x_1 \times x_2, x_1 \times x_3$  e  $x_2 \times x_3$  são mostradas na Figur[a5.](#page-108-0)

SVC.9 (data: 10.05.2017)

Neste exercício será utilizado o Método do Simplex Canalizado para resolver o seguinte PL:

$$
\max \quad z = 10x_1 + 16x_2 - 10x_3 + 24x_4
$$
\n
$$
\text{s.a} \quad 2x_1 + 2x_2 + x_3 + 2x_4 \le 10
$$
\n
$$
x_1 + 2x_2 - 3x_3 + 4x_4 \le 10
$$
\n
$$
0 \le x_i \le 2, \ i = 1, \dots, 4
$$

Resolução:

Colocando o problema na forma padrão:

$$
\max \quad z = 10x_1 + 16x_2 - 10x_3 + 24x_4
$$
\n
$$
\text{s.a} \quad 2x_1 + 2x_2 + x_3 + 2x_4 + x_5 = 10
$$
\n
$$
x_1 + 2x_2 - 3x_3 + 4x_4 + x_6 = 10
$$
\n
$$
0 \le x_i \le 2, \ i = 1, \dots, 6
$$

#### Iteração 1

Supondo que todas as variáveis inicialmente valem zero. Colocando o problema no Tableau:

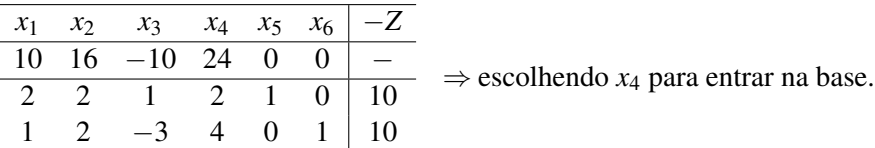

• NB: 
$$
x_4 = x_4^+ + \varepsilon \rightarrow x_4^+ = 0 + \varepsilon \rightarrow \boxed{\varepsilon = 2}
$$

• 
$$
\underline{\mathbf{B}}: x_I = x_I^+ - \hat{A}^j \varepsilon =
$$

$$
\begin{bmatrix} x_5 \\ x_6 \end{bmatrix} = \begin{bmatrix} 10 \\ 10 \end{bmatrix} - \begin{bmatrix} 2 \\ 1 \end{bmatrix} (0) - \begin{bmatrix} 2 \\ 2 \end{bmatrix} (0) - \begin{bmatrix} 1 \\ -3 \end{bmatrix} (0) - \begin{bmatrix} 2 \\ 4 \end{bmatrix} (0 + \varepsilon) \quad \therefore \text{ fica}
$$

$$
0 = 10 - 2\varepsilon \n0 = 10 - 4\varepsilon \Rightarrow \varepsilon = 2,5
$$

• OBS:A variável NB  $x_4$  permaneceu NB. Solução factível:  $\begin{bmatrix} 0 & 0 & 0 & 2 & 6 & 2 \end{bmatrix}^T$ .

Iteração 2

Seja o Tableau:

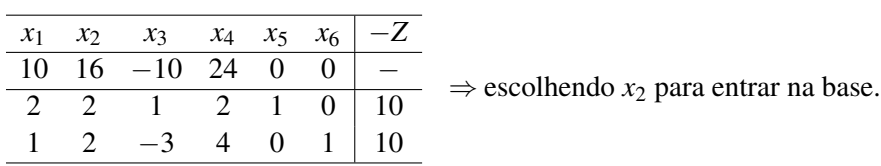

• NB: 
$$
x_2 = x_2^+ + \varepsilon x_2^+ = 0 + \varepsilon \to \varepsilon = 2
$$

• 
$$
\underline{\mathbf{B}}: x_I = x_I^+ - \hat{A}^j \varepsilon =
$$
  
\n
$$
\begin{bmatrix} x_5 \\ x_6 \end{bmatrix} = \begin{bmatrix} 10 \\ 10 \end{bmatrix} - \begin{bmatrix} 2 \\ 1 \end{bmatrix} (0) - \begin{bmatrix} 2 \\ 2 \end{bmatrix} (0 + \varepsilon) - \begin{bmatrix} 1 \\ -3 \end{bmatrix} (0) - \begin{bmatrix} 2 \\ 4 \end{bmatrix} (2) \quad \therefore \text{ fica}
$$

$$
0 = 6 - 2\varepsilon \Rightarrow \frac{\varepsilon = 3}{\varepsilon = 1}
$$

• OBS:  $s = 4$  e  $r = 1$ . Pivoteando, obtém-se o Tableau:

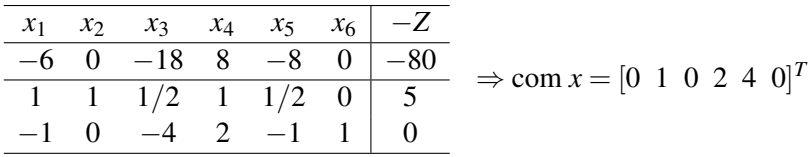

Tableau atualizado:

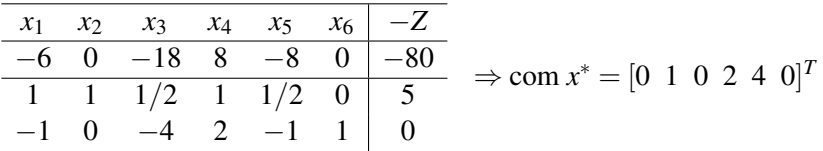

## SVC.10 (data: 02.07.2017)

Preparando o problema com variáveis de folga e deixando o lado direito das restrições positivo:

max  $z = 2x_1 + 2x_2$ 

sujeito a

 $-x_1 + x_2 + x_3 = 10$  $x_1 - x_2 + x_4 = 10$ 

 $-8 \le x_1 \le 8$  $-15 \le x_2 \le 15$ 

 $x_3, x_4 \ge 0$ 

### **Primeira iteração**  $I = \{3, 4\}$

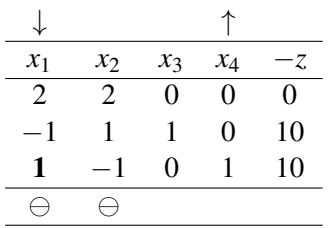

Tanto *x*<sub>1</sub> quanto *x*<sub>2</sub> estão em seus valores mínimos,  $x_1^0 = -8$  e  $x_2^0 = -15$  (dados do problema). Escolheremos *x*<sub>1</sub> para entrar na base.

Variáveis não básicas:  $x_1 + \varepsilon = 8 \rightarrow -8 + \varepsilon = 8 \rightarrow \varepsilon = 16$ 

Variáveis básicas:

$$
\begin{bmatrix} x_3^+ \\ x_4^+ \end{bmatrix} = \hat{b} - [\hat{A}^1 | \hat{A}^2] \begin{bmatrix} x_0^0 \\ x_2^0 \end{bmatrix} = \begin{bmatrix} 10 \\ 10 \end{bmatrix} - \begin{bmatrix} -1 & 1 \\ 1 & -1 \end{bmatrix} \begin{bmatrix} -8 \\ -15 \end{bmatrix} = \begin{bmatrix} 17 \\ 3 \end{bmatrix}
$$

$$
\begin{bmatrix} x_3 \\ x_4 \end{bmatrix} = \begin{bmatrix} x_3^+ \\ x_4^+ \end{bmatrix} - \hat{A}^1 * \varepsilon = \begin{bmatrix} 17 \\ 3 \end{bmatrix} - \begin{bmatrix} -1 \\ 1 \end{bmatrix} * \varepsilon = \begin{bmatrix} 17 + \varepsilon \\ 3 - \varepsilon \end{bmatrix} \rightarrow \begin{bmatrix} \text{ilimitado} \\ 3 - \varepsilon = 0 \rightarrow \varepsilon = 3 \end{bmatrix}
$$

O bloqueio ocorre em  $\varepsilon = 3$ , portanto a variável que sairá da base será  $x_4$ .

#### Segunda iteração  $I = \{3, 1\}$

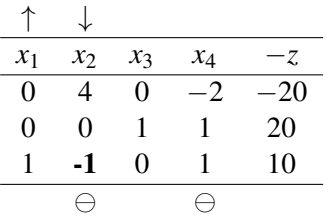

Variáveis não básicas:  $x_2 + \varepsilon = 15 \rightarrow -15 + \varepsilon = 15 \rightarrow \varepsilon = 30$ 

Variáveis básicas:

$$
\begin{bmatrix} x_3 \\ x_1 \end{bmatrix} = \begin{bmatrix} 20 \\ 10 \end{bmatrix} - \begin{bmatrix} 0 \\ -1 \end{bmatrix} * (-15 + \epsilon) - \begin{bmatrix} 1 \\ 1 \end{bmatrix} * 0 = \begin{bmatrix} 20 \\ -5 + \epsilon \end{bmatrix} \rightarrow \begin{bmatrix} \text{indifference} \\ -5 + \epsilon = 8 \rightarrow \epsilon = 13 \end{bmatrix}
$$

O bloqueio ocorre em  $\varepsilon = 13$ , portanto a variável que sairá da base será  $x_1$ . A variável  $x_2$  entra na base.

Terceira iteração  $I = \{3, 2\}$ 

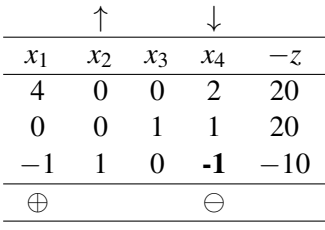

Variáveis não básicas:  $x_4 + \varepsilon = \infty \rightarrow \varepsilon =$  *ilimitado* 

Variáveis básicas:

$$
\begin{bmatrix} x_3 \\ x_2 \end{bmatrix} = \begin{bmatrix} 20 \\ -10 \end{bmatrix} - \begin{bmatrix} 0 \\ -1 \end{bmatrix} * 8 - \begin{bmatrix} 1 \\ -1 \end{bmatrix} * (0 + \varepsilon) = \begin{bmatrix} 20 - \varepsilon \\ -2 + \varepsilon \end{bmatrix} \rightarrow \begin{bmatrix} \varepsilon = 20 \\ \varepsilon = 17 \end{bmatrix}
$$

O bloqueio ocorre em  $\varepsilon = 17$ , portanto a variável que sairá da base será  $x_2$ . A variável  $x_4$  entra na base.

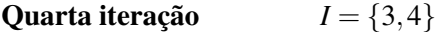

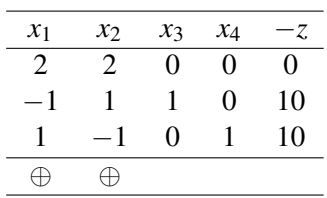

 $x_1$  e  $x_2$  estão nos seus valores máximos, portanto a solução é ótima.

 $x_1^* = 8; x_2^* = 15; z^* = 2*8+2*15 \rightarrow z^* = 46$ 

#### Graficamente, temos:

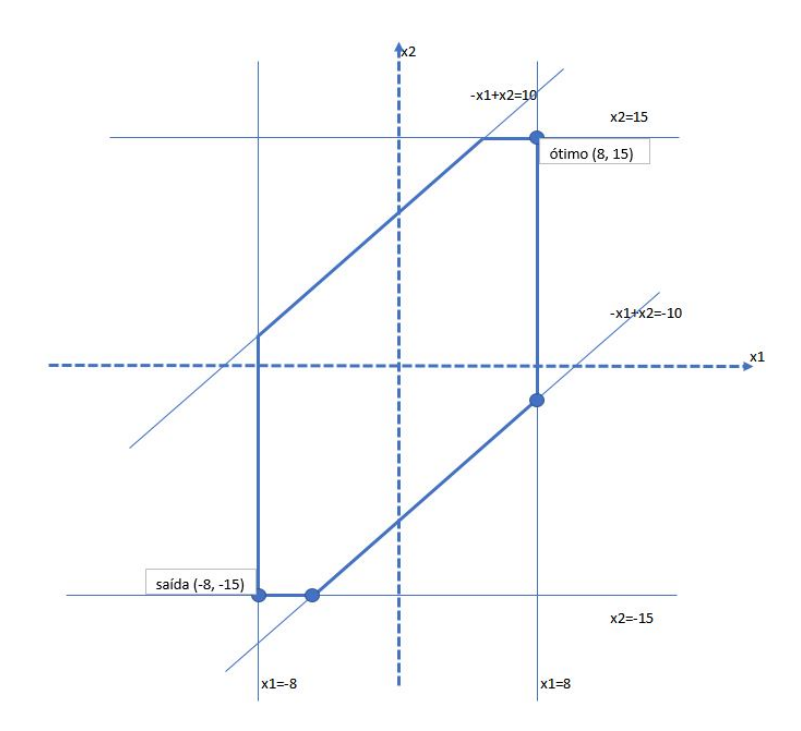

### Lista – Análise de Sensibilidade (AS)

AS.2 (data: 10.07.2019)

**a)** i) 
$$
8A^3 - 2A^8 = 8 \begin{bmatrix} 1 \\ 1 \end{bmatrix} - 2 \begin{bmatrix} 2 \\ 1 \end{bmatrix} = \begin{bmatrix} 8 \\ 8 \end{bmatrix} - \begin{bmatrix} 4 \\ 2 \end{bmatrix} = \begin{bmatrix} 4 \\ 6 \end{bmatrix} = A^1
$$
  
\nii)  $32A^3 + 8A^8 = 32 \begin{bmatrix} 1 \\ 1 \end{bmatrix} + 8 \begin{bmatrix} 2 \\ 1 \end{bmatrix} = \begin{bmatrix} 32 \\ 32 \end{bmatrix} + \begin{bmatrix} 16 \\ 8 \end{bmatrix} = \begin{bmatrix} 48 \\ 40 \end{bmatrix} = b$   
\niii)  $4A^1 + 16A^8 = 4 \begin{bmatrix} 4 \\ 6 \end{bmatrix} + 16 \begin{bmatrix} 2 \\ 1 \end{bmatrix} = \begin{bmatrix} 16 \\ 24 \end{bmatrix} + \begin{bmatrix} 32 \\ 16 \end{bmatrix} = \begin{bmatrix} 48 \\ 40 \end{bmatrix} = b$ 

**b**) Colocando o tableau na forma prepara para a base  $I = \{8, 1\}$  temos

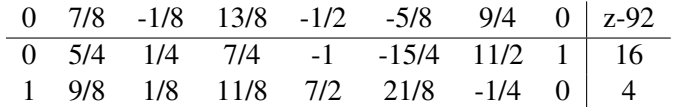

Com a base  $I = \{8, 1\}$  e o tableau na forma preparada temos que  $x_2 = x_3 = x_4 = x_5 = x_6 = x_7 = 0$ ,  $x_8 = 16$  e  $x_1 = 4$ . Verificando as restrições 1 e 2 temos que

$$
4x1 + 2x8 = 16 + 32 = 48 = b1
$$
  

$$
6x1 + x8 = 24 + 16 = 40 = b2.
$$

Logo, a base  $I = \{8, 1\}$  é factível.

c) Temos que  $\pi = [1 \ 1]$  é o vetor de variáveis duais associadas as retrições duais, então  $w_1 = w_2 = 1$ . Então

$$
4w_1 + 7w_2 < 11
$$
  
\n
$$
7w_1 + 8w_2 < 17
$$
  
\n
$$
w_1 + w_2 = 2 \implies \text{folga dual} = 0
$$
  
\n
$$
9w_1 + 10w_2 < 22
$$
  
\n
$$
12w_1 + 20w_2 < 35
$$
  
\n
$$
3w_1 + 12w_2 < 17
$$
  
\n
$$
10w_1 + 4w_2 < 16
$$
  
\n
$$
2w_1 + w_2 = 3 \implies \text{folga dual} = 0.
$$

Logo,  $\pi = [1\ 1]$  corresponde a base  $I = \{8, 3\}$ . Colocando o tableau na forma preparada para a base  $I = \{8, 3\}$ , temos

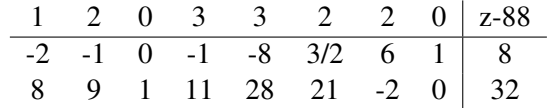

Como todos os valores de custos relativos são  $\geq 0$ , então o quadro é ótimo. Além disso, do quadro ótimo temos que  $x_8^* = 8$ ,  $x_3^* = 32$  e valor da função objetivo é  $z^* = 88$ .

d) Mudando  $c_1 = 11$  para  $c_1 = 8$ , temo que

$$
\hat{c}_1 = c_1 - \pi A_1 = 8 - \begin{bmatrix} 1 & 1 \end{bmatrix} \begin{bmatrix} 4 \\ 6 \end{bmatrix} = -2 < 0.
$$

Ou seja, o tableau deixa de ser ótimo.

Assim, *x*<sup>1</sup> entra na base e *x*<sup>3</sup> sai da base. Fazendo o pivotamento obtemos o seguinte tableau

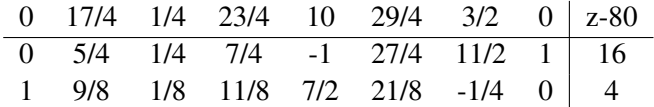

O tableau obtido após o pivotamento tem todos os custos relativos positivos, portanto estamos na solução ótima dada por

$$
x_1^* = 4
$$
,  $x_8^* = 16$ ,  $z^* = 80$ 

# AS.5 (data: 04.05.2017)

a) Determinar a produção diária de cada produto com o objetivo de maximizar o lucro, sabendo que toda a produção será vendida.

$$
\max \quad z = 3x_1 + 2x_2 + 5x_3
$$
\n
$$
\text{s.a} \quad x_1 + 2x_2 + x_3 \le 430
$$
\n
$$
3x_1 + 2x_3 \le 460
$$
\n
$$
x_1 + 4x_2 \le 420
$$
\n
$$
x_i \ge 0, \, i = 1, \dots, 3
$$

Forma padrão:

$$
\begin{array}{rcl}\n\max & z &= 3x_1 + 2x_2 + 5x_3 \\
\text{s.a} & x_1 + 2x_2 + x_3 + x_4 &= 430 \\
& 3x_1 + 2x_3 + x_5 &= 460 \\
& x_1 + 4x_2 + x_6 &= 420 \\
& x_i \ge 0, \, i = 1, \dots, 6\n\end{array}
$$

No Tableau:

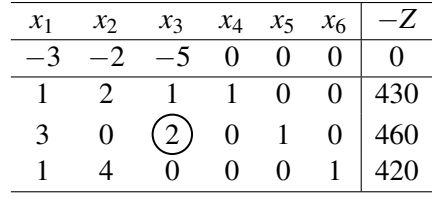

Aqui temos  $I = \{4, 5, 6\}$ . Note que  $x_3$  entra na base no lugar de  $x_5$ .

Iteração 1:

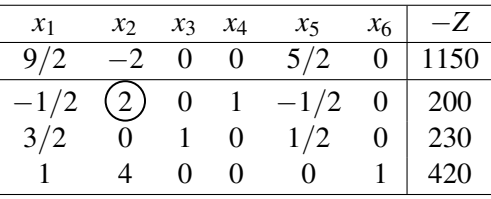

Nesta etapa obtemos nova base  $I = \{4, 3, 6\}$ . Entrará  $x_2$  no lugar de  $x_4$ .

Iteração 2:

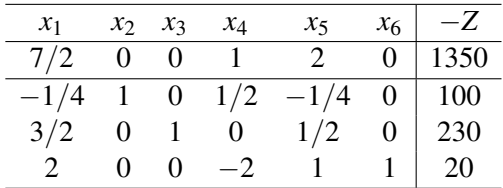

Obtemos a base  $I = \{2, 3, 6\}$ . Chegamos no ótimo!

$$
x^* = \begin{bmatrix} 0 \\ 100 \\ 230 \\ 0 \\ 0 \\ 20 \end{bmatrix}
$$

$$
Z^* = 1350
$$

b) Supor que desejamos aumentar a capacidade de produção da fábrica e que o custo de expansão de cada um dos três setores da fabricação, responsáveis pelas três operações, é o mesmo. Qual dos três setores é prioritário com respeito ao plano de expansão? Analisar, para cada setor, a importância ou não da expansão.

$$
Z = \pi \cdot b
$$

$$
Z = \begin{bmatrix} 1 & 2 & 0 \end{bmatrix} \cdot \begin{bmatrix} 100 + \Delta b_1 \\ 230 + \Delta b_2 \\ 20 + \Delta b_3 \end{bmatrix}
$$

$$
Z = 1 \cdot (100 + \Delta b_1) + 2 \cdot (230 + \Delta b_2) + 0 \cdot (20 + \Delta b_3)
$$

Note que o setor 3 não irá influemciar no plano de expansão, quem tem influência são os setores 1 e 2. Porém o prioritário com respeito ao plano de expansão é o setor 2 como observado.

c) Supor que os produtos tenham de ser submetidos a uma quarta operação. A capacidade máxima disponível para a quarta operação é de 600 minutos/dia. Sabemos que se fosse fabricado somente um tipo de produto, poderíamos produzir no quarto setor no maximo 100 unidades do produto 1 ou 200 unidades do produto 2 ou 600 unidades do ´ produto 3. Determine a nova solução ótima.

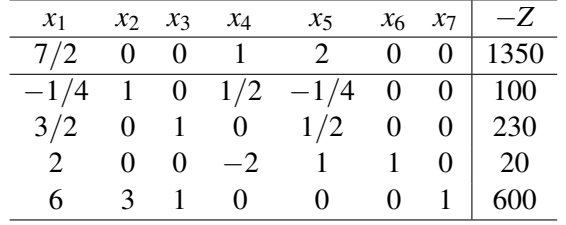

Vamos preparar a nova linha que foi inserida, faremos −3 · *L*<sup>1</sup> +*L*4. Sabendo que *L*<sup>1</sup> e *L*<sup>4</sup> correspondem respectivamente as linhas 1 e 4 do Tabbleau.

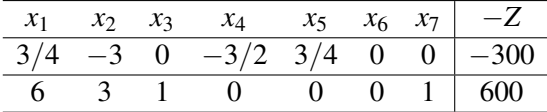

Então teremos o seguinte:

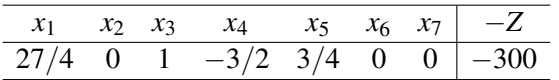

Agora faremos *L*<sup>4</sup> −*L*2.

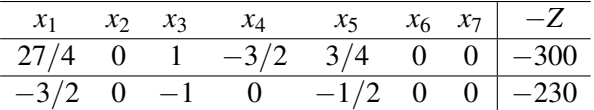

Teremos o seguinte:

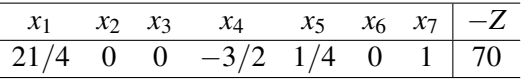

Note que continuamos no ótimo!! Outra maneira de verificarmos, já que possuímos o valor de *x*<sup>\*</sup> é substituir o valor ótimo nesta restrição e observar o comportamento da desigualdade.

Lembrando que a nova restrição a ser inserida é  $6x_1 + 3x_2 + x_3 \le 600$ 

$$
x^* = \left[\begin{array}{c} 0\\100\\230 \end{array}\right]
$$

$$
6 \cdot 0 + 3 \cdot 100 + 1 \cdot 230 = 530
$$

$$
530\leq 600
$$

d) Formular o dual do problema dado e determinar sua solução sem resolvê-lo.

min 
$$
\phi = 430w_1 + 460w_2 + 420w_3
$$
  
\ns.a  $w_1 + 3w_2 + w_3 \ge 3$   
\n $2w_1 + 4w_3 \ge 2$   
\n $w_1 + 2w_2 \ge 5$   
\n $w_i \ge 0, i = 1,..., 3$ 

Vamos utilizar o Teorema das folgas complementares para resolver este problema.

$$
x_1^* \cdot (w_1^* + 3w_2^* + w_3^* - 3) = 0 \tag{9}
$$

$$
x_2^* \cdot (2w_1^* + 4w_3^* - 2) = 0 \tag{10}
$$

$$
x_3^* \cdot (w_1^* + 2w_2^* - 5) = 0 \tag{11}
$$

Pelo item 'a', deste exercício, obtivemos  $x_1^* = 0$ ,  $x_2^* = 100$  e  $x_3^* = 230$ , sendo assim teremos a seguinte relação:

$$
w_1^* + 3w_2^* + w_3^* \le 3\tag{12}
$$

$$
2w_1^* + 4w_3^* = 2\tag{13}
$$

$$
w_1^* + 2w_2^* = 5\tag{14}
$$

Assim de (5) e (6) obtemos:

$$
w_1^* = 1 - 2w_3^* \tag{15}
$$

$$
w_2^* = 1/2 \cdot (5 - w_1^*) \tag{16}
$$

Como já sabemos o valor de  $x_1^*, x_2^*$  e  $x_3^*$ , voltemos para o primal:

$$
w_1^* \cdot (x_1^* + 2x_2^* + x_3^* - 430) = 0 \tag{17}
$$

$$
w_2^* \cdot (3x_1^* + 2x_3^* - 460) = 0 \tag{18}
$$

$$
w_3^* \cdot (x_1^* + 4x_2^* - 420) = 0 \tag{19}
$$

Vamos inserir os valores de  $x_1^*$ ,  $x_2^*$  e  $x_3^*$  em (9), (10) e (11):

$$
w_1^* \cdot (0 + 2 \cdot 100 + 230 - 430) = 0 \tag{20}
$$

$$
w_2^* \cdot (3 \cdot 0 + 2 \cdot 230 - 460) = 0 \tag{21}
$$

$$
w_3^* \cdot (0 + 4 \cdot 100 - 420) = 0 \tag{22}
$$

Nota-se que em (12)  $w_1^* \neq 0$ , em (13)  $w_2^* \neq 0$  e em (14)  $w_3^* = 0$ . Substituindo o valor de  $w_3^*$  em (7) teremos:

$$
w_1^* = 1 - 2 \cdot 0 \Rightarrow w_1^* = 1
$$

Agora substituiremos o valor de  $w_1^*$  em (8):

$$
w_2^* = 1/2 \cdot (5-1) \Rightarrow w_2^* = 4/2 \Rightarrow w_2^* = 2
$$

Logo

$$
\phi = 430 \cdot 1 + 460 \cdot 2 + 420 \cdot 0 \Rightarrow \phi = 1350
$$

e) Supor que aumentamos a capacidade do setor 1 de 20 minutos, isto é, passamos a ter 450 minutos/dia disponíveis para a operação 1. A solução continuaria a ser a mesma? Por quê? No caso da solução ser diferente, determinar a nova solução ótima.

$$
\max \quad z = 3x_1 + 2x_2 + 5x_3
$$
\n
$$
\text{s.a} \quad x_1 + 2x_2 + x_3 \le 450
$$
\n
$$
3x_1 + 2x_3 \le 460
$$
\n
$$
x_1 + 4x_2 \le 420
$$
\n
$$
x_i \ge 0, \, i = 1, \dots, 3
$$

Forma padrão:

$$
\max \quad z = 3x_1 + 2x_2 + 5x_3
$$
\n
$$
\text{s.a} \quad x_1 + 2x_2 + x_3 + x_4 = 450
$$
\n
$$
3x_1 + 2x_3 + x_5 = 460
$$
\n
$$
x_1 + 4x_2 + x_6 = 420
$$
\n
$$
x_i \ge 0, \, i = 1, \dots, 6
$$

No Tableau:

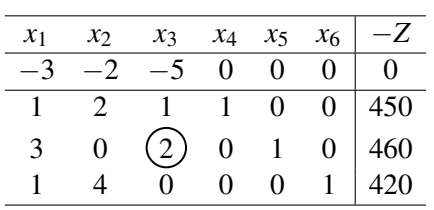

Aqui temos  $I = \{4, 5, 6\}$ . Note que  $x_3$  entra na base no lugar de  $x_5$ .

Iteração 1:

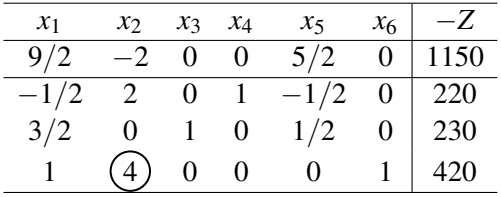

Nesta etapa obtemos nova base  $I = \{4, 3, 6\}$ . Entrará  $x_2$  no lugar de  $x_6$ .

Iteração 2:

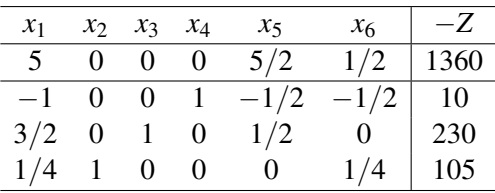

Obtemos a base  $I = \{4, 3, 2\}$ . Chegamos no ótimo!

$$
x^* = \begin{bmatrix} 0 \\ 105 \\ 230 \\ 10 \\ 0 \\ 0 \end{bmatrix}
$$

$$
Z^* = 1360
$$

## AS.10 (data: 10.07.2019)

(a) Ao adicionar a variável x<sub>9</sub>, com coeficientes  $[2,0,3]^T$  nas restrições e preço  $c_9 = 5$ , basta calcular  $\hat{A}_9$ ,  $\hat{c}_9$ , adicionar no quadro e continuar a otimização. Assim

$$
\hat{A}_9 = (A^I)^{-1} A_9 = \begin{bmatrix} \frac{1}{2} & \frac{1}{5} & -1 \\ -1 & 0 & \frac{1}{2} \\ 5 & \frac{-3}{10} & 2 \end{bmatrix} \begin{bmatrix} 2 \\ 0 \\ 3 \end{bmatrix} = \begin{bmatrix} -2 \\ \frac{-1}{2} \\ 16 \end{bmatrix}
$$
\n
$$
\hat{c}_9 = c_9 - \pi^T A_9 = 5 - \begin{bmatrix} 2 & \frac{1}{10} & 2 \end{bmatrix} \begin{bmatrix} 2 \\ 0 \\ 3 \end{bmatrix} = 5 - 10 = -5
$$

Como ĉ<sub>9</sub> = −5 ≤ 0, o quadro continua ótimo e portanto a solução não se altera.

(b) Para saber de quanto pode crescer  $b_1$  (recursos da primeira restrição) sem violar a factibilidade, primeiro temos que descobrir quem é o vetor *b*. Assim,

$$
\hat{b} = (A^{I})^{-1}b \Rightarrow \begin{bmatrix} 3 \\ 1 \\ 7 \end{bmatrix} = \begin{bmatrix} \frac{1}{2} & \frac{1}{5} & -1 \\ -1 & 0 & \frac{1}{2} \\ 5 & \frac{-3}{10} & 2 \end{bmatrix} \begin{bmatrix} b_1 \\ b_2 \\ b_3 \end{bmatrix} \Rightarrow \begin{cases} \frac{1}{2}b_1 & +\frac{1}{5}b_2 & -b_3 & = 3 \\ -b_1 & +\frac{1}{2}b_3 & = 1 \Rightarrow b = \begin{bmatrix} 1 \\ 50 \\ 4 \end{bmatrix} \end{cases}
$$

Para que a soluçãop seja factível é necessário  $b \geq 0$ , então

$$
0 \le \begin{bmatrix} \frac{1}{2} & \frac{1}{5} & -1 \\ -1 & 0 & \frac{1}{2} \\ 5 & \frac{-3}{10} & 2 \end{bmatrix} \begin{bmatrix} b_1 \\ 50 \\ 4 \end{bmatrix} \Rightarrow \begin{cases} \frac{1}{2}b_1 & +10 & -4 & \geq 0 \\ -b_1 & +2 & \geq 0 \\ 5b_1 & -15 & +8 & \geq 0 \end{cases} \Rightarrow \begin{cases} b_1 \geq -16 \\ b_1 \leq 2 \\ b_1 \geq \frac{7}{5} \end{cases} \Rightarrow \frac{7}{5} \leq b_1 \leq 2.
$$

Como  $b_1 = 1$  e temos que  $\frac{7}{5} \le b_1 \le 2$ , então  $b_1$  pode aumentar até 2 e, dessa forma  $b_1$  pode crescer 1 sem violar a factibilidade.

(c) Ao adicionar a variável x<sub>9</sub>, com coeficientes  $[2,0,3]^T$  nas restrições e preço  $c_9 = 14$ , basta calcular  $\hat{A}_9$ ,  $\hat{c}_9$ , adicionar no quadro e continuar a otimização. Assim

$$
\hat{A}_9 = (A^I)^{-1} A_9 = \begin{bmatrix} \frac{1}{2} & \frac{1}{5} & -1 \\ -1 & 0 & \frac{1}{2} \\ 5 & \frac{-3}{10} & 2 \end{bmatrix} \begin{bmatrix} 2 \\ 0 \\ 3 \end{bmatrix} = \begin{bmatrix} -2 \\ \frac{-1}{2} \\ 16 \end{bmatrix}
$$
\n
$$
\hat{c}_9 = c_9 - \pi^T A_9 = 14 - \begin{bmatrix} 2 & \frac{1}{10} & 2 \end{bmatrix} \begin{bmatrix} 2 \\ 0 \\ 3 \end{bmatrix} = 14 - 10 = 4
$$

Como  $\hat{c}_9 = 4 > 0$ , o quadro deixa de ser ótimo, então inserimos  $\hat{A}_9$  e  $\hat{c}_9$  no quadro e continuamos a otimização. Ou seja,

|  |  |  | $0 \t 0 \t 0 \t -2 \t 0 \t -2 \t -1/10 \t -2 \t 4 \t  z-17$                                                                                                    |  |  |
|--|--|--|----------------------------------------------------------------------------------------------------|--|--|
|  |  |  |                                                                                                    |  |  |
|  |  |  |                                                                                                    |  |  |
|  |  |  | $\begin{array}{ccccccccc} 1 & 0 & 0 & -1 & 0 & 1/2 & 1/5 & -1 & -2 & 3 \\ 0 & 1 & 0 & 2 & 1 & -1 & 0 & 1/2 & -1/2 & 1 \\ 0 & 0 & 1 & -1 & -2 & 5 & -3/10 & 2 & 16 & 7 \\ \end{array}$ |  |  |

Do quadro anterior temos que, *x*<sub>9</sub> entra na base e *x*<sub>3</sub> sai da base. Após o pivoteamento obtemos o seguinte quadro

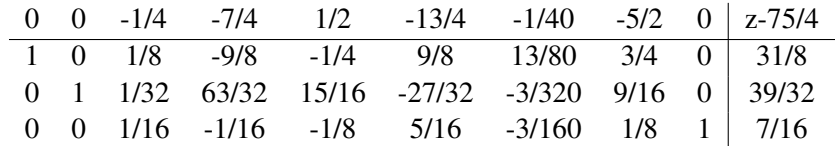

Do quadro anterior temos que, *x*<sub>5</sub> entra na base e *x*<sub>2</sub> sai da base. Após o pivoteamento obtemos o seguinte quadro

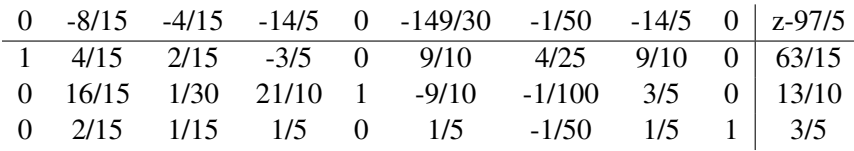

Como todos os custos relativo das variáveis não básicas são não positivos, então o quadro é ótimo. Assim,  $x_1^8 = \frac{63}{15}$ ,  $x_5^8 = \frac{63}{10}, x_9^8 = \frac{3}{5}$  $\frac{3}{5}$  e  $z^* = \frac{97}{5}$  $rac{1}{5}$ .

(d) Considerando o quadro do exercício anterior e adicionando a restrição  $x_1 - x_2 + 2x_3 \le 10$ , obtemos o seguinte quadro

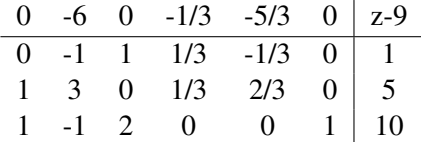

Colocando o quadro na forma preparada para a base  $I = \{3, 1, 6\}$ , obtemos

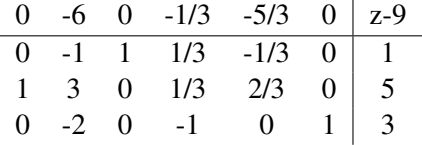

Após isso, temos que o quadro continua ótimo e a solução ótima é dada por  $x_1^* = 5$ ,  $x_3^* = 1$ ,  $x_6^* = 3$  e  $x_2^* = x_4^* = x_5^* = 0$ a qual satisfaz a restrição adicionada

AS.14 (data: 10.07.2019)

- (a)  $x_1 = Kl$  da aguardente tipo I,
	- $x_2 = Kl$  da aguardente tipo II,
	- $x_3 = Kl$  da aguardente tipo III,
	- $x_4$  = Matéria Prima  $(ton/Kl)$  não utilizada (variável de folga),
	- $x_5$  = Area ( $m^2/Kl$ ) não utilizada (variável de folga),
- $x_6 = M$ ão de Obra (*H* − *H*/*Kl*) superior a 300 homens-horas (*H* − *H*) (variável de folga),
- $f = \text{lucro} (\$Kl)$ .
- (b) Sim, nota-se que a variável não-básica,  $x_6$ , apresenta valor 0 na linha *z*. Como os valores na linha *z* representam a melhoria da função objetivo decorrente da entrada de cada variável não-básica na base, então ao introduzir  $x_6$ na base o valor da função objetiva não se altera. Desta forma, vamos acrescentar x<sub>6</sub> na base e obter uma solução alternativa, sem alterar o valor da função objetivo:

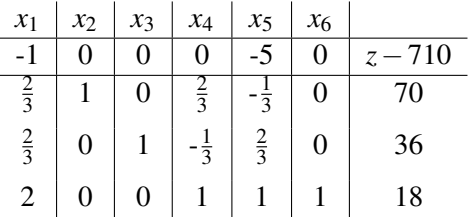

(c) Como a variável x<sub>6</sub> representa a quantidade de mão de obra superior a (300*H* − *H*), alteramos a função objetiva subtraindo o prêmio de  $\frac{1}{2}$ /*H* − *H*. Temos então a nova função objetiva:

$$
\min_{x} \quad z = 9x_1 + 5x_2 + 10x_3 + x_6
$$
\n
$$
s.a \quad 2x_1 + 2x_2 + x_3 + x_4 = 176
$$
\n
$$
2x_1 + x_2 + 2x_3 + x_5 = 142
$$
\n
$$
2x_1 + 3x_2 + 3x_3 - x_6 = 300
$$
\n
$$
x_i \ge 0, \quad i = 1, ..., 6
$$
\n(23)

Como *x*<sub>6</sub> é não básica:

$$
\hat{c}_6 = c_6 - \pi A^6
$$
  

$$
\hat{c}_6 = -1 - [0 \quad 5 \quad 0] \begin{bmatrix} 0 \\ 0 \\ -1 \end{bmatrix} = -1
$$

E o novo tableau ótimo:

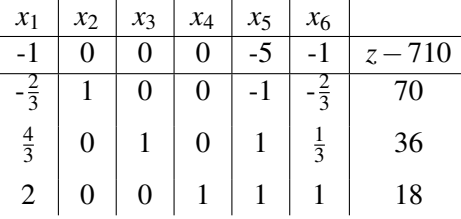

Nota-se que a solução ótima permaneceu 710 \$Kl.

(d) Vamos eliminar a segunda restrição e transformamos no problema de minimização para aplicar o dual-simplex, temos então um novo tableau inicial e vamos realizar o pivoteamento com a linha de bloqueio  $r = 2$ :

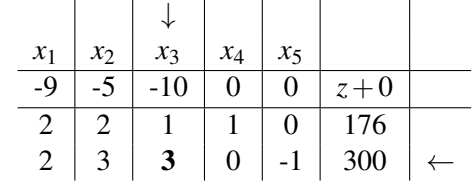

Temos um novo tableau e vamos realizar o pivoteamento com linha de bloqueio  $r = 1$ 

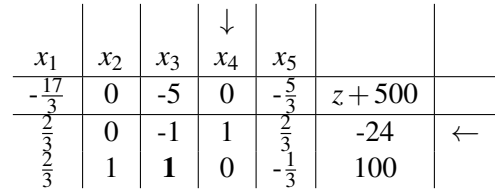

Temos o novo tableau ótimo:

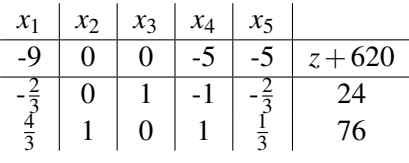

(e) A adição de uma nova atvidade  $x_7$ , inclui calcular  $\hat{A}^7$ ,  $\hat{c}_7$  e continuar a otimização.

$$
\hat{A}^7 = (A^I)^{-1}A^7
$$

$$
\hat{A}^7 = \begin{bmatrix} 0 & -1 & -\frac{2}{3} \\ 0 & 1 & \frac{1}{3} \\ 1 & 1 & 1 \end{bmatrix} \begin{bmatrix} 1 \\ 2 \\ 3 \end{bmatrix} = \begin{bmatrix} -4 \\ 3 \\ 6 \end{bmatrix}
$$

$$
\hat{c}_7 = c_7 - \pi A^7
$$

$$
\hat{c}_6 = 6 - \begin{bmatrix} 5 & 10 & 0 \end{bmatrix} \begin{bmatrix} -4 \\ 3 \\ 6 \end{bmatrix} = -4
$$

E o novo tableau ótimo:

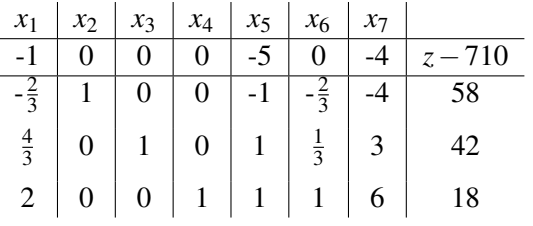

Nota-se que ao incluir a nova atividade a solução ótima permaneceu 710 \$Kl não sendo vantajosa a adição da nova planta.

(f)  $\bullet$  letra (b)

O novo  $\hat{b}$  fica:

$$
\hat{b} = (A^{I})^{-1}b
$$
\n
$$
\hat{b} = \begin{bmatrix} 0 & -1 & -\frac{2}{3} \\ 0 & 1 & \frac{1}{3} \\ 1 & 1 & 1 \end{bmatrix} \begin{bmatrix} 130 \\ 142 \\ 300 \end{bmatrix} = \begin{bmatrix} -342 \\ 242 \\ 572 \end{bmatrix}
$$

Como  $\hat{b}$ < 0, continuamos a otimização utilizando o dual-simplex. Temos um novo tableau e vamos realizar o pivoteamento com linha de bloqueio  $r = 1$ 

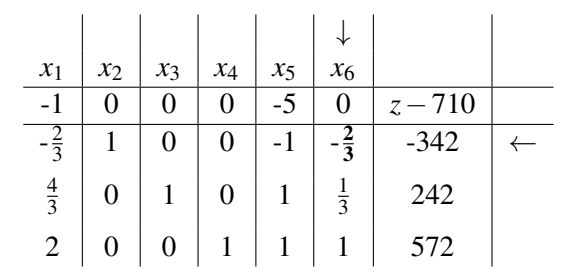

Chegamos ao novo tableau ótimo.

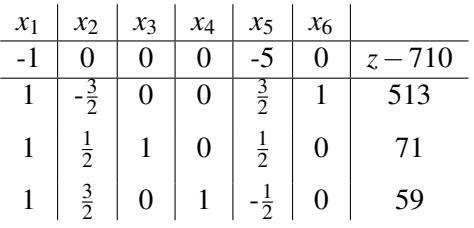

Nota-se que a queda brusca da matéria-prima não alterou a solução ótima.

• letra (c)

O novo  $\hat{b}$  fica:

$$
\hat{b} = \begin{bmatrix} 0 & -1 & -\frac{2}{3} \\ 0 & 1 & \frac{1}{3} \\ 1 & 1 & 1 \end{bmatrix} \begin{bmatrix} 130 \\ 142 \\ 300 \end{bmatrix} = \begin{bmatrix} -342 \\ 242 \\ 572 \end{bmatrix}
$$

Como  $\hat{b}$  < 0, continuamos a otimização utilizando o dual-simplex. Temos um novo tableau e vamos realizar o pivoteamento com linha de bloqueio  $r = 1$ 

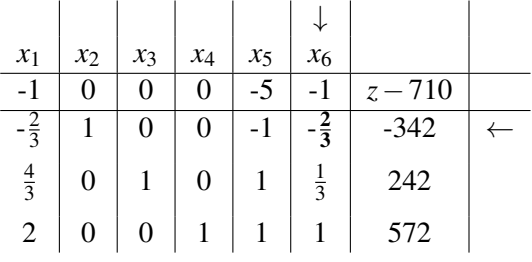

Chegamos ao novo tableau ótimo.

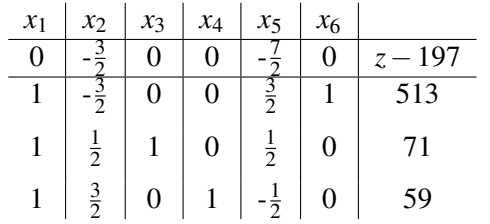

Nota-se que neste caso a solução ótima caiu de 710 para 197 com a queda brusca da matéria-prima.

 $(g) \cdot a$  nova solução

 $x_1$  é não básica, logo novo  $\hat{c}_1$  fica:

$$
\hat{c}_1 = c_1 - \pi A^1
$$
  

$$
\hat{c}_1 = 15 - \begin{bmatrix} 0 & 5 & 0 \end{bmatrix} \begin{bmatrix} 2 \\ 2 \\ 2 \end{bmatrix} = 5
$$

Como  $c_1 > 0$ , continuamos a otimização. Temos um novo tableau e vamos realizar o pivoteamento com linha de bloqueio  $r = 3$ :

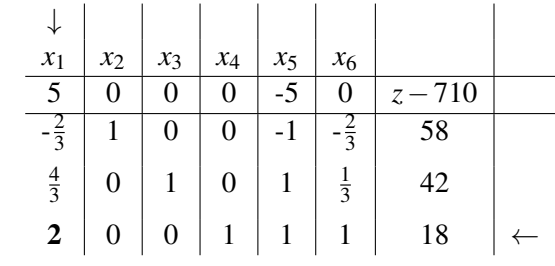

Temos o novo tableau ótimo:

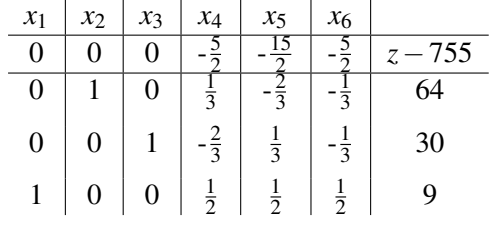

 $x_2$  é básica, logo  $\Delta c_1 = 7 - 5 = 2$ . Multiplicamos a linha  $r = 1$  por 2 e somamos na linha dos custos relativos (menos  $x_1$ ). Temos o novo tableau ótimo:

| $x_1$ | $x_2$ | $x_3$ | $x_4$          | $x_5$         | $x_6$          |     |
|-------|-------|-------|----------------|---------------|----------------|-----|
| O     |       | 0     |                |               |                | 883 |
| 0     |       | 0     | $\overline{z}$ | ぅ             |                |     |
| 0     |       |       | $\overline{2}$ | ঽ             | $\overline{3}$ | 30  |
|       | 0     | 0     |                | $\frac{1}{2}$ | $\frac{1}{2}$  | q   |

*x*<sub>3</sub> é básica, logo  $\Delta c_3 = 11 - 10 = 1$ . Multiplicamos a linha *r* = 2 por 1 e somamos na linha dos custos relativos (menos  $x_3$ ). Temos o novo tableau ótimo:

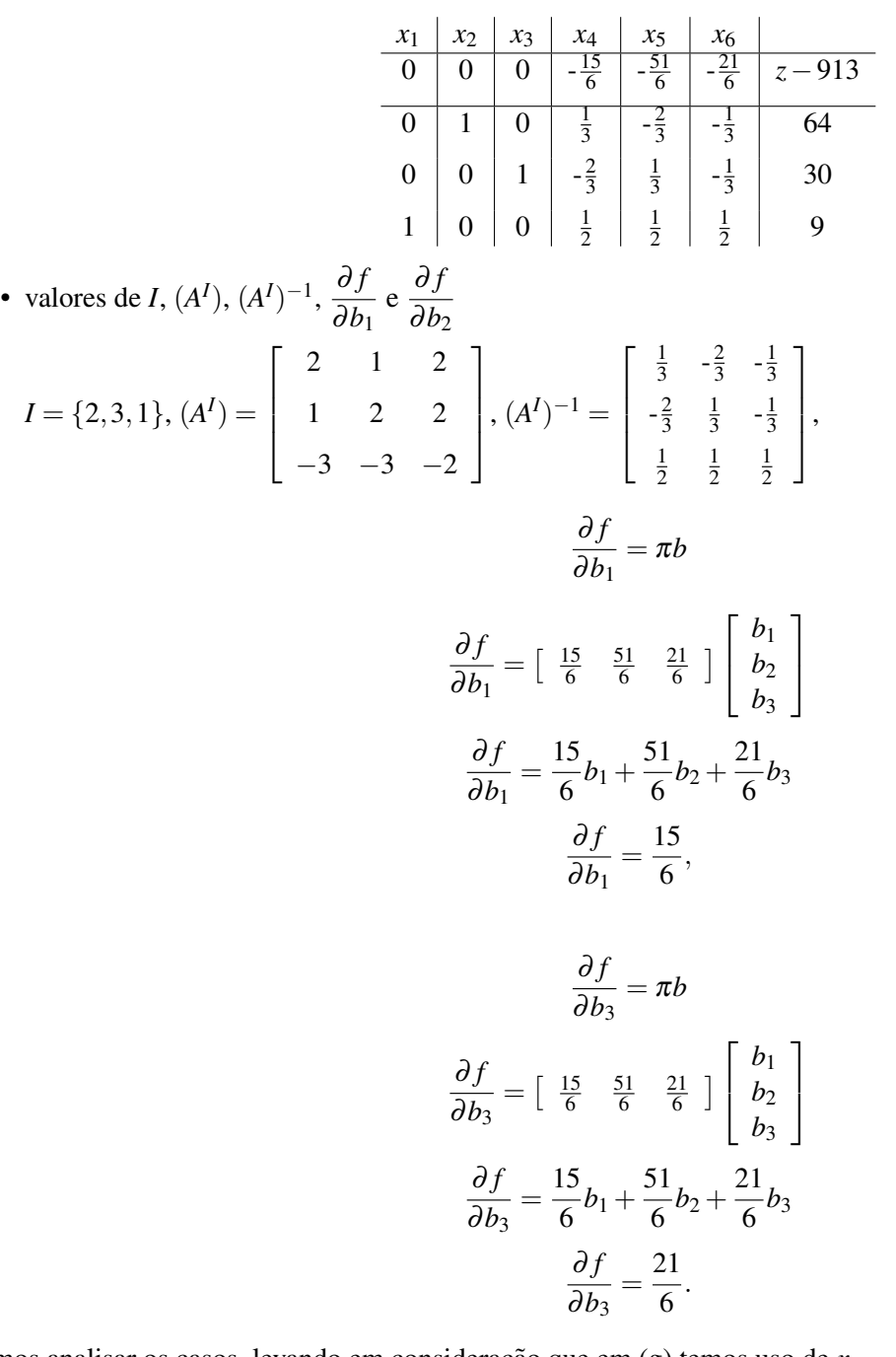

- (h) Vamos analisar os casos, levando em consideração que em (g) temos uso de  $x_1 = 9$ ,  $x_2 = 64$  e  $x_3 = 30$ .
	- aumento do contrato de fornecimento (\$5/*ton*/*dia*): Temos o uso total de 176 ton de materia-prima e o ´ aumento do contrato fornece o custo de \$880.
	- aumento da area  $(\$6/m^2)$ : Temos uma área total de  $142m^2$  e aumento da área oferece um custo de \$825.

Notamos que aumento da área fornece um custo menor para a empresa, se tornando mais vantagosa.

(i) Adicionamos a nova restrição  $x_1 + x_2 + x_3 \le 101$  e variável de folga  $x_7$ :

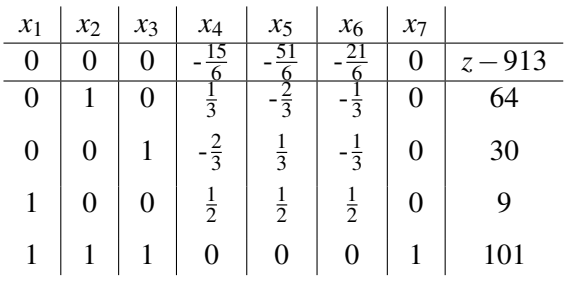

Preparamos o tableau e continuamos a otimização utilizando dual-simplex, com linha de bloqueio  $r = 3$ :

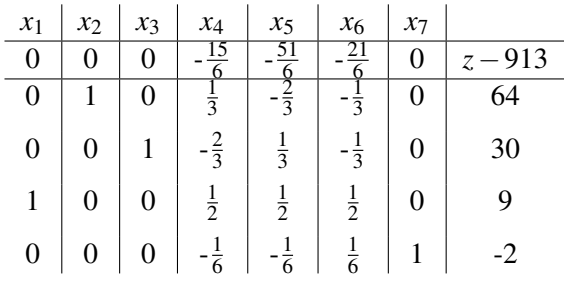

Temos o tableu ótimo:

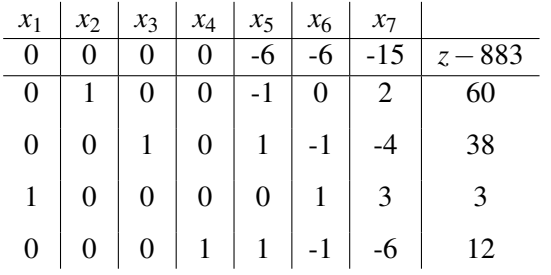

(j) Adicionamos as novas restrições  $x_1 \le 60$ ,  $x_2 \le 60$  e  $x_3 \le 60$  e as respectivas variáveis de folga  $x_7$ ,  $x_8$  e  $x_9$ :

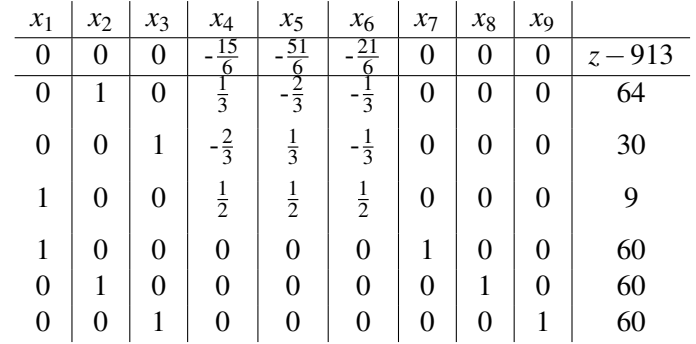

Preparamos o tableau e continuamos a otimização utilizando dual-simplex, com linha de bloqueio  $r = 5$ :

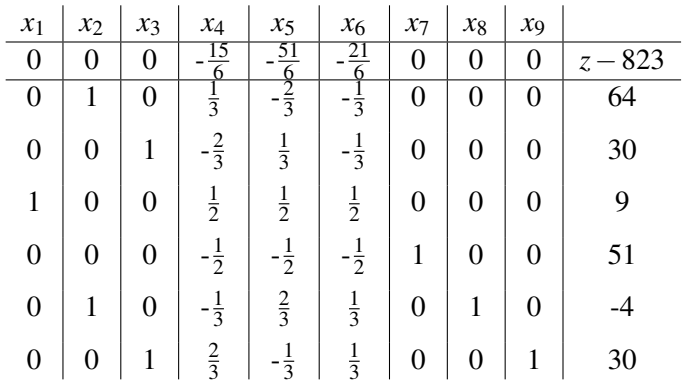

Temos o tableau ótimo:

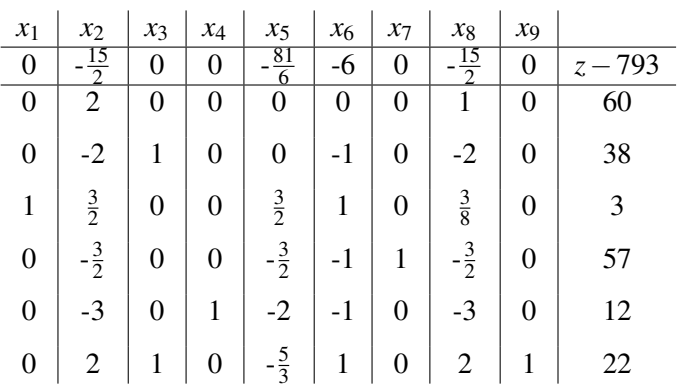

# AS.15 (data: 10.07.2019)

(a) O valor atualizado de *A* 9 , pode ser obtido por:

$$
\hat{A}^{9} = (A^{I})^{-1}A^{9} = \begin{bmatrix} 1/2 & 1/5 & -1 \\ -1 & 0 & 1/2 \\ 5 & -3/10 & 2 \end{bmatrix} \begin{bmatrix} 2 \\ 0 \\ 3 \end{bmatrix}
$$

$$
\therefore \hat{A}^{9} = \begin{bmatrix} -2 \\ -1/2 \\ 16 \end{bmatrix}
$$

Analisando como isso altera o coeficiente  $\hat{c}^9$ , utilizando  $c^9 = 5$ , tem-se:

$$
\hat{c}^9 = 5 - \begin{bmatrix} 1/3 & 5/3 \end{bmatrix} \begin{bmatrix} 4 \\ 1 \end{bmatrix}
$$

$$
\therefore \hat{c}^9 = -5
$$

Como se trata de um problema de maximização e  $\hat{c}^9$  é negativo, o ótimo não muda, assim a solução não seria alterada. (b) Para descobrir o quanto  $b_1$  pode crescer, faz-se:

$$
\hat{b} = (A^{I})^{-1}b \Rightarrow \begin{bmatrix} 1/2 & 1/5 & -1 \\ -1 & 0 & 1/2 \\ 5 & -3/10 & 2 \end{bmatrix} \begin{bmatrix} b_1 \\ b_2 \\ b_3 \end{bmatrix},
$$

obtendo as seguintes condições:

$$
\begin{cases}\n0.5b_1 + 0.2b_2 - 0.3b_3 & \ge 0 \\
-b_1 + 0.5b_3 & \ge 0 \\
0.5b_1 - \frac{3}{10}b_2 + 2b_3 & \ge 0\n\end{cases}
$$

Assim, pode-se notar que o aumento de  $b_1$ , pode tornar a solução infactível apenas na segunda condição. Diante disso, o valor de  $b_1$  pode aumentar, tal que  $b_1 \leq 0.5b_3$ .

(c) Para  $c^9 = 14$ , o novo valor de  $\hat{c}^9$  é:

$$
\hat{c}^9 = 14 - \begin{bmatrix} 1/3 & 5/3 \end{bmatrix} \begin{bmatrix} 4 \\ 1 \end{bmatrix}
$$

 $\therefore$   $\hat{c}^9 = 4$ 

Uma vez que  $\hat{c}^9$  tornou-se um coeficiente positivo perde-se a otimalidade, sendo necessário continuar a otimização, assim a solucão seria alterada

### AS.16 (data: 10.07.2019)

(a) Formulação problema dual:

 $\sqrt{ }$  $\int$  $\begin{array}{c} \end{array}$ min  $\phi(w) = 7w_1 + 4w_2$ s.a  $w_1 + w_2 \geq 2$  $w_1 + 4w_2 \geq 1$  $2w_1 - w_2 \geq -1$  $w_1 \geq 0, w_2 \geq 0$ 

Do quadro ótimo, sabe-se que  $x_1^* = 5$ ,  $x_2^* = 0$  e  $x_3^* = 1$ . Desse modo, as variáveis duais ótimas podem ser encontradas por meio do Teorema das folgas complementares. Assim, pode-se obter as seguintes relações:

$$
x_1^*(w_1^* + w_2^* - 2) = 0 \Rightarrow w_1^* + w_2^* = 2 \Rightarrow w_2^* = 2 - w_1^*
$$
\n(24)

$$
x_2^*(w_1^* + 4w_2^* - 1) = 0 \Rightarrow w_1^* + 4w_2^* - 1 \ge 0
$$
\n<sup>(25)</sup>

$$
x_3^*(2w_1^* - w_2^* + 1) = 0 \Rightarrow 2w_1^* - w_2^* = -1 \tag{26}
$$

Substituindo [\(24\)](#page-127-0) em [\(26\)](#page-127-1), obtém-se

<span id="page-127-0"></span>
$$
w_1^* = \frac{1}{3} \implies w_2^* = \frac{5}{3}
$$

$$
\therefore \phi(w)^* = 7\left(\frac{1}{3}\right) + 4\left(\frac{5}{3}\right) = \left(\frac{27}{3}\right) = 9
$$

**(b)** (1)  $c^2 = 4$ 

Como *x*<sub>2</sub> é uma variável não-básica, pode-se calcular o valor atual por meio da seguinte equação:

<span id="page-127-2"></span><span id="page-127-1"></span>
$$
\hat{c}^2 = c^2 - \pi A^2 \tag{27}
$$

$$
\hat{c}^2 = 4 - \begin{bmatrix} 1/3 & 5/3 \end{bmatrix} \begin{bmatrix} 1 \\ 4 \end{bmatrix}
$$

$$
\therefore \hat{c}^2 = -3
$$

Visto que,  $\hat{c}^2$  continua com o sinal negativo, lembrando que é um problema de maximização, o quadro ótimo permanece na otimalidade e, portanto, a solução ótimo é a mesma.

 $(2)$   $c^2 = 8$ 

Novamente, pode-se utilizar a equação [\(27\)](#page-127-2), para calcular o novo valor de  $c^2$ , assim:

$$
\hat{c}^2 = 8 - \begin{bmatrix} 1/3 & 5/3 \end{bmatrix} \begin{bmatrix} 1 \\ 4 \end{bmatrix}
$$

 $\therefore \hat{c}^2 = 1$ 

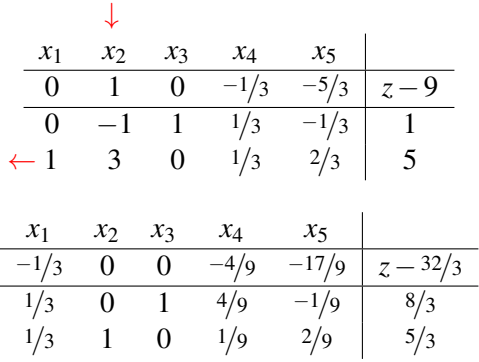

Perceba que  $\hat{c}^2$  possui sinal positivo, consequentemente, perde-se a otimalidade, sendo então necessário continuar a otimização para obter a nova solução.

Entra *x*<sup>2</sup> na base e sai *x*<sup>1</sup>

Assim, a nova solução ótima é:  $x_1^* = 0$ ,  $x_2^* = \frac{5}{3}$ ,  $x_3^* = \frac{8}{3}$  e  $z^* = \frac{32}{3}$ . (c) O valor atualizado de *A* 2 , pode ser obtido por:

$$
\hat{A}^2 = (A^I)^{-1} A^2 = \begin{bmatrix} \frac{1}{3} & -\frac{1}{3} \\ \frac{1}{3} & \frac{2}{3} \end{bmatrix} \begin{bmatrix} 4 \\ 1 \end{bmatrix}
$$
\n
$$
\therefore \hat{A}^2 = \begin{bmatrix} 1 \\ 2 \end{bmatrix}
$$

Obtido  $\hat{A}^2$  é necessário verificar como isso altera o coeficiente  $\hat{c}^2$ , utilizando  $c^2 = 4$ .

$$
\hat{c}^2 = 4 - \begin{bmatrix} 1/3 & 5/3 \end{bmatrix} \begin{bmatrix} 4 \\ 1 \end{bmatrix}
$$

$$
\therefore \hat{c}^2 = 1
$$

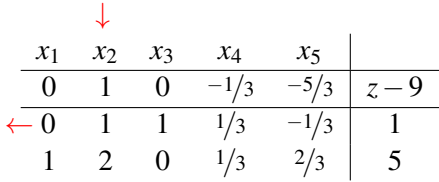

Entra *x*<sup>2</sup> na base e sai *x*<sup>3</sup>

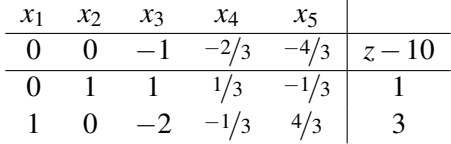

Desse modo, a nova solução ótima é:  $x_1^* = 3$ ,  $x_2^* = 1$ ,  $x_3^* = 0$  e  $z^* = 10$ .

(d) Para poder escolher qual a melhor restrição para aumentar os recursos é necessário analisar os valores para o novo *b* que pode ser obtido por:

$$
\hat{b} = (A^I)^{-1}b,
$$

como a matriz  $(A^I)^{-1} = \begin{bmatrix} 1/3 & -1/3 \\ 1/2 & 2/3 \end{bmatrix}$ 1/3 2/3 , aumentar o recurso da segunda restrição pode tornar  $\hat{b} < 0$ , o que violaria a factibilidade, por isso aumentaria o recurso da primeira restrição, nessa não há como  $\hat{b}$  se tornar negativo. Para  $\hat{b} > 0$ 

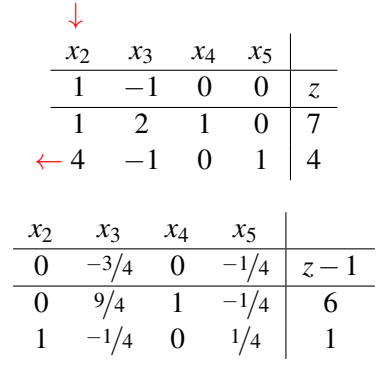

o ótimo não muda.

(e) Retirando a atividade *x*1, tem-se: Entra *x*<sup>2</sup> na base e sai *x*<sup>5</sup>

A nova solução ótima é:  $x_2^* = 1$ ,  $x_4^* = 6$  e  $z^* = 1$ .

(f) Inserindo a nova restrição, tem-se:

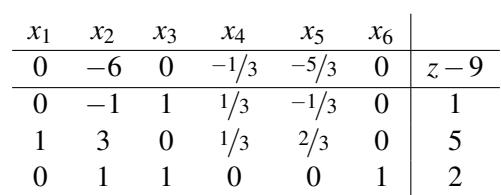

Colocando na forma preparada, obtém-se o novo quadro ótimo:

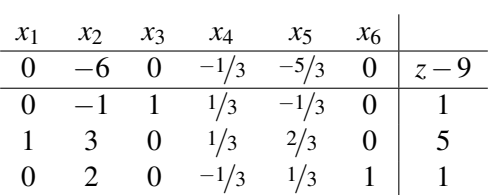

Logo, a solução ótima é:  $x_1^* = 5$ ,  $x_3^* = 1$ ,  $x_6^* = 1$  e  $z^* = 9$ .